**Année Universitaire : 2013-2014** 

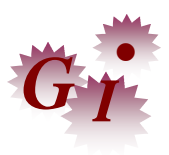

**Master Sciences et Techniques en Génie Industriel** 

## **MEMOIRE DE FIN D'ETUDES**

Pour l'Obtention du Diplôme de Master Sciences et Techniques

## **Optimisation et amélioration de la ligne de production de la chaine T8 principale**

**Lieu : DELPHI AUTOMOTIVE SYSTÈME MAROC Référence : 11/14-MGI**

**Présenté par:** 

**BENJELLOUN Rim RAYOUSS Rajae** 

**Soutenu Le 19 Juin 2014 devant le jury composé de:**

- **Mr. GADI MOHAMMED FOUAD (Encadrant à la FST)**
- **Mr. ELHOUFI SAAD (Encadrant à DELPHI)**
- **Mr. ELFADILI SAAD (Encadrant à DELPHI)**
- **Mr. BELMAJDOUB FOUAD (Examinateur)**
- **Mr. KAGHAT FAHD (Examinateur)**

**Stage effectué à : DELPHI AUTOMOTIVE SYSTÈME MAROC** 

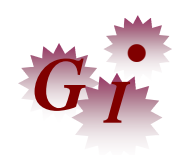

Mémoire de fin d'études pour l'obtention du Diplôme de Master Sciences et Techniques

#### **Nom et prénom: BENJELLOUN Rim & RAYOUSS Rajae**

#### **Année Universitaire : 2013/2014**

#### **Titre: Optimisation et amélioration de la ligne de productivité de la chaine T8 principale**

#### **Résumé**

 Notre projet de fin d'études est réalisé dans l'objectif d'exploiter nos acquis théoriques, les appliquer sur un système vivant pour tirer et mesurer les résultats.

 Ce projet concerne l'optimisation et l'amélioration de la ligne de montage T8 principale du câble moteur, au sein de Delphi Automotive Système Maroc, plus précisément département ingénierie, département très active et parmi les plus importantes en termes d'amélioration et production.

 Constatant la pression sur l'optimisation et l'amélioration en croissance continue, cette fonction a besoin d'un système de gestion qui assure son équilibre malgré les différentes sollicitations. Dans cette optique, nous avons commencé par concrétiser cette gestion en des chiffres et diagrammes, en s'appuyant sur plusieurs méthodes.

 Nous avons étudié l'état actuelle dans la chaine, mesurer son efficacité, puis déterminer les points faibles. Les conclusions tirées montrent la nécessité de la modification qui va prendre en charge réduire les temps cycle en utilisant la philosophie SMED et minimiser le rôle de delivery route.

 Il s'agissait donc de proposer un modèle complet et optimisé la chaine de production, les moyens nécessaires, les nouvelles procédures ainsi que les améliorations apportées. Nous avons abordé dans ce rapport, de manière détaillée, les différentes phases parcourues. Nous vous laissons le soin de le découvrir.

**Mots clés: Assurer le volume, démunie le coût, Étude économique.** 

## DÉDICACE

*Merci Allah de m'avoir donné la capacité d'écrire et de réfléchir, la force d'y croire, la patience d'aller jusqu'au bout du rêve et le bonheur de lever mes mains vers le ciel et de dire* 

*" Ya Allah"*

*Je dédie ce modeste travail à celle qui m'a donné la vie, qui m'a transmis la vie, l'amour, le symbole de tendresse, qui s'est sacrifiée pour mon bonheur et ma réussite, à matrès chère et douce mère …* 

*À mon père, école de mon enfance, qui a été mon ombre durant toutes les années des études, et qui a veillé tout au long de ma vie à m'encourager, à me donner l'aide et à me protéger.* 

*Rien au monde ne pourrait compenser les efforts et les sacrifices que vous avez consentis pour mon bien être, et la poursuite de mes études dans de bonnes conditions.* 

*Que dieu vous garde et vous protège.* 

*À mon mari qui ne m'a jamais déçu et qui Je remercie très affectueusement pour son soutien et son aide infaillibles, Sans ton aide, tes conseils et tes encouragements ce travail* 

*n'aurait vu le jour.* 

*Que dieu réunisse nos chemins pour un long commun serein et que ce travail soit témoignage de ma reconnaissance et de mon amour sincère et fidèle.* 

*À mon fils. Mon adorable ange. Ma joie. Mon petit trésor. Que maman dédie ce travail pour te dire que tu resteras pour toujours le rayon du soleil qui égaye ma vie.* 

*Je t'aime mon bébé et je te souhaite tous le bonheur du monde.* 

*Je ne pourrai continuer mes dédicaces sans pour autant penser à mon cercle familial qui constitue même la base de réussite, et je dédie donc ce travail À ma précieuse sœur HafsaetÀ mon adorable* 

#### *cher frère Aanas.*

*Aucune dédicace, ne saurait exprimer à leur juste valeur le profond amour que je vous porte. À tous mes amies avec qui j'ai partagé mes moments de joie et de bonheur.* 

*À tout le corps professoral qui m'a formé pendant les années de mes études, à qui je suis* 

*reconnaissante pour toutes les connaissances qu'ils m'ont prodigué.* 

*À tous ceux qui me sont chères.* 

*À tous ceux qui m'aiment, et ceux que j'aime. Je dédie ce travail.* 

 *Rajae*

## DÉDICACE

*Je dédie ce modeste travail à :* 

*A mes parents .Aucun hommage ne pourrait être à la hauteur de L'amour Dont ils ne cessent de me combler. Que dieu leur procure Bonne santé et longue vie.* 

*À celui que j'aime beaucoup et qui m'a soutenue tout au long de Ce projet : mon fiancé, et bien sûr A mes sœurs DINA et RANIA En témoignage de l'amour et de l'affection qui nous lient.* 

*À toute ma famille, et mes amis, Et à tous ceux qui ont contribué de près ou de loin pour que*   *Ce projet soit possible, je vous dis merci.* 

*Je dédie ce travail.* 

 *Rim*

## REMERCIEMENTS

*Au terme de notre stage de fin d'étude, nous exprimons nos sincères remerciements à tous Les responsables du projet T8 principale au sein de département ingénierie de Delphi Automotive Système Maroc qui nous ont aidés patiemment et minutieusement.* 

*Nous tenons plus particulièrement à exprimer notre reconnaissance envers Mr. ELHOUFI SAAD et Mr. ELFADILI SAAD, notre parrain industriel pour nous avoir encadrées tout au long de notre stage.* 

*Nos gratitudes sont adressées à Mr. GadiFouad notre encadrant et notre professeur au module de l'informatique industrielle, pour son soutien, sa patience, et ses conseils précieux.* 

*Nous souhaitons exprimer nos sincères gratitudes aux membres du jury qui ont bien voulu faire l'honneur d'évaluer et d'apprécier ce travail.* 

*Nous remercions vivement tout le corps professoral du département Génie Industriel pour tous les aides et les efforts qu'ils ont déployé pour notre formation.* 

*Finalement et par crainte d'omettre de nos remerciements toute personne ayant contribuée au parachèvement de ce projet, nous témoignons par le présent travail notre vive reconnaissance à tous ceux qui nous ont aidé de près ou de loin.* 

*Rajae & Rim* 

## RÉSUMÉ

Notre projet de fin d'études est réalisé dans l'objectif d'exploiter nos acquis théoriques, les appliquer sur un système de production pour tirer et mesurer les résultats.

Ce projet concerne l'optimisation et l'amélioration de la ligne de montage T8 principale, au sein de Delphi Automotive Système Maroc, plus précisément département ingénierie, département très active et parmi les plus importantes en termes d'amélioration et production.

Constatant la pression sur l'optimisation et l'amélioration en croissance continue, cette fonction a besoin d'un système de gestion qui assure son équilibre malgré les différentes sollicitations. Dans cette optique, nous avons commencé par concrétiser cette gestion en des chiffres et diagrammes, en s'appuyant sur plusieurs méthodes.

Nous avons étudié l'état actuelle dans la chaine, mesurer son efficacité, puis déterminer les points faibles. Les conclusions tirées montrent la nécessité de la modification qui va prendre en charge de la réduction des temps cycle en utilisant la philosophie SMED en minimisant le rôle de delivery route.

Il s'agissait donc de proposer un modèle complet et optimiséla chaine de production, les moyens nécessaires, et ainsi que les améliorations apportées. Nous avons abordé dans ce rapport, de manière détaillée, les différentes phases parcourues. Nous vous laissons le soin de le découvrir.

## **SUMMARY**

 Our graduation projectisrealizedwith the aim to exploit ourtheoreticalknowledge, and to applythem to a live system and measure the results .

 This projectconcerns the optimization and improvement of the main mounting line T8 motorcable in Moroccan Delphi Automotive System, specifically engineering department. It isavery active department and among the largest in terms of improvement and production.

Noting the pressure on the optimization and improvement of continuedgrowth, thisfunctionrequiresa management system thatensures balance despitevarioussolicitations. In thiscontext, westartedrealizingthis management i terms of figures and diagrams, based on severalmethods.

Westudied the current state in the chain, measureditseffectiveness and determineditsweaknesses. The findings show the need for change thatwillenhance to reduce time cycle using the Single Minute exchange of Die "SMED" philosophy and to minimize the role of delivery road.

 The aimis to provide a complete model and to optimize the chain production, the necessaryelements, new procedures and innovations. In this report, wediscussed in detail the different phases reached. I will let youdiscoverthatyourself .

# LISTE DES ABRÉVIATIONS

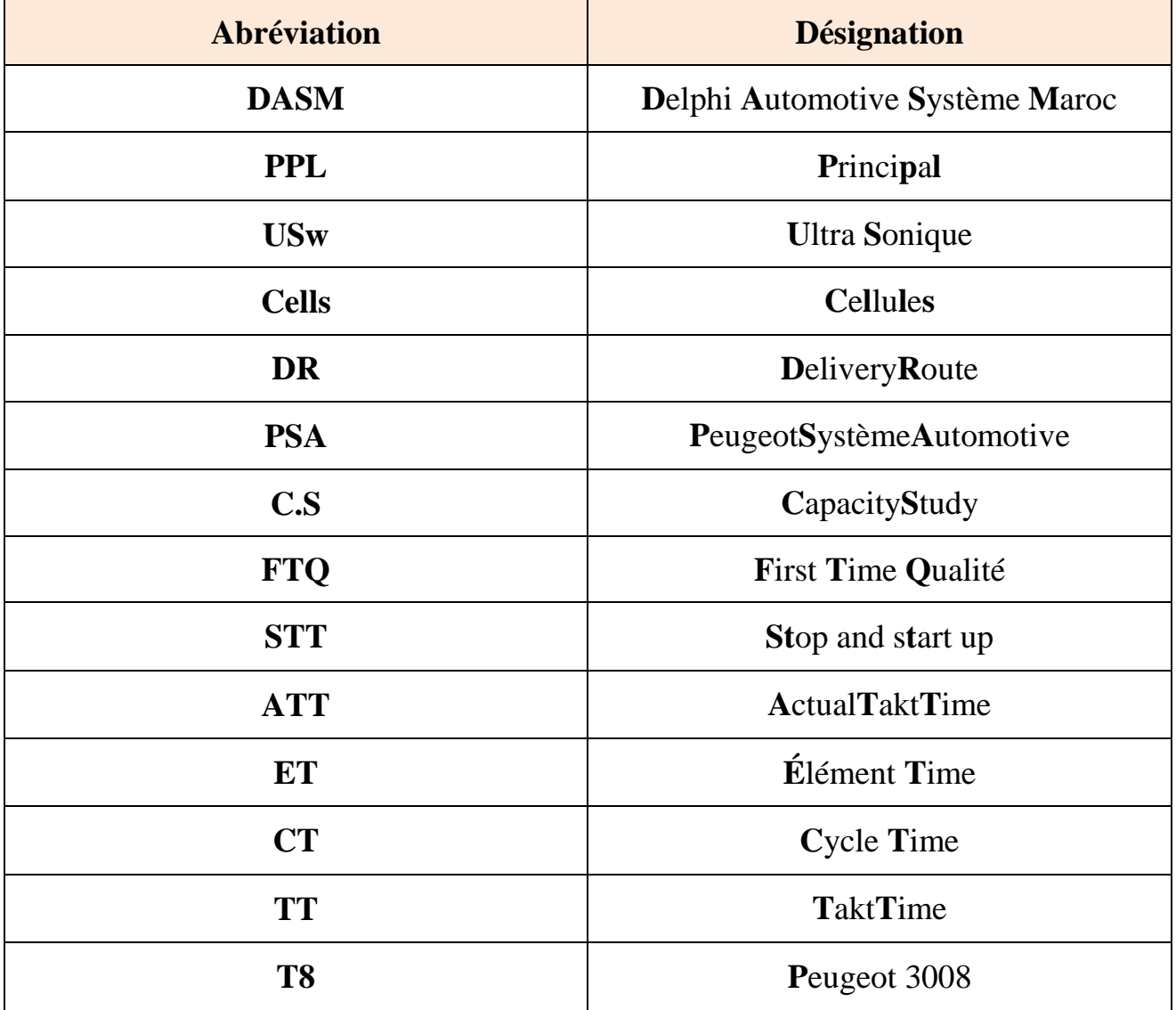

## LISTE DES TABLEAUX

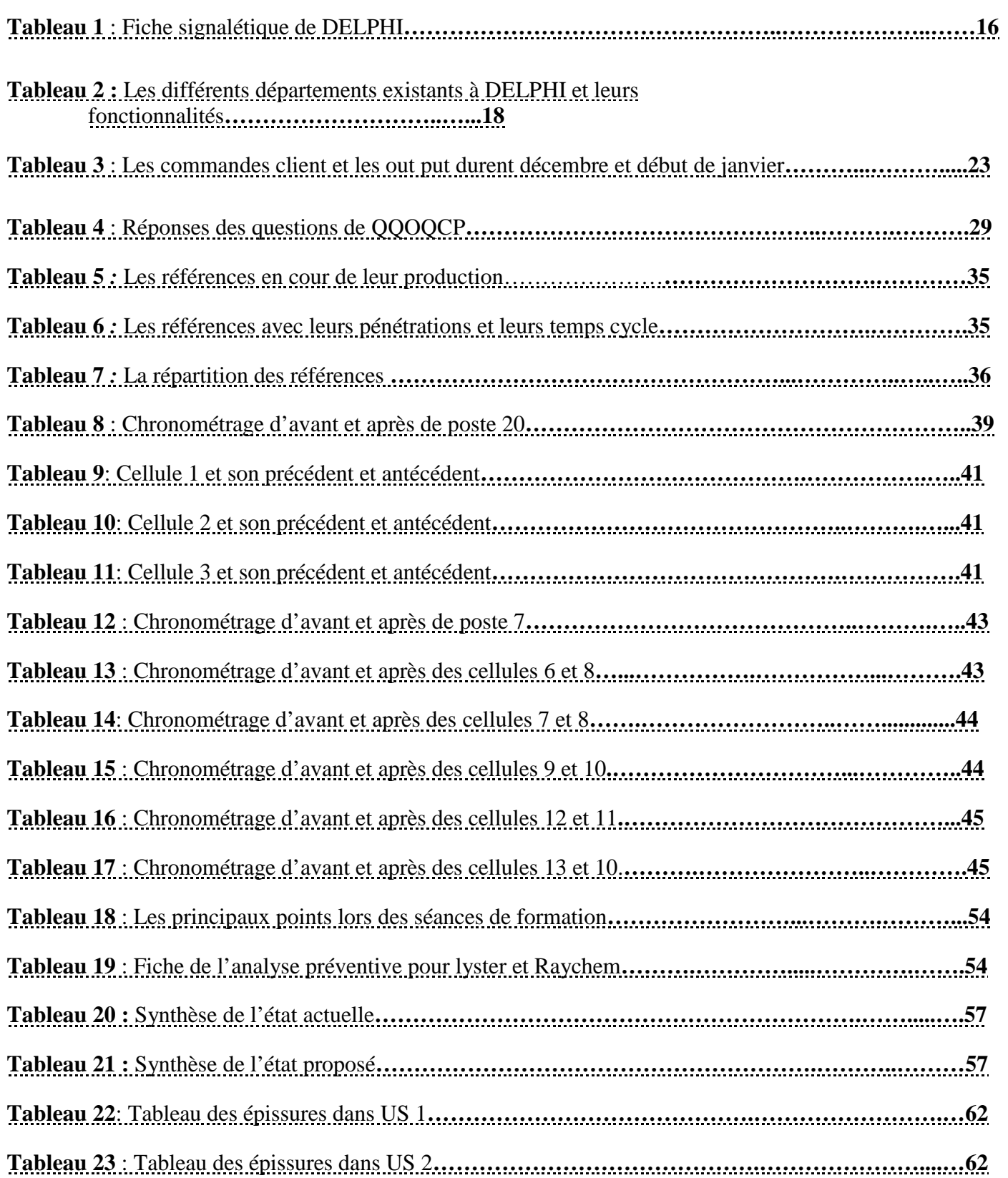

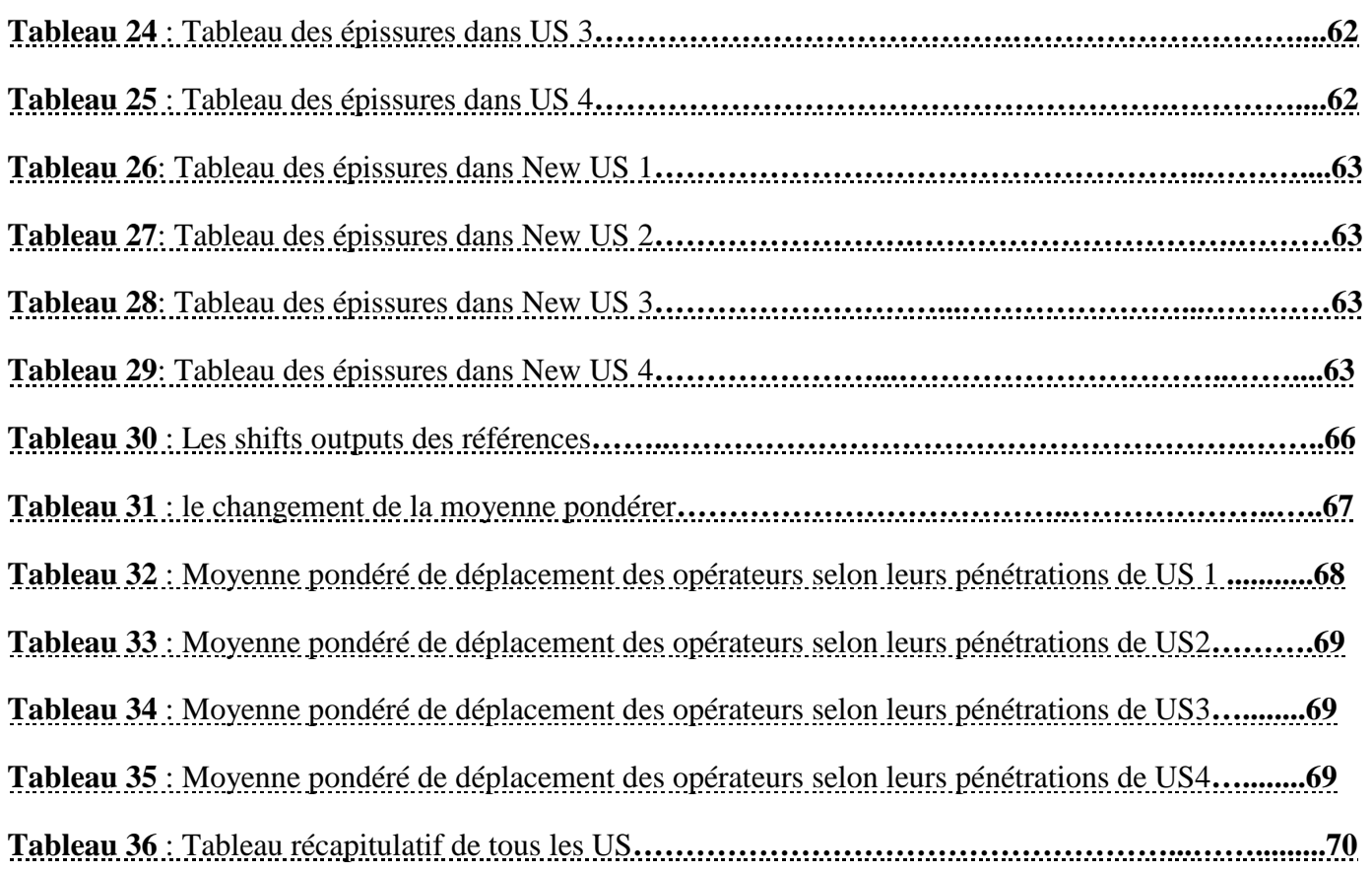

## LISTE DES FIGURES

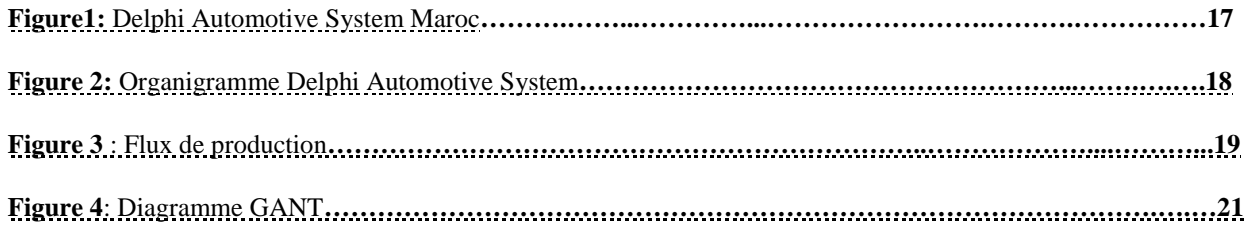

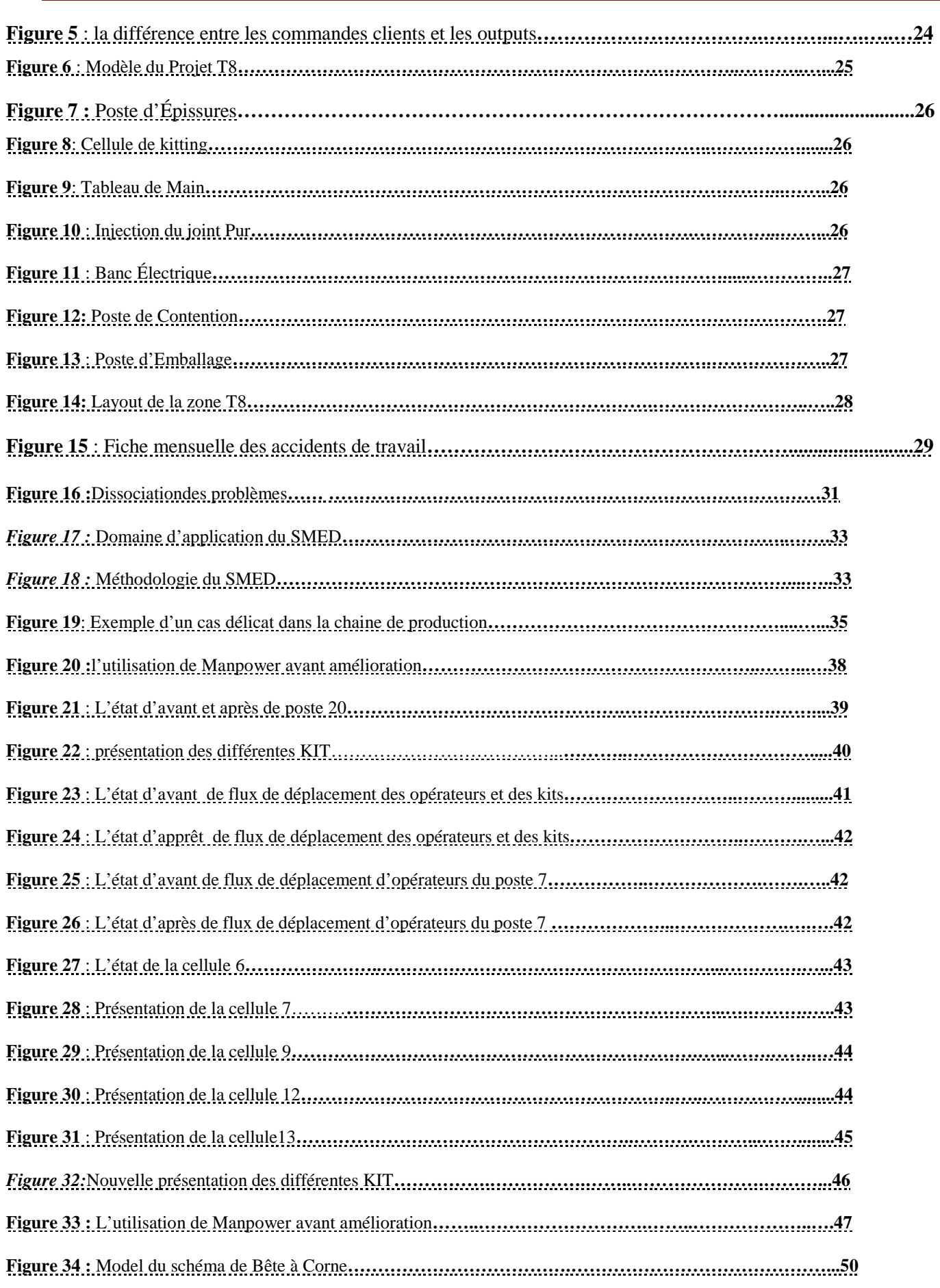

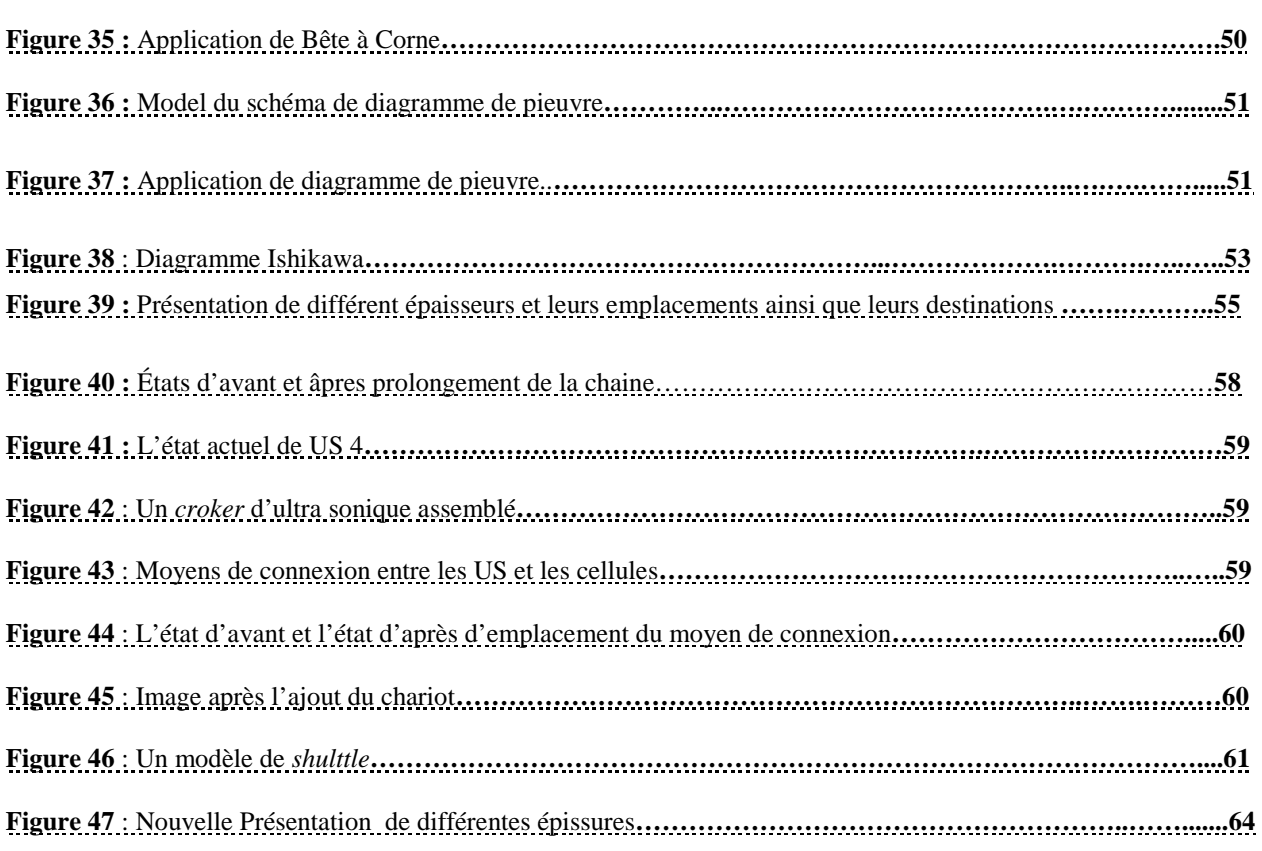

## SOMMAIRE

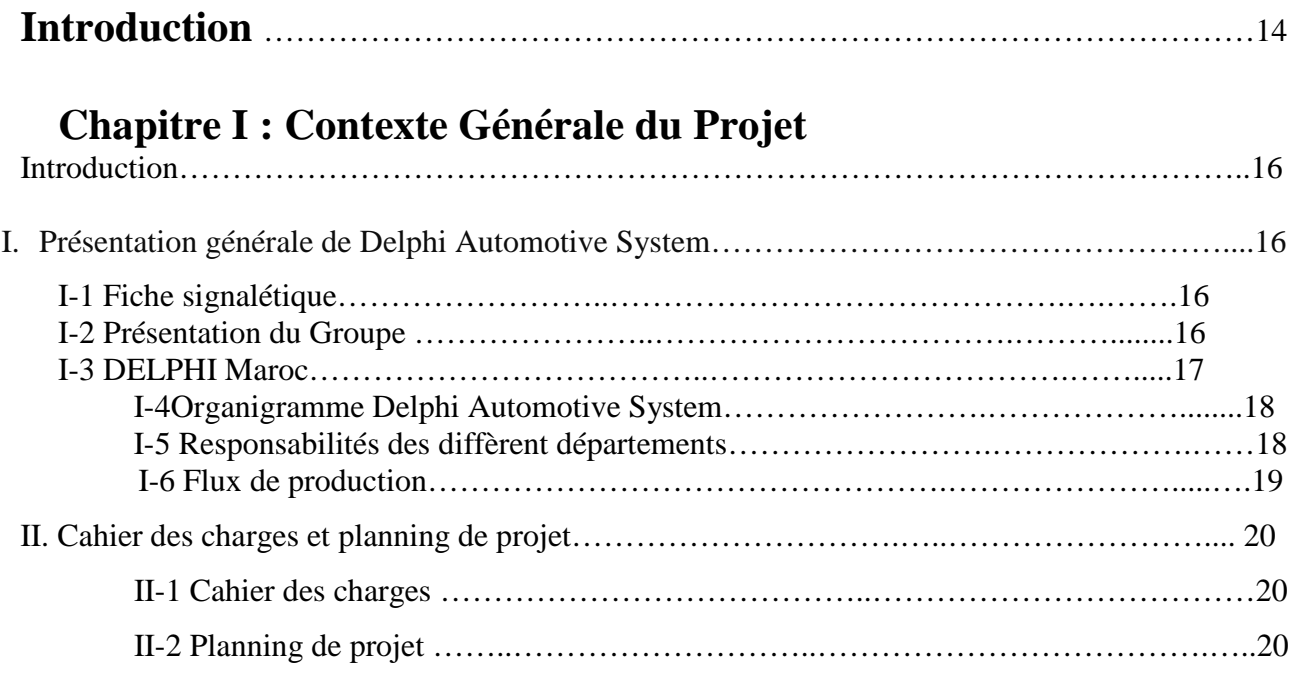

## **Chapitre [II] : Diagnostique et Analyse**

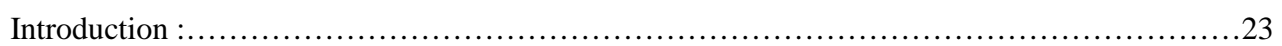

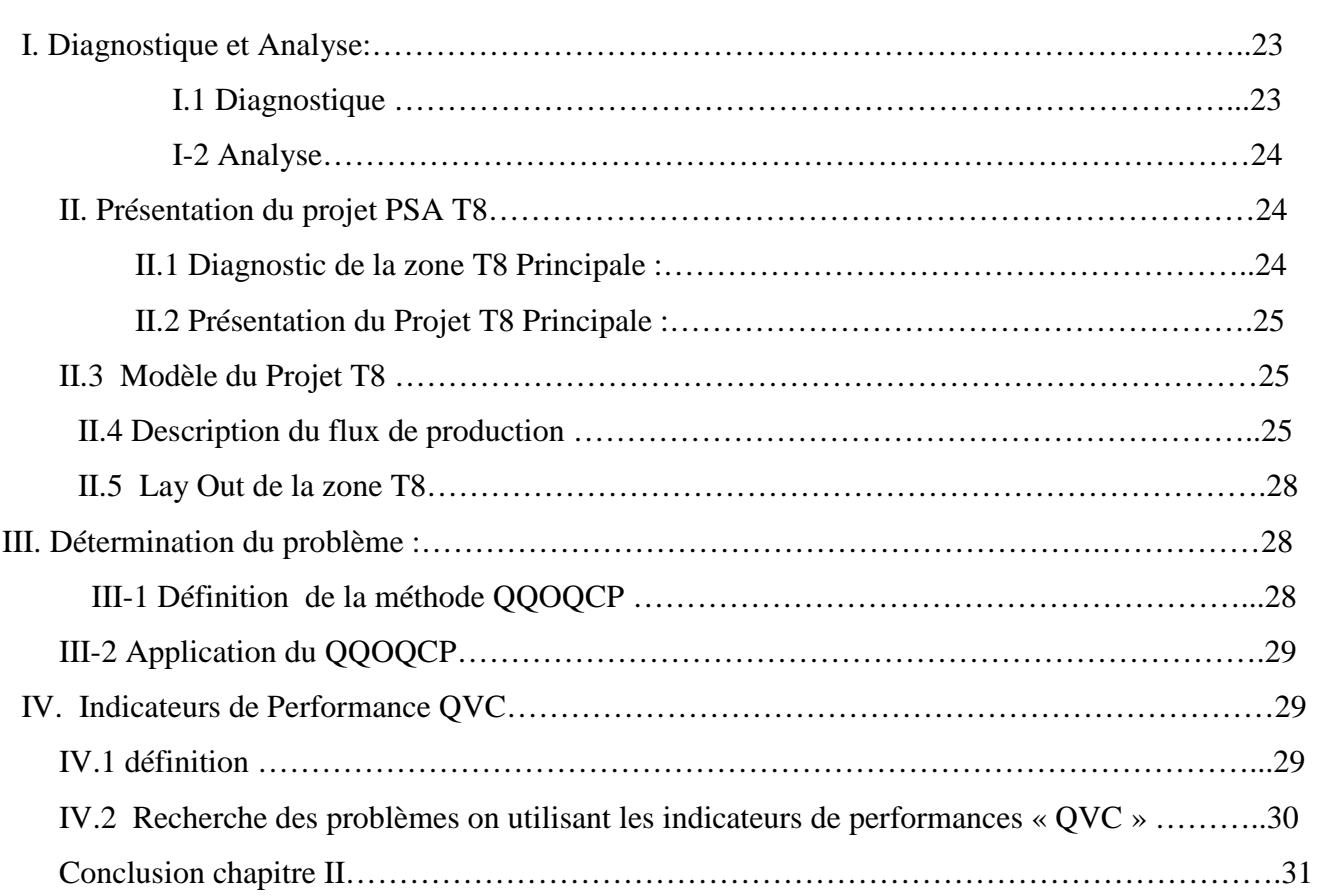

#### **Chapitre [III] :Optimisation Des ChangementsDes Temps Cycles**

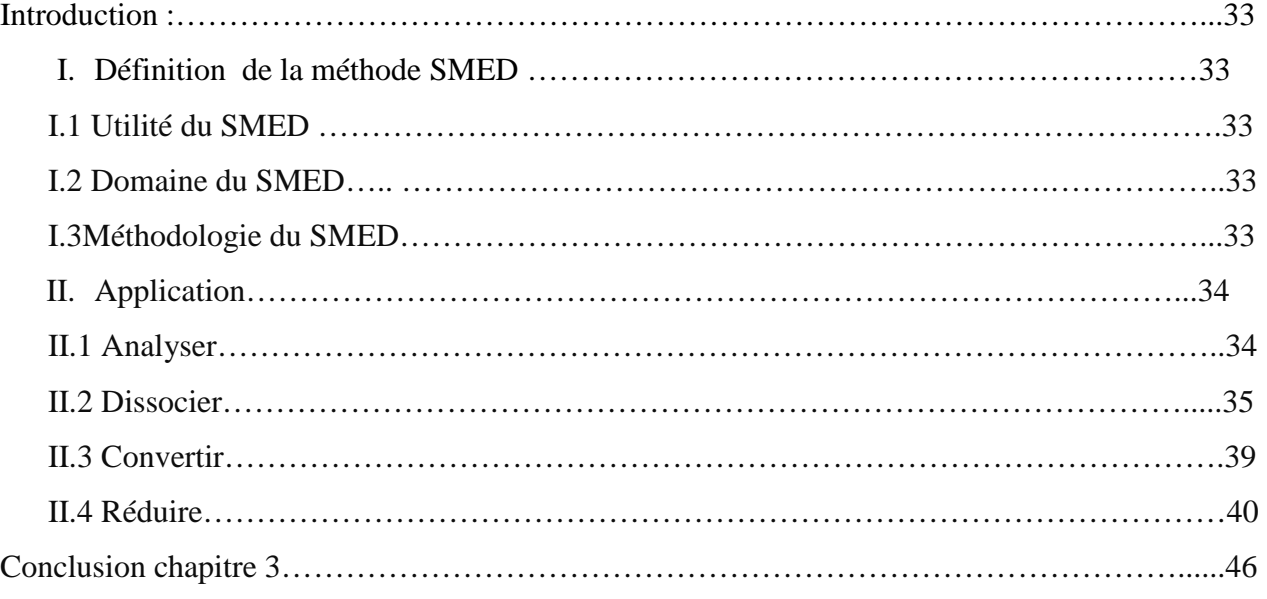

## **Chapitre [IV] : Amélioration des Ultras Soniques**

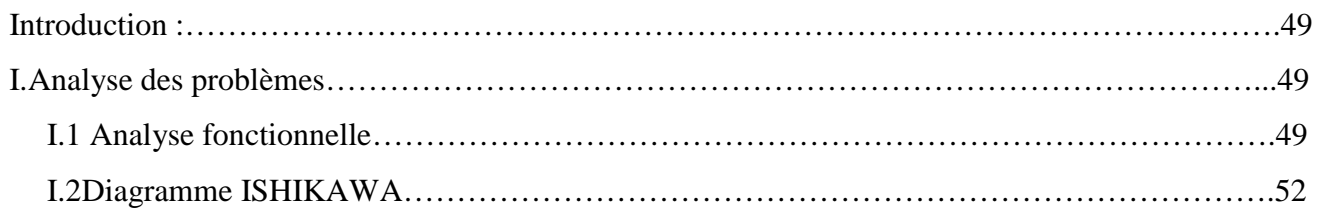

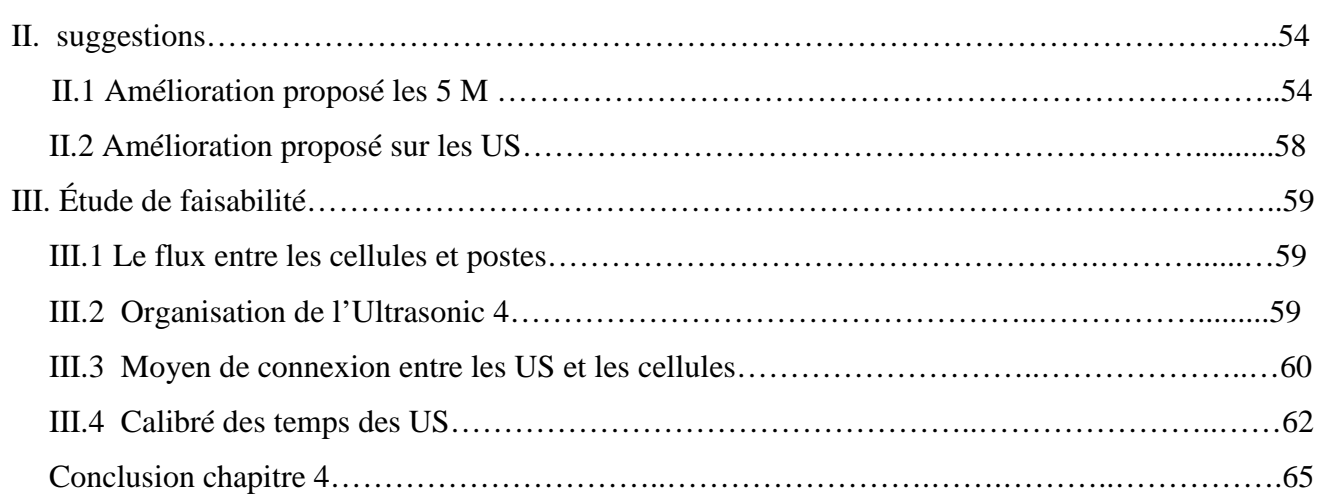

## **Chapitre [V] : Étude Économique**

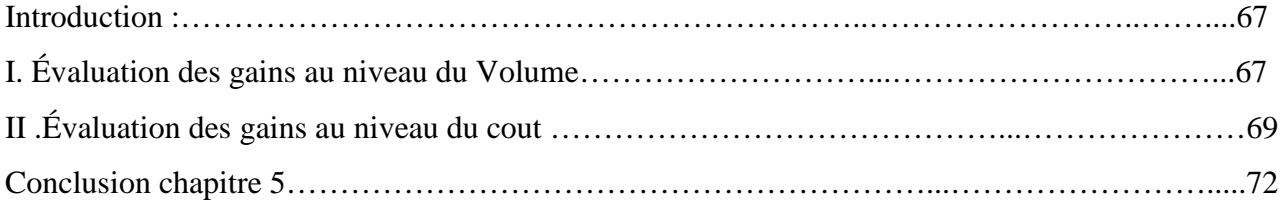

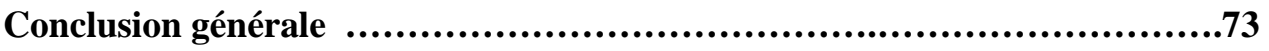

## INTRODUCTION

L'industrie automobile est un secteur porteur au Maroc, qui bénéficie, depuis toujours d'une attention particulière des sphères politiques et économiques. C'est l'un des secteurs les plus structurés et les

plus productifs au Maroc, qui se caractérise par l'intervention de plusieurs entreprises, dans différents domaines de compétence.

 Sur le plan international. DELPHI Maroc reste l'une des grandes entreprises ayant pour activité la fabrication des faisceaux électriques, destinés à la branche automobile. Ainsi, elle cherche constamment à améliorer la qualité de son produit, sa performance et son système de production, dans le but d'augmenter la productivité.

Nous avons eu l'opportunité d'intégrer cette société afin d'effectuer un stage de fin d'étude, nous permettant de mettre en exergue nos compétences acquises durant notre formation à la Faculté des Sciences et Techniques de Fès.

Au cours de ce stage accompli au département ingénierie, nous avons pu enrichir nos connaissances dans ce domaine.

Notre mission portait sur les moyens permettent l'optimisation et l'amélioration de productivité de ligne de montage dans le projet PSA T8 du câble moteur, dont voiciles grands chapitres :

**Chapitre 1** :Le contexte général du projet dont on a parlé on générale sur DELPHI et sur le planning de notre projet.

**Chapitre 2** : Consiste à traiter les analyses et les diagnostiques collectés de l'état actuel,qui nous a mener à traiter les deux priorités qui sont : assurer le volume et réduire le coût de production.

**Chapitre 3** : Comporte l'optimisation des temps cycles par l'application de la philosophie SMED, qui nous a conduits à réduire au maximum les changements des temps cycles.

**Chapitre 4** : Contient l'amélioration des Ultrasonics, dont le but de minimiser le rôle de delivery route,En assurant au maximum les moyens de communication entres les US et les cellules.

**Chapitre 5** : C'est le chapitre le plus important de notre projet traite les gains des améliorations

**Chapitre I : Présentation de la société de la société de la société de la société de la société de la société**<br>Le présentation de la société de la société de la société de la société de la société de la société de la soci

#### **Introduction:**

Ce premier chapitre présente le contexte général du projet de fin d'études intitulé : «l'optimisation et l'amélioration de productivité de ligne de montage dans le projet PSA T8 du câble moteur». Ce chapitre comporte trois parties :

- Présentation générale de Delphi Automotive System.
- $\checkmark$  Description du flux de production et d'information.
- Définition du cahier des charges de projet et planning de projet.

#### **I. Présentationgénérale de Delphi Automotive System**

#### **I-1 Fiche signalétique**

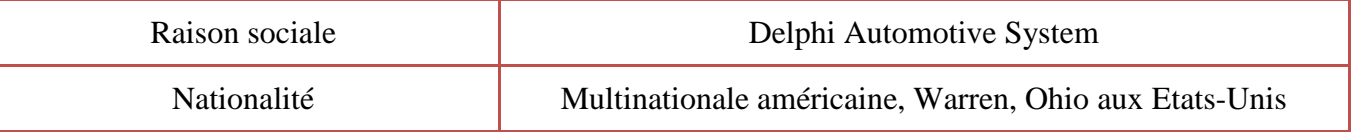

## **C**hapitre **[I] : C**ontexte **G**énérale du **P**rojet

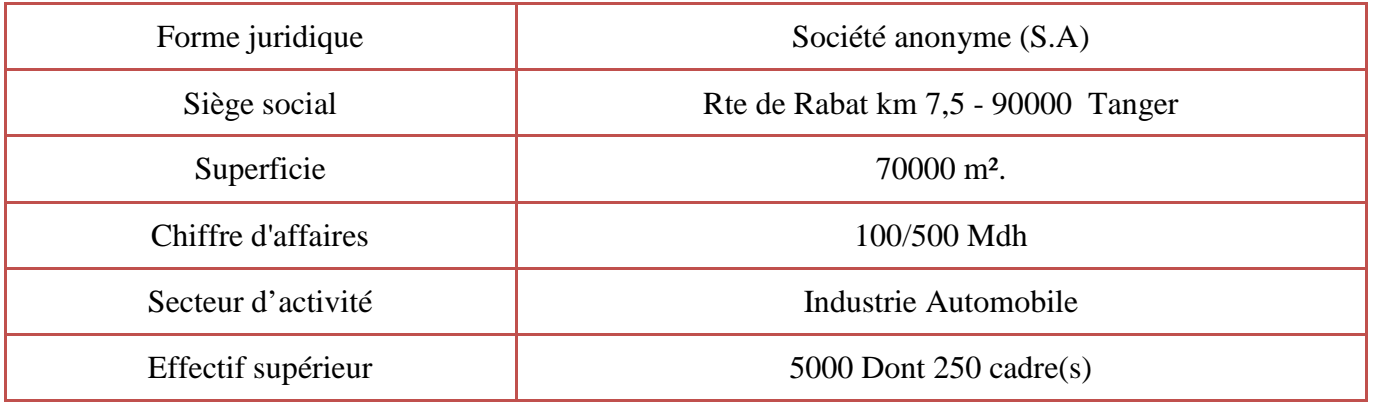

**s** 

| Produit                | Faisceaux électriques                                   |  |  |  |  |  |
|------------------------|---------------------------------------------------------|--|--|--|--|--|
| Directeur Général      | <b>Issam ELKHIYATY</b>                                  |  |  |  |  |  |
| Début de la production | 1999                                                    |  |  |  |  |  |
| Certification          | ISO 9001/2000 (2002), ISO 14001 (2000), TF 16949 (2003) |  |  |  |  |  |
| Téléphone              | 0539 329 801 - 0539 329 800                             |  |  |  |  |  |
| Site web               | www.delphi.com                                          |  |  |  |  |  |

**Tableau 1** : Fiche signalétique de DELPH

#### **I-2 Présentation du Groupe :**

Delphi est un groupe multinational américain. C'est l'un des fabricants d'équipements les plus modernes dans le monde, travaillant essentiellement dans le domaine automobile et l'industrie du transport, et dont la clientèle s'étend de plus en plus vers des secteurs de haute technologie, comme les Télécommunications, le matériel médical, l'informatique et ses périphériques.

L'origine de Delphi remonte à la création de la New Departure Bell Company à Bristol. La société fut créée en 1888 pour fabriquer le premier carillon de porte d'entrée. En 1897, l'entreprise commença à contribuer à l'histoire des transports en donnant le jour au premier frein de bicyclette à rétropédalage. C'était là le coup d'envoi de toute une série de "premières" qui allaient émailler l'histoire de Delphi.

Aujourd'hui, Delphi est l'équipementier automobile dont la gamme de composants et de systèmes est la plus diversifiée. Il est également le fournisseur le plus inventif sur le plan technique.

Chaque jour, plus d'une invention sont créées par les ingénieurs Delphi, et c'est un nouveau produit ou un nouveau procédé qui est créé chaque semaine.

D'année en année, tous ces génies de l'invention ont fini par bâtir une tradition bien ancrée, plutôt que de se contenter de répondre aux besoins exprimés par le client, ils ont bouleversé le monde des transports pour en faire celui que nous connaissons aujourd'hui.

#### **I-3DELPHIMaroc :**

Delphi est un groupe multinational américain. C'est l'un des fabricants d'équipements les plus modernes dans le monde, travaillant essentiellement dans le domaine automobile et l'industrie du transport, et dont la clientèle s'étend de plus en plus vers des secteurs de haute technologie comme les télécommunications, le matériel médical, l'informatique et ses périphériques.

Le groupe Delphi dispose de trois sites de production au Maroc : le nouveau site Delphi Packard Kenitra, Delphi Packard Tanger et Delphi Automotive Système Maroc à Tanger où nous avons effectué notre stage et le 2éme à la ZoneIndustrielle.

Implantée à Tanger depuis 1999, DELPHI Automotive System Maroc (DASM) est filiale de l'une des six divisions du groupe DELPHI. Elle est localisée à l'entrée de la ville de Tanger sur une surface totale de 70000 m².Cette dernière, dont la direction centrale se trouve à Warren, Ohio, aux États-Unis, est le leader mondial des systèmes de distribution de signaux électriques pour véhicules.

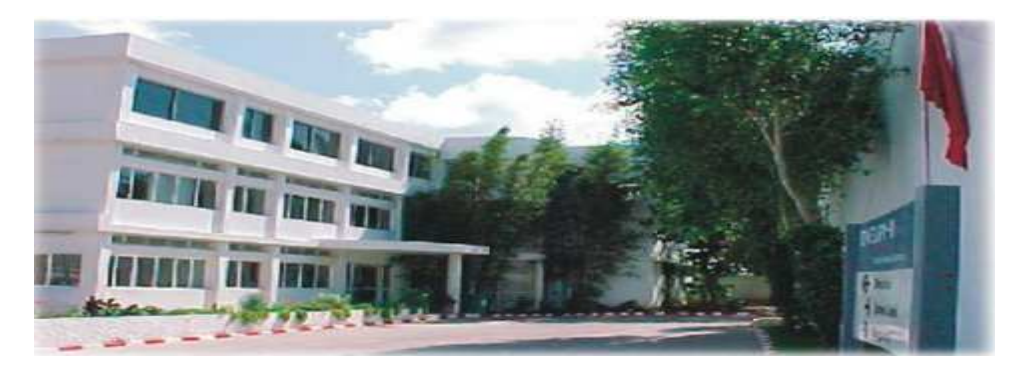

**Figure1 :** Delphi Automotive System Maroc

DASM est spécialisée dans la fabrication de faisceaux électriques pour voitures, et emploie plus de 5000 personnes. Parmi ses principaux clients, on peut citer de grands constructeurs automobiles tels que les groupes OPEL (Corsa, Epsilon II, MERIVA II), Renault (Clio, Modus J77), Peugeot (3008 (T8) ,308 (T9)), CBEB, Citroën C3 (Picasso II (B78), Picasso (A58)). DASM est certifiée ISO 9001 version 2000 et 2002, ISO 14001 version 2000 & ISO TS 16949 version 2003.

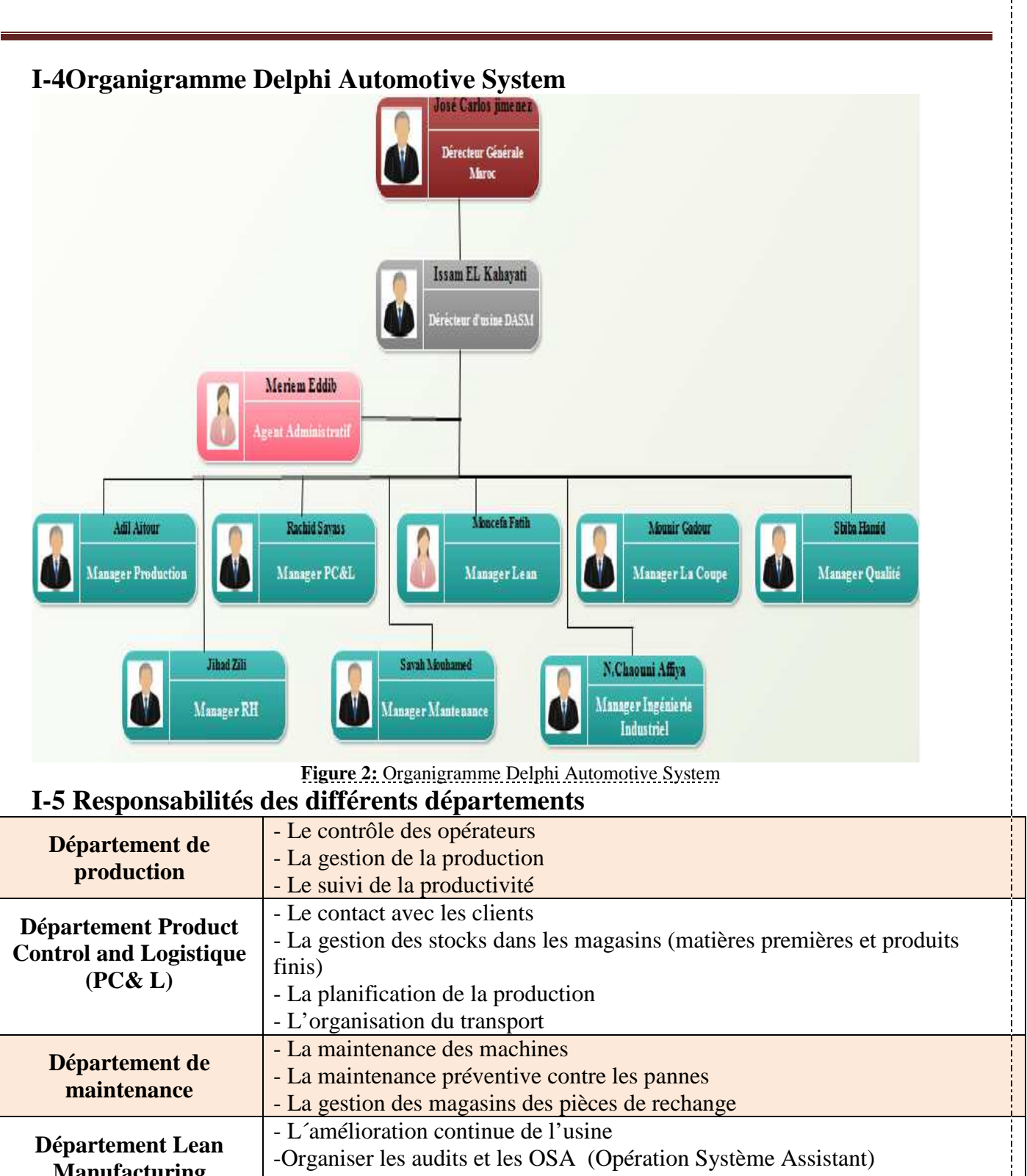

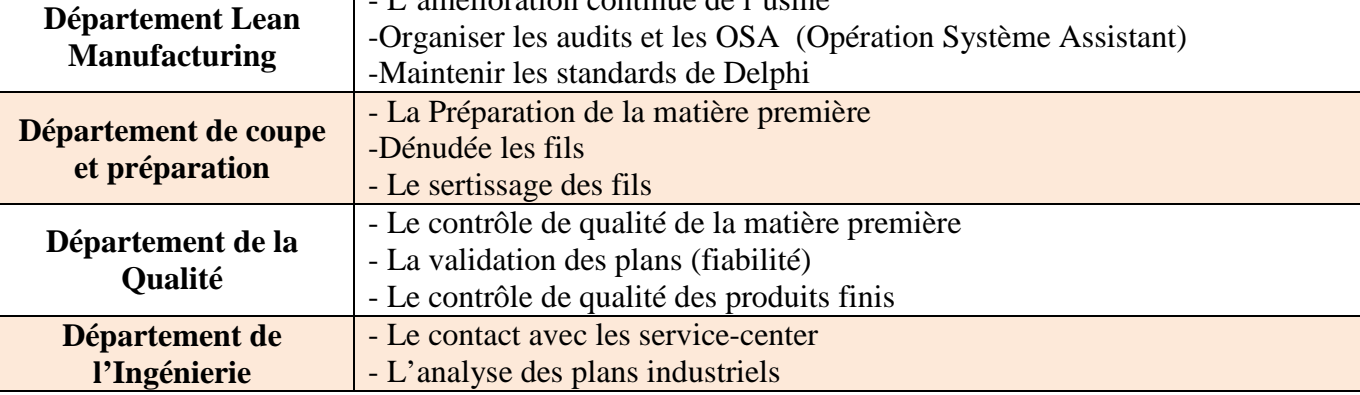

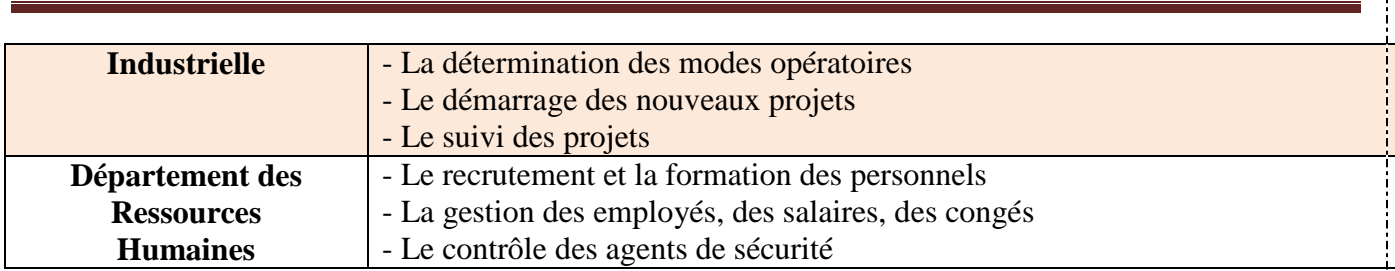

**Tableau 2 :** Les différents départements existants à DELPHI et leurs fonctionnalités

#### **I-6 Flux de production**

La figure suivante va nous expliquer le flux de production des câbles électrique, en respectant les taches de chaque département :

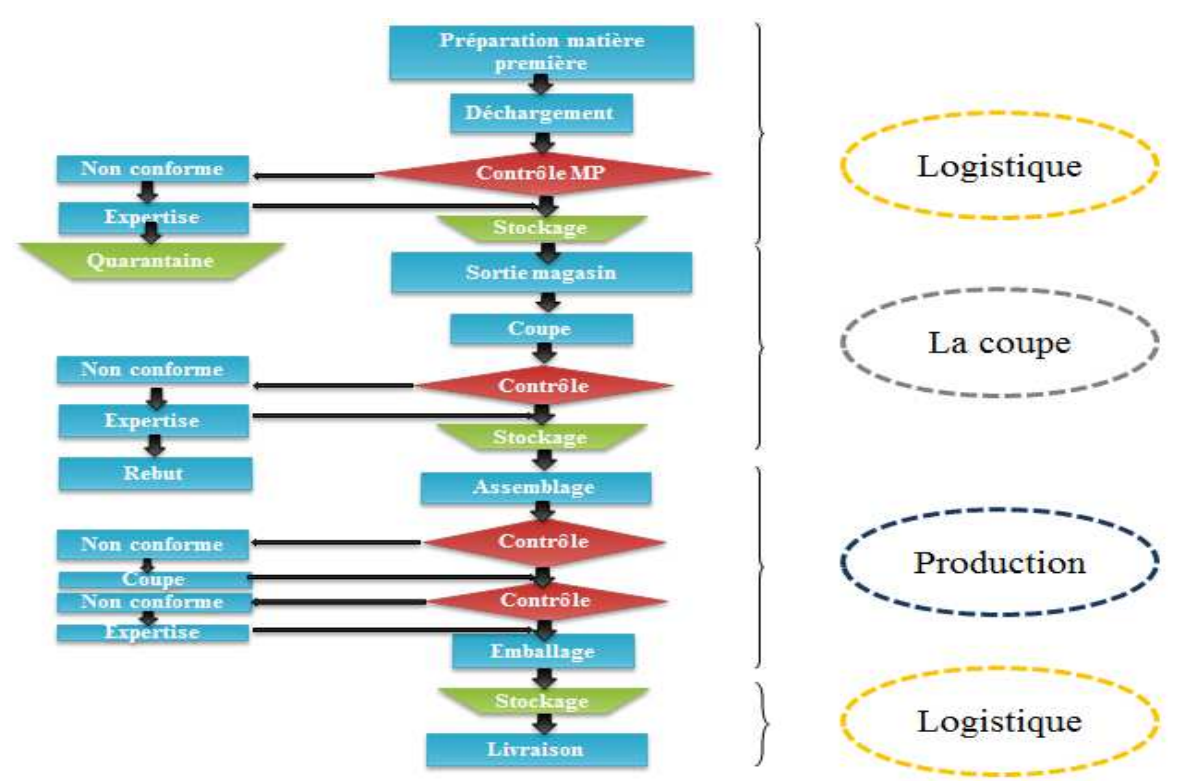

**Figure 3** : Flux de production

#### **II. Cahier des charges et planning de projet : II-1 Cahier des charges :**

La société **DELPHI AUTOMOTIVE SYSTEM MAROC** connaît une perpétuelle évolution suite à la demande croissante du marché et la diversification des gammes imposées par ses clients, cela a nécessité l'augmentation de la production.

Les responsables se trouvent ainsi obligés à recourir à un ensemble de méthodes.

C'est dans cette vision qu'on a choisie pour thème « l'optimisation et l'amélioration de productivité de ligne de montage T8 principale».

Dans ce paragraphe, nous présentons le cahier des charges en termes de missions et finalités pour définir après la démarche à suivre permettant un déroulement dans les meilleures conditions.

- **a. Mission :**
- Assurer le volume
- Réduire le cout de production
- **b. Finalité :**
- Analyse de l'état de l'existant et optimisation du Lay out de la zone d'assemblage T8 PPL : machines Ultrasonic et cellules de *kitting*
- Minimisation des changements des temps cycle
- Amélioration et calibrage des postes et *cells* de la chaine T8
- Améliorer le flux de la préparation/alimentation des épissures.
- Optimiser le nombre des opérateurs *DR*s assurant la connexion entre US et cellules
- Balancement en terme de Temps cycle des Ultrasonic (US) et *cells*

#### **II-2 Planning de projet :**

 Après avoir été accueilli dans le département d'ingénierie, notre encadrant de stage nous a proposé un projet qui consiste à l'optimisation et l'amélioration de productivité de ligne de montage T8 principale.

19

Le management de ce projet est réalisé à l'aide de logiciel GANT Project et la figure suivante montre la définition et la planification de ce projet. **Diagramme GANT :** Ce diagramme permet de faire apparaître la répartition des activités dans le temps et de visualiser l'affectation des dates pour chaque tâche et pour chaque phase du projet.

Les différents travaux effectués, lors de ce projet, se sont déroulés suivant le planning suivant :

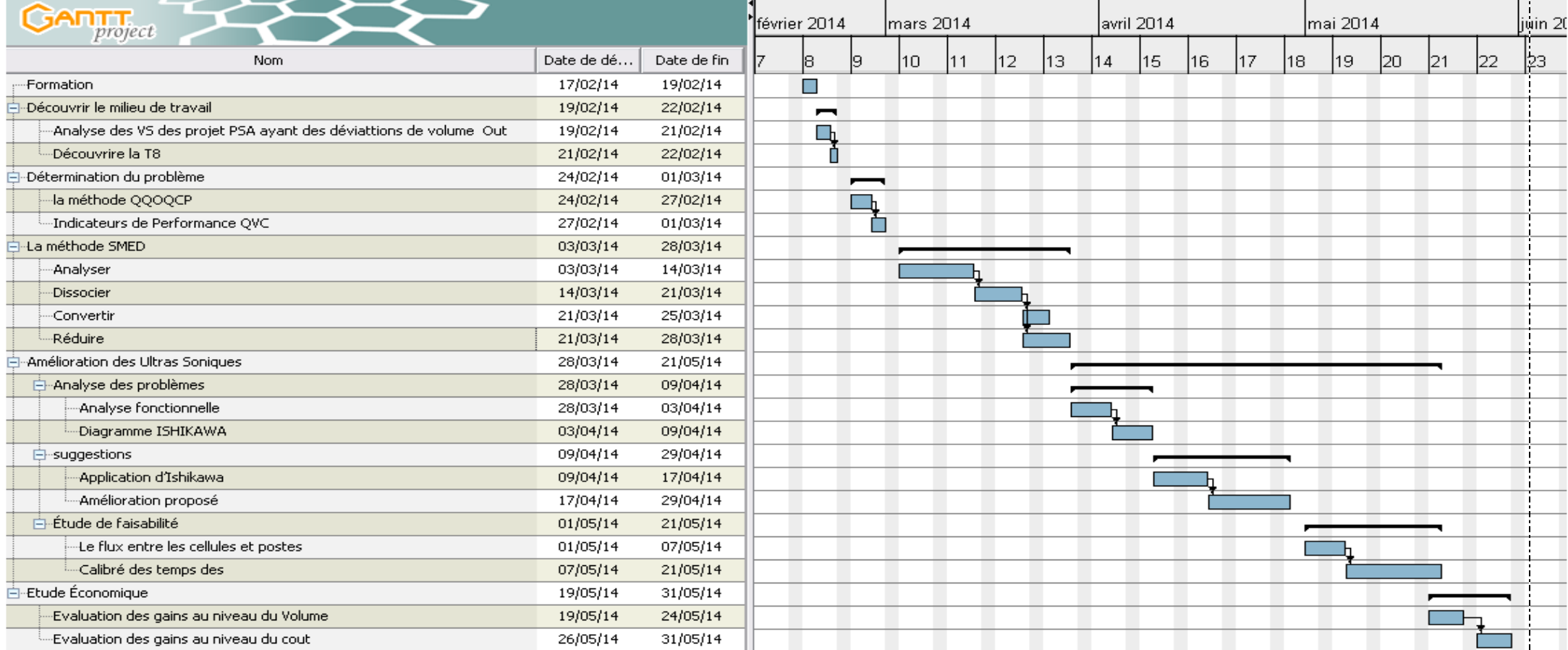

**Figure 4** : Diagramme GANT

# **DELPHI**

#### **Introduction :**

enn ΠF ne

> des informations érents **product**

Ce chapitre présente un diagnostic qui collecte

## **C**hapitre **[II] : D**iagnostique **&A**nalyse

Sur lequel on se basera pour déduire la chaine la

plus critique.À la fin du

chapitre on va se servir<br>des indicateurs de performance. pour choisir les principaux axes de développement de notre projet. DE LE LE LE LE LE LE DE LE LE LE LE LE LE LE LE LE LE LE LE 

## **I. Diagnostique et Analyse:**

**I.1 Diagnostique** Afin de mieux visualiser les différents projets du Delphi, nous avons été amenées à faire une

étude sur les différences entre les suit par ventes et les commandes clients des différents

projets.

 Ce tableau présente les commandes client et les outputs de chaque projet, de Décembre au début Janvier.

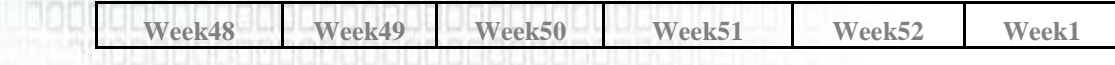

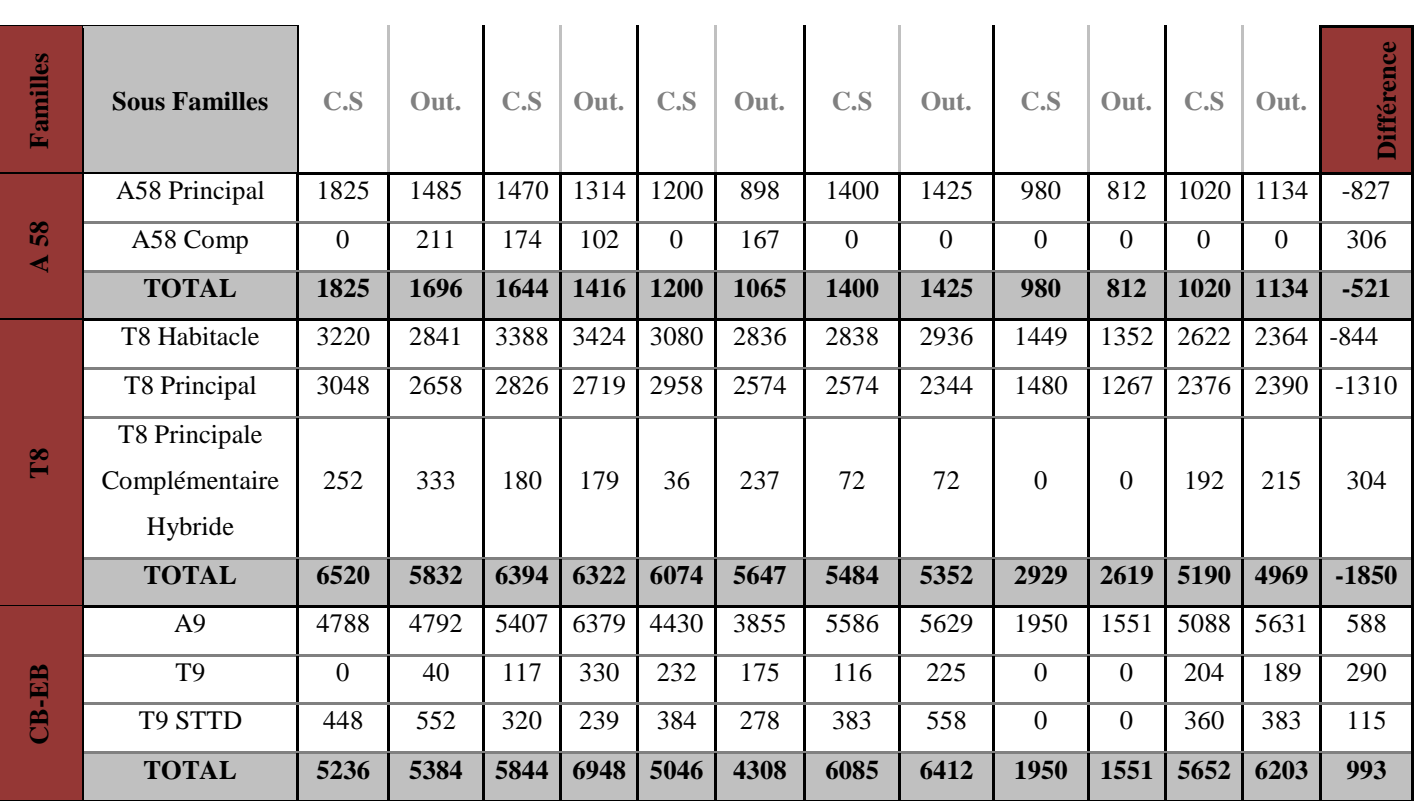

**Tableau 3** : Les commandes client et les outputs durant les mois décembre et début de janvier

#### **I-2Analyse**

Le diagramme suivant nous présente les différences entre les C.S et les Out Put des différents sous famille de PSA.

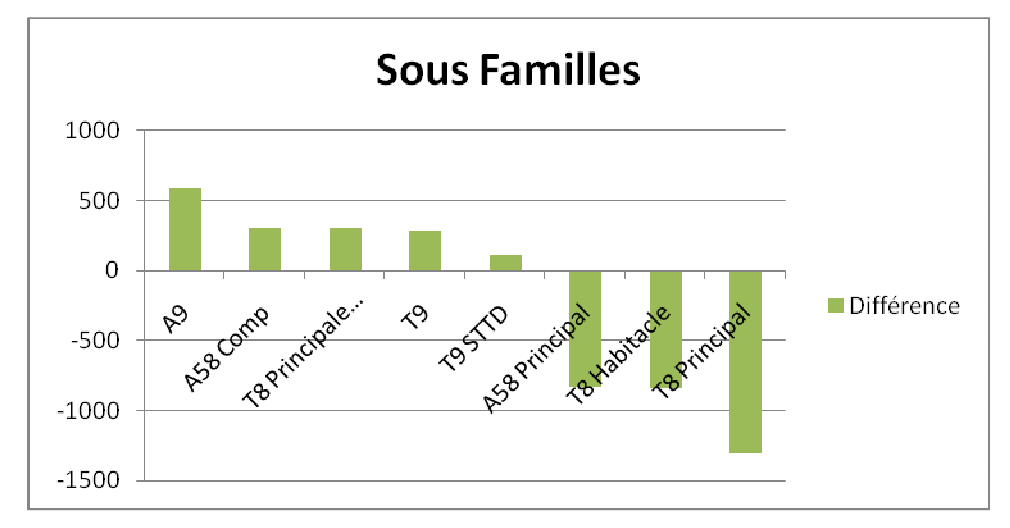

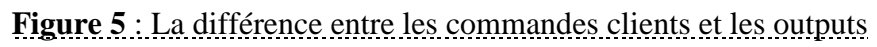

D'âpres ce graphe on remarque que toutes les familles sont en dessous ou bien au-dessusde la valeurs 0 qui représente le cas idéale de la différence entre la commande client et les out put : cela veut dire soit une sur production pour les sous familles qui ont une différence positive ou bien unevaleur négative pour les sous familles qui ne sont pas capable de satisfaire les besoin client.

Le fait de ne pas satisfaire le client peut causer plusieurs problèmespar exemple :

- ♣ Êtreobligé de payerdes pénalités pour la société clientes
- ♣ bien pire, on peut perdre le projet et le client au mêmetemps

Voyant ces problèmes fatals nous avons décidé de travailler sur le nom«capabilité»des processus sur la satisfaction du client.Vuque parmi les politiques de Delphi que le client est unroi.

#### **II. Présentation du projet PSA T8**

#### **II.1 Diagnostic de la zone T8 Principale :**

Gérer une production consiste entre autres à organiser les flux physiques des produits à travers des moyens de production. Une bonne implantation doit permettre d'optimiser les flux de production mais aussi gagner de l'espace et par la suite pouvoir intégrer les nouveaux projets, en veillant à satisfaire les contraintes des standards d'ergonomie afin de rendre agréable l'environnement du travail.

#### **II.2 Présentation du Projet T8 Principale :**

Le Projet T8 représente le plus grand projet dans la société DELPHI, et à qui on accorde la plus grande importance et plus de ressources, dû aux exigences du client PEUGEOT, en ce qui concerne la qualité du câblage et la cadence de la production pour répondre au besoin du marché. La famille T8 principale est le projet qui consiste à produire le câble reliant le moteur de la voiture et le tableau de bord.

#### **II.3 Modèle du Projet T8**

La Peugeot 3008 est une voiture du constructeur automobile français Peugeot. Il s'agit d'un véhicule de type crossover, à mi-chemin entre un monospace compact et un SUV. Sa sortie commerciale a eu lieu le 30 avril 2009. Sa première présentation sous forme de concept car nommé Prologue est réalisée au Mondial de l'automobile de Paris 2008.

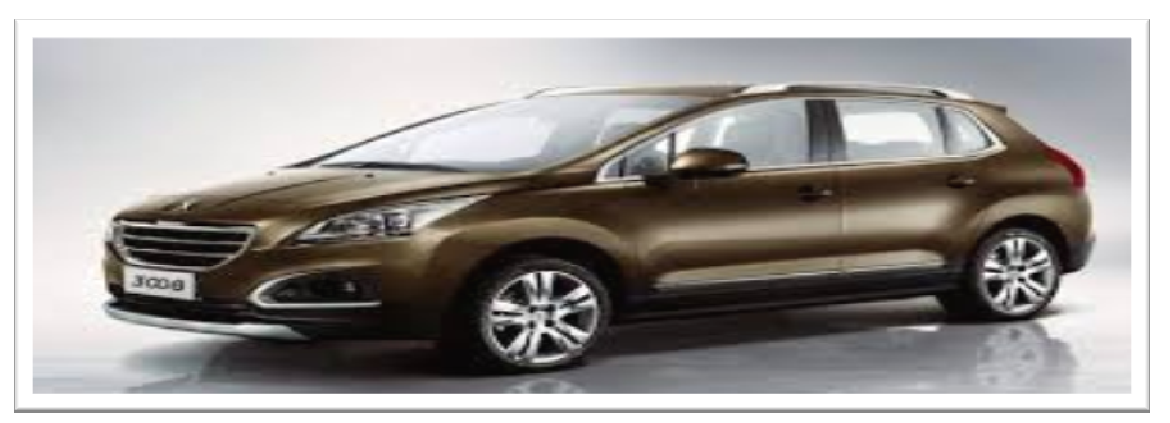

**Figure 6** : Modèle du Projet T8

#### **II.4 Description du flux de production :**

#### - *Poste des épissures :*

 Les postes où on effectue les opérations d'épissures (C'est l'union à l'aide d'une agrafe de deux conducteurs ou plus pour assurer la continuité électrique) pour alimenter par la suite les cellules kitting.

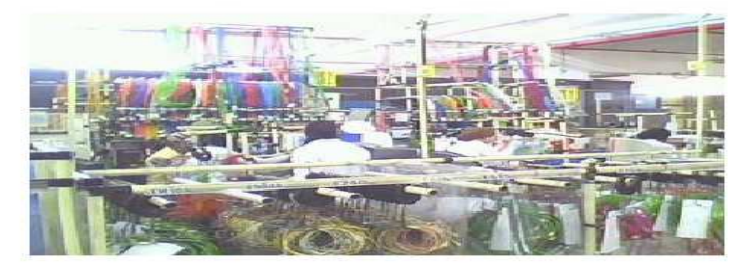

**Figure 7 :** Poste d'Épissures

#### -*Les cellules de kitting :*

Les cellules de kitting sont des structures qui contiennent des fils et des composants entrant dans la composition d'un kit (petite partie du câble) et un tableau de préparation du kit qui sera monté par la suite dans la chaine d'assemblage

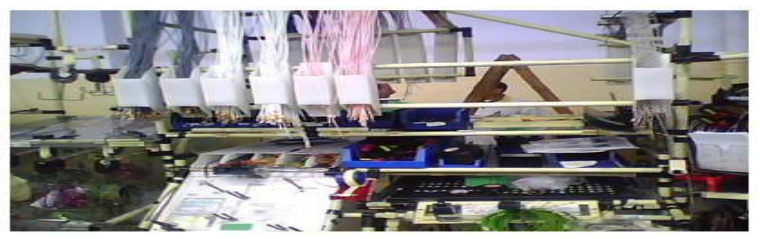

**Figure 8**: Cellule de *kitting*

- *Principale (Main) :* 

La chaine principale (Main) est la plus grande chaine da la zone T8 Principale, elle consiste à faire l'assemblage Finale du câblage, cette dernière est alimentée par le sous ensemble ainsi que les cellules de kitting

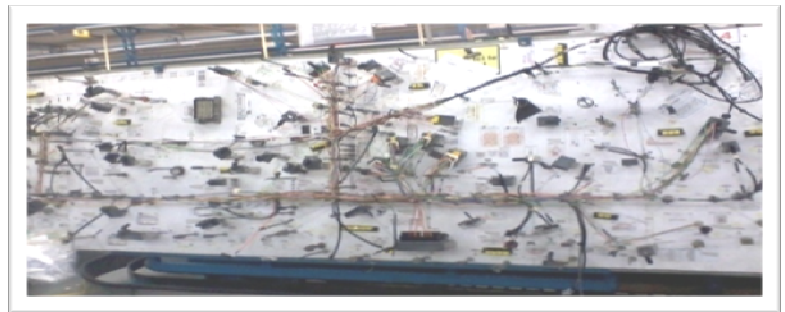

#### **Figure 9**: Tableau de Main

Cette chaine comporte 14 tableaux montés sur convoyeur tournant à une vitesse déterminée, et chacun des opérateurs occupe un poste sur la chaine dans lequel il effectue une tache spécifique selon le mode opératoire attribué à son poste.

#### - *Processus PUR :*

Le processus Pur a pour but de faire monter un joint d'étanchéité sur le câblage à travers l'injection d'une matière (Isopolyome) dans des moules, puis alimenter un convoyeur qui porte le câblage jusqu'au banc électrique.

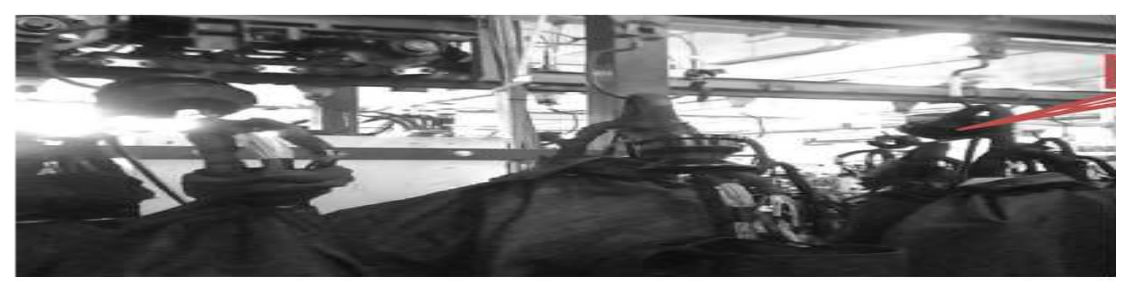

**Figure 10** : Injection du joint Pur

#### Contrôle électrique (CE) :

Le banc électrique vérifie successivement toutes les fonctions assurées par le câblage électrique ainsi que ses composantes en affichant un message qui indique la validité des faisceaux et imprime automatiquement une étiquette de CE que l'opérateur doit coller sur l'emplacement spécifié

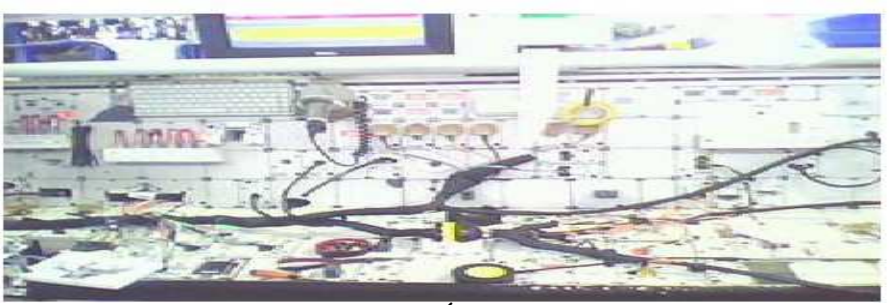

**Figure 11** : Banc Électrique

#### -Contention :

 $\blacktriangleright$ 

Le poste contention s'assure de la compatibilité entre les cotations du câblage et les cotations Définis sur le plan et vérifie ainsi la présence de toutes les composantes définies sur le plan.

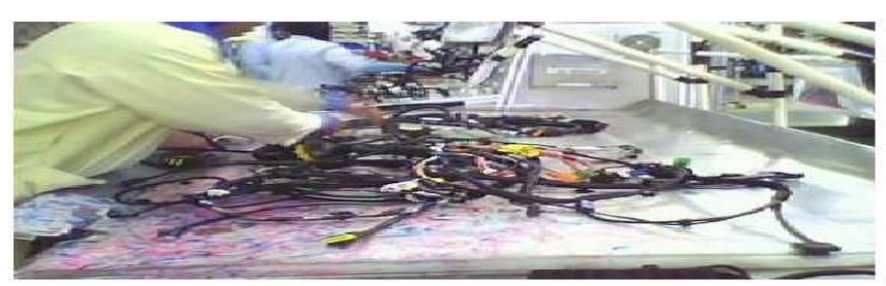

**Figure 12:** Poste de Contention

#### > Emballage :

Dans ce poste on met un emballage au câblage selon la méthode prédéfinie dans le modeopératoire et en suite on le met sur des palettes pour être livré au client.

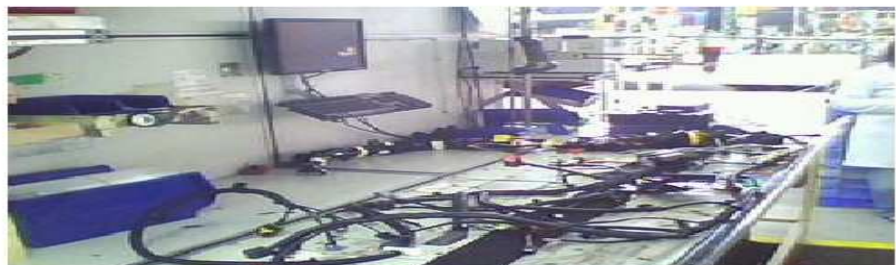

**Figure 13** : Poste d'Emballage

#### **II.5 Lay Out de la zone T8:**

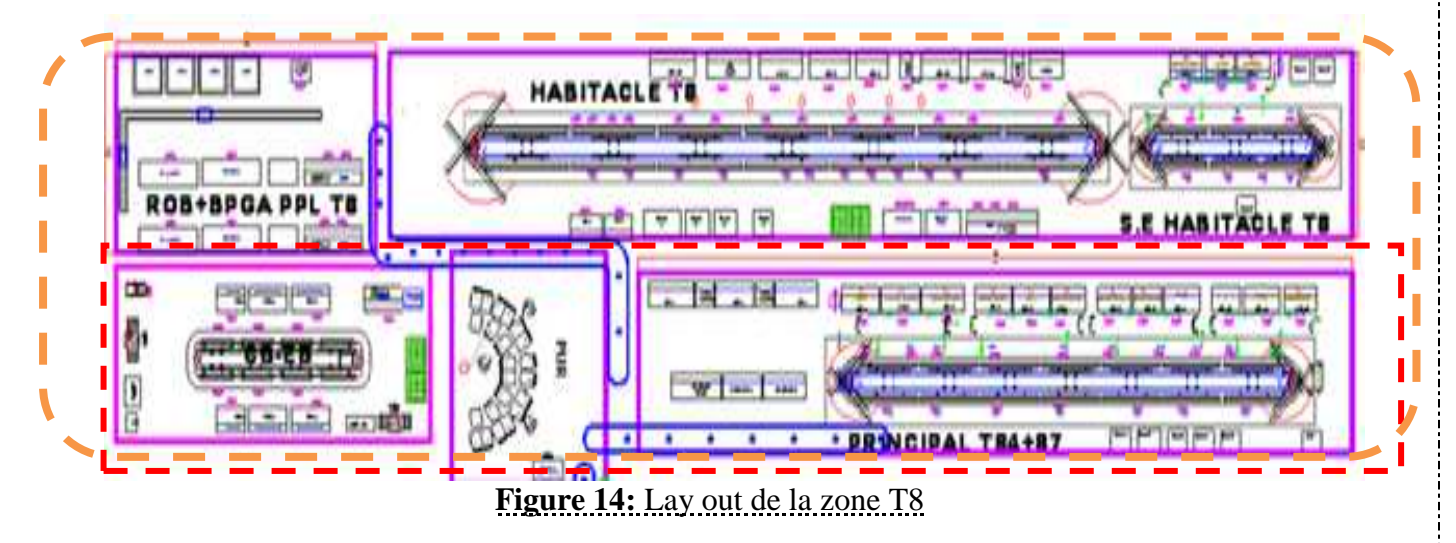

La figure on dessus nous représente les différentes sous familles de la zone PSA T8 (Principale, Habitacle),qui est encadré en orange et en rouge la chaine T8 principale.

#### **III. Détermination du problème :**

La détermination du problème est la première étape à franchir vers une bonne résolution. On se sert de la méthode QQOQCP pour cibler notre champ d'actions.

#### **III-1 Définition de la méthode QQOQCP** [1]

#### *Quoi, Qui, Où, Quand, Comment, Pourquoi*

La méthode QQOQCP est un aide-mémoire pour cette préparation. Il sert à identifier le problème dans son ensemble à partir de 6 questions :

#### $\sqrt{Q_{ui}}$  ?

Qui est concerné : responsables, acteurs,

- \* Quels sont les personnes, services et sites concernés par la situation ?
- \* Qui est acteur, responsable ?
- \* Quelle est la fonction impliquée ?

*Quoi ?* 

De Quoi s'agit-il : objet, méthodes, opérations, ...

\* Quels sont les éléments, actions, opérations qui caractérisent la situation ?

- \* Qu'est-ce que c'est ?
- \* Que fait-on ?

#### *Où*

Où le problème apparaît-il : service, atelier, procès, ...

\* Où se passe la situation, à quel endroit ?

- \* Dans quel milieu ? À l'arrêt, pendant un déplacement, un transport ?
- \* Dans quel service, à quel poste de travail ?

*Quand* 

Date, durée, fréquence, planning, ...

- \* Quand se passe la situation : date, mois, jour, poste, ... ?
- \* Quelle est sa fréquence, à quel moment se produit-il ?
- \* Depuis quand le problème a-t-il été découvert ?
	- *Comment ?*

Moyens, matériels, procédure, manière, ...

- \* Comment se déroule la situation ?
- \* De quelle manière : procédures, instructions, modalités ?
- \* Avec quel outillage, quelle machine ?

*Pourquoi ?* 

À chaque question, se demander pourquoi ?

\* Pourquoi réaliser telle action ?

\* Pourquoi respecter telle procédure ?

#### **III-2 Application du QQOQCP**

Le problème sera d'autant mieux défini si on peut le chiffrer à l'aide d'indicateurs qui LeSynthétisent.

Le fait de répondre à ces questions permet de détecter problème et cerner.

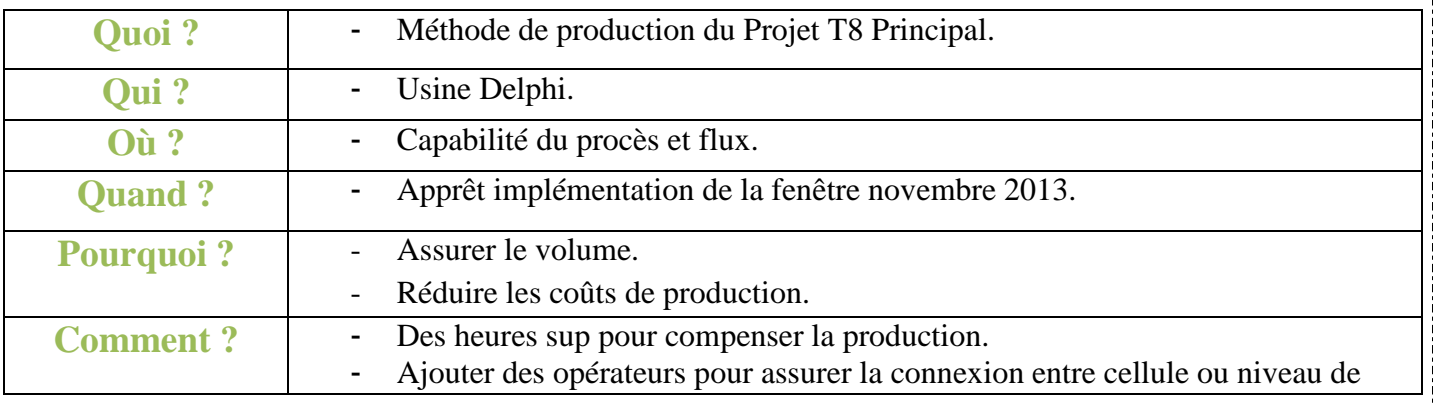

procès.

## **Tableau 4** : Les réponses des questions de QQOQCP

#### **IV. Indicateurs de Performance QVC**

### **IV-1 définition :**

- **Q: Qualité**  *les accidents de travail:* 

**Figure 15** : Fiche mensuelle des accidents de travail

*FTQ (First Time Qualité):* 

Nombre des défauts par million

 $FTO =$ Total des défauts détecté aux postes de contrôle  $\times 1.000.000$ Total des câbles contrôlés

*Réclamation client :* 

C'est le nombre des réclamations communiqués par notre client

*Taux d'arrêts (%):* 

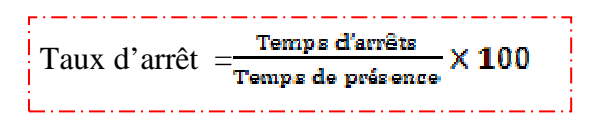

#### - **V: Volume**

C'est le niveau de respect de planning en deux flux : \* l'ordre

\* Quantité planifié

- **C: Coût** 

Pour le cout on a quatre indicateurs de performance:

#### *Headcount:*

```
IL faut distinguer entre :
```
\* Effectif méthode = effectif définie par l'ingénierie

\* Effectif réel =effectif méthode + les polyvalent

- \* Effectif réel courant = effectif réel + excès
	- *Taux d'absentéisme(%)*

Taux d'absentéisme  $=\frac{\text{Tamps d'absentéisme}}{n} \times 100$ Temps de présence

*Efficience (%) :* 

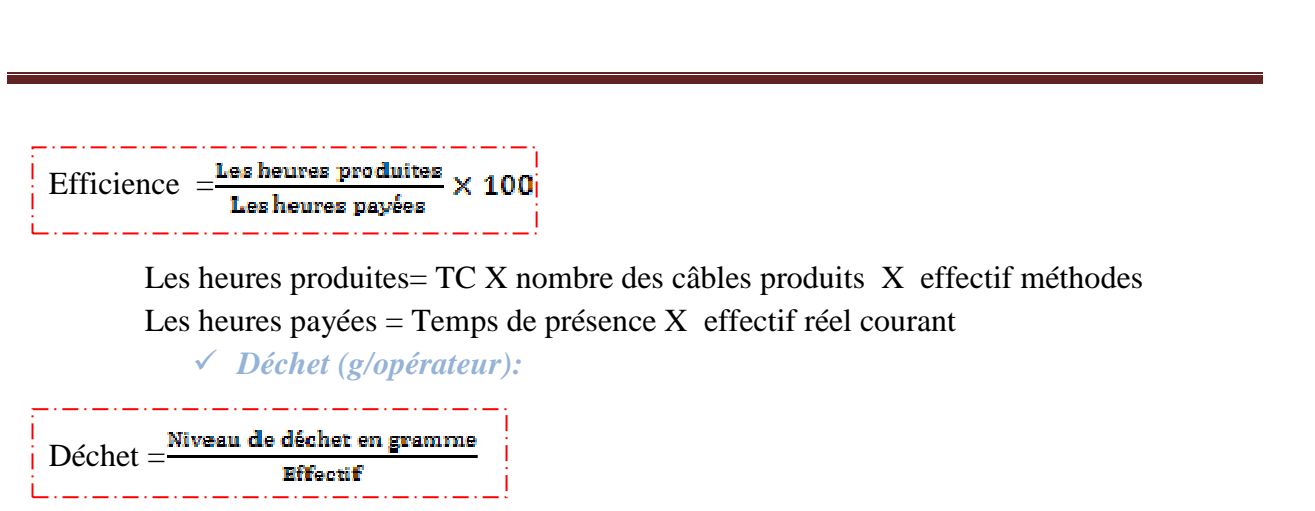

### **IV.2 Recherche des problèmes on utilisant ses indicateurs :**

Après une réunion avec les différents personnels du projet T8 principal on a décidé de traiter lesaxessuivants:

- $\cdot$  On n'a pas encore assuré le volume ce qui cause l'arrêt de ligne chez le client.
- Production pas stable
- L'efficience n'atteint pas l'objectif signé par la direction

**SYMPTÔMES** 

#### **COLLECTION DES DONNÉES**

- Volume n'atteind pas l'objectif final :22 câbles /heure objectif défini 30 câbles / heure
- L'efficience moyenne est de 63% alors que l'objective tracer est de 92%.
- Nombre d'opérateur élève : définition 62 opérateurs par contre le nombre  $\overrightarrow{d}$  opérateur existant est de 70 opérateurs.
- Grand nombre de changement de temps cycle
- Gaspillage du temps lors de changement de temps cycle
- Grand nombre des opérateurs sans valeurs ajoutées
- Temps perdu dont l'attente de la consommation des épissures

**DIAGNOSTIQUE** 

#### **PRIORITES**

- Assurer le volume
- Réduire les coûts de production

#### **Figure 16** : Dissociation des problèmes

#### **Conclusion**

 En visualisant les diagnostiques collectés des dernier mois sur les différentes chaines des projets PSA. On a remarqué que la famille T8 et précisément T8 principal, et la plus concerné. Dont on a choisi de travailler sur cette chaine, pour se faire on a essayé d'optimiser ses indicateur de performance :

- ♣ le volume (diminution des changements des temps cycle)
- ♣ le cout (Optimisation de flux de production).

L'amélioration de ces derniers et leurs optimisation serrant l'objectif des chapitres qui suivantes.

## **ELPHI** D

## **C**hapitre **[III] : O**ptimisation **D**es **C**hangements  **D**es**T**emps **C**ycles

**Marchion Introduction :**

Dans un

contexte où il est

devenu indispensable de répondre rapidement aux évolutions de la demande, tout en minimisant les coûts logistiques, la mise en œuvre de la méthode SMED contribue à atteindre ces deux objectifs. En effet, à l'instar d'autres méthodes telles (kanban, le TaktTime, les 5S …) la méthode SMED fait partie des principaux concepts de base de l'approche juste à temps.

**I. Définition de la méthode SMED** 

• **SMED = S**ingle **M**inute **E**xchange of **D**ie<=>Échange d'outil en moins de 10 minutes.

• Norme AFNOR NF X50-310 : Le **SMED** est une méthode d'organisation qui cherche à réduire de façon systématique le temps de changement de série, avec un objectif quantifié.

#### **I.1 Utilité du SMED**

• Le SMED permet un gain de temps lors du changement de production car on optimise les opérations en les réalisant en temps masqués. (opération externe)

#### **I.2 Domaine du SMED :**[3]

La figure suivante va nous expliqué le domaine d'application de la philosophie SMED :

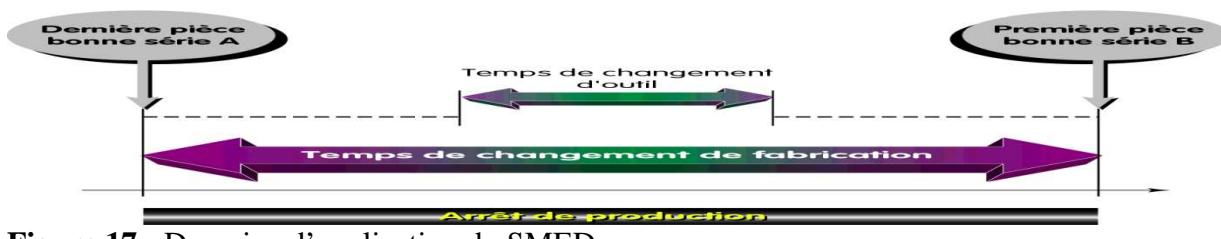

#### **Figure 17** *:* Domaine d'application du SMED **I.3Méthodologie du SMED** *:*

La figure suivante va nous montré les différentes étapes de la méthode SMED :

#### Méthodologie SMED

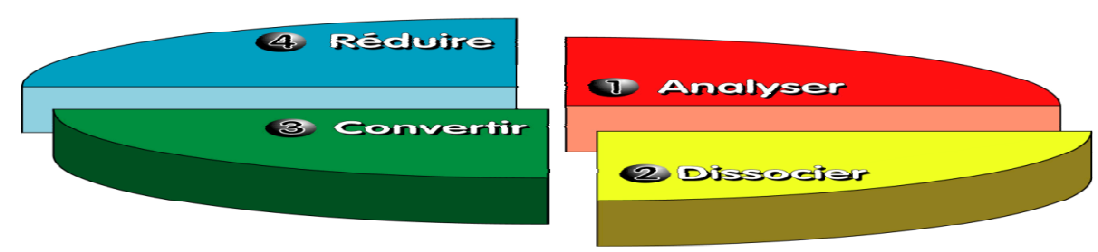

**Figure 18 :** Méthodologie du SMED

#### *Étape 1 : Analyser :*[2]

Analyser un changement de fabrication tel qu'il est pratiqué dans l'entreprise. Cette étape permet de collecter une série d'informations concernant notamment la durée de changement initial. Il s'agit d'analyser ce qui se passe au cours du réglage. Le moyen idéal est la réalisation d'un film vidéo qui donne la chronologie exacte des opérations. Cette phase concerne donc le bilan de l'état initial. Il s'agit d'observer le déroulement d'un changement de production et de relever toutes les informations qui lui sont relatives :

Chronologie,Durée, Contraintes, Moyens matériels et Ressources,

#### *Étape 2 : Dissocier*

Il s'agit de la séparation des opérations "internes" et "externes". L'objectif est de réaliser en temps masqué des opérations externes. Le but de cette étape consiste à effectuer un maximum d'actions tant que la machine travaille sur l'ancienne série. Pour ce faire il est nécessaire d'agir sur l'organisation du changement de production, en particulier pour les phases de préparation et de mise à disposition de moyens.

Il s'agit principalement d'opérations de préparation (outils, accessoires, moyens de manutention, …). A ce stade les investissements sont généralement très faibles, par contre les gains obtenus sont spectaculaires. Ils peuvent atteindre des taux de 25 à 50% simplement avec une optimisation de l'organisation du changement de fabrication. *Étape 3 : Convertir :* 

Elle consiste en la transformation des opérations internes en opérations externes. Il en résulte une réduction du nombre d'opérations internes et un gain global de temps. Mais cette opération nécessite souvent des investissements et un apport de technologie très important. Elle est également délicate à mettre en œuvre car la conversion n'est pas toujours aisée et elle peut aussi s'avérer coûteuse pour l'entreprise.

#### *Étape 4 : Réduire :*

Rechercher la réduction du temps d'exécution des opérations tant internes qu'externes en les rationalisant. Il s'agit de simplifier des gestes simples dont la réalisation demande du temps. Concrètement, cela se traduit par leur suppression partielle ou totale, par la minimisation des mouvements et par la normalisation de l'outillage. Il s'agit aussi de prévoir les conditions des réglages en fixant les valeurs indicatives et en privilégiant des méthodes sans réglage.

#### **II. Application**

#### **II.1 Analyser**

D'après les visites effectuées à la chaîne, on a remarqué que le contremaître fait énormément des changements de temps cycle, à chaque fois qu'une nouvelle référence est introduite dans la chaîne. Cela cause une perturbation au niveau de temps cycle. Une question s'impose alors : Quel temps cycle devrait-il suivre ?

Pour répondre à cette question, on s'est confrontée à deux contraintes:

- Si on suit le temps cycle des références chargés, on va perdre du temps
- Si on suit le temps cycle des références non chargées, on accusera du retard. Ce retard peut causer des arrêts de la chaîne.

Pour mieux visualiser le problème, on propose l'exemple explicatif suivant :

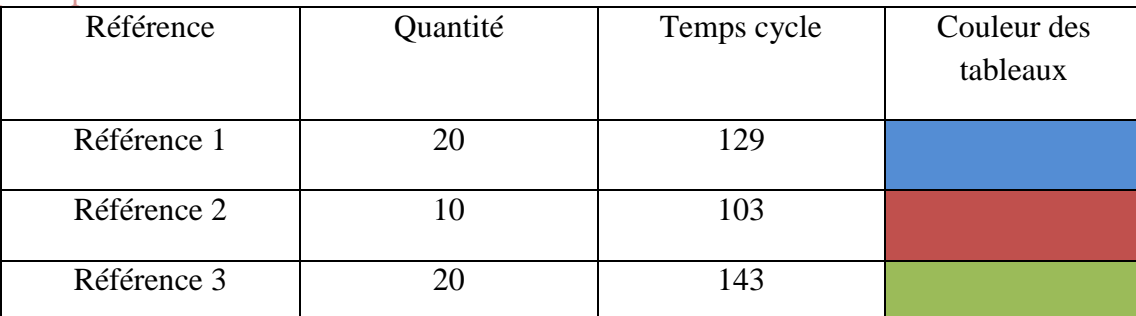

Exemple explicative:

**Tableau 5**: Les références en cour de leur production

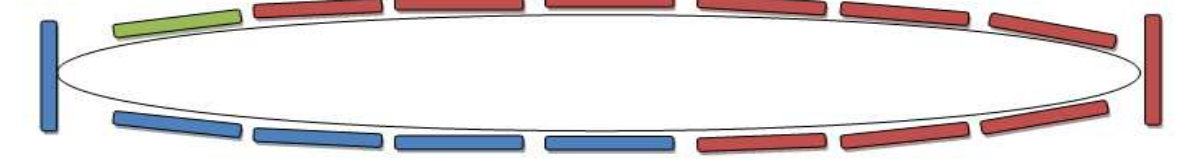

**Figure 19**: Exemple d'un cas délicat dans la chaine de production

 Dans le cas où on a 3 références à la fois, avec des temps cycledifférents, la question qui se pose c'est: **avec quel temps cycle la chaine tournera?** 

#### **II.2 Dissocier**

Le tableau suivant nous montre les différentes références avec leurs pénétrations et leurs temps cycle respectifs en (s).

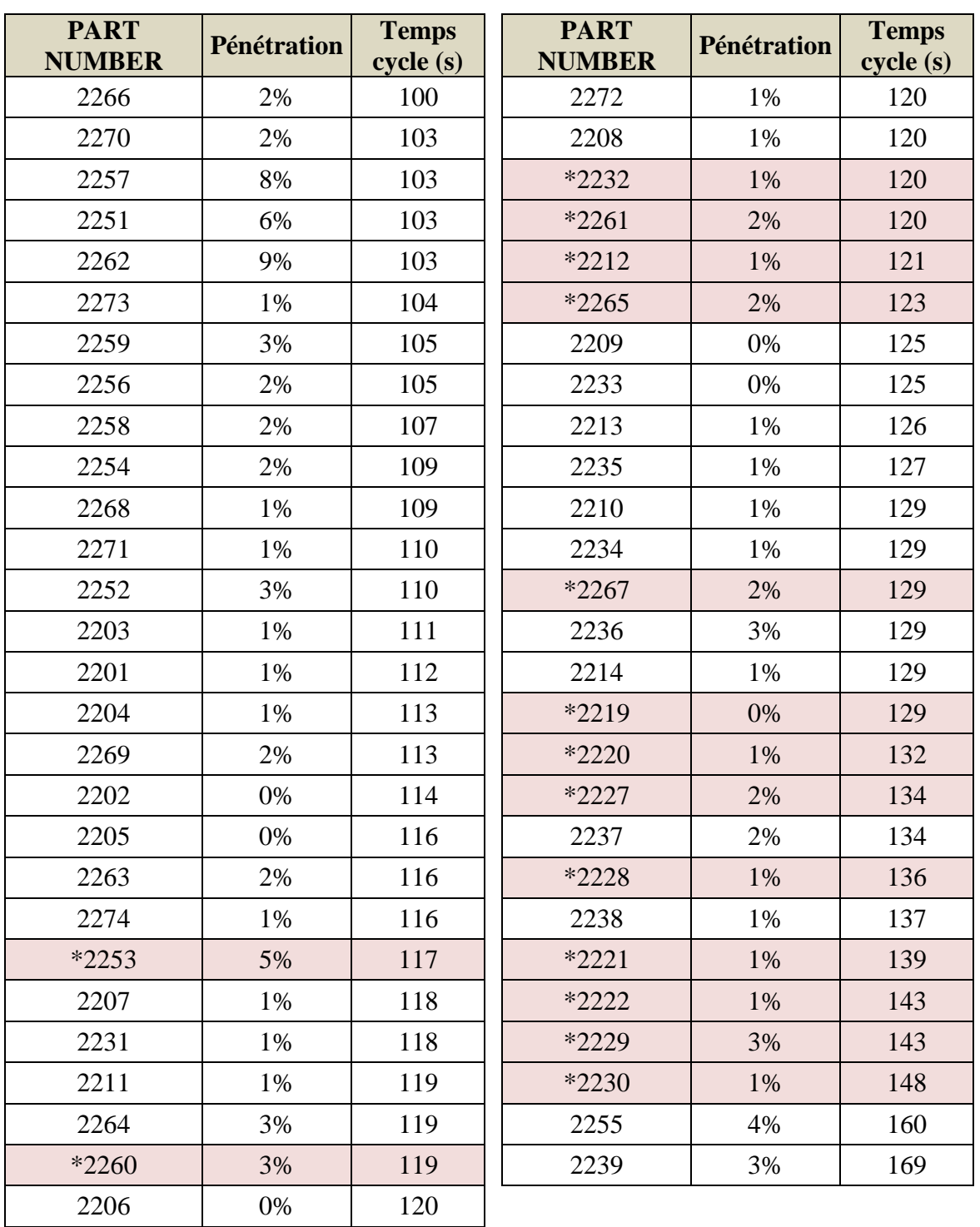

**Tableau 6 :** Les références avec leurs pénétrations et leurs temps cycle \*STT:**Stop and start up** 

Pour minimiser les temps cycle, on a choisi de regrouper les différentes épissures sous forme de groupes, en essayant de rapprocher au maximum les temps cycles en respectant les charges de chaque poste et cellule selon leurs catégories.

Pour plus de détaille veuillez consulter l'annexe.

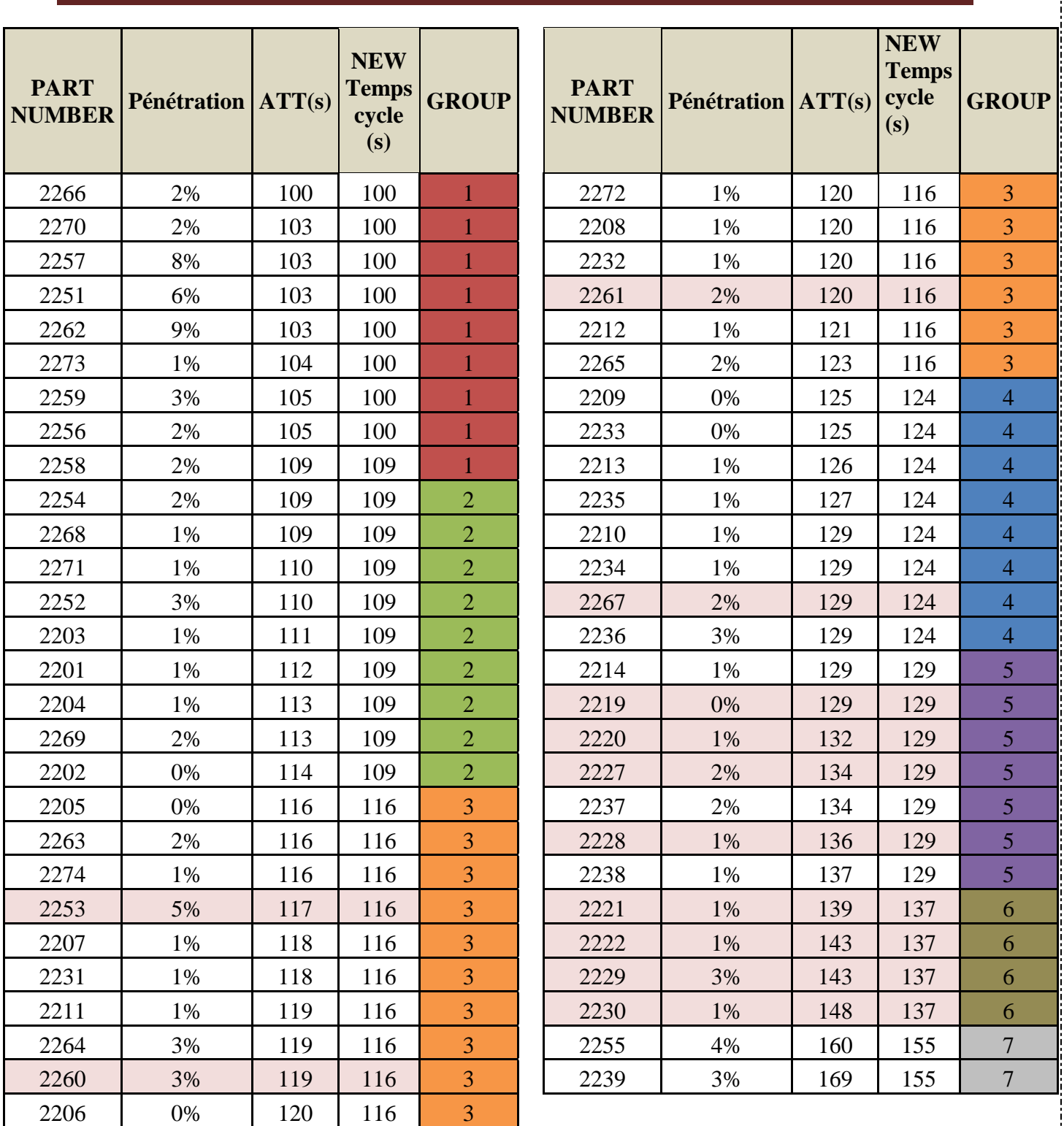

#### *Tableau 7 :* La répartition des références

Après avoir réalisé les groupes selon leurs nouveaux temps cycle, on a remarqué qu'on a7 groups de références qui nous imposent quelques modificationsa traité dans les phases de convertir et réduire.ententent compte de l'état de chaque postes et cellules, le graphe suivant nous donne une vue globale sur la situation de ces dernier.Pour plus de détaille consulter l'annexe 1 :

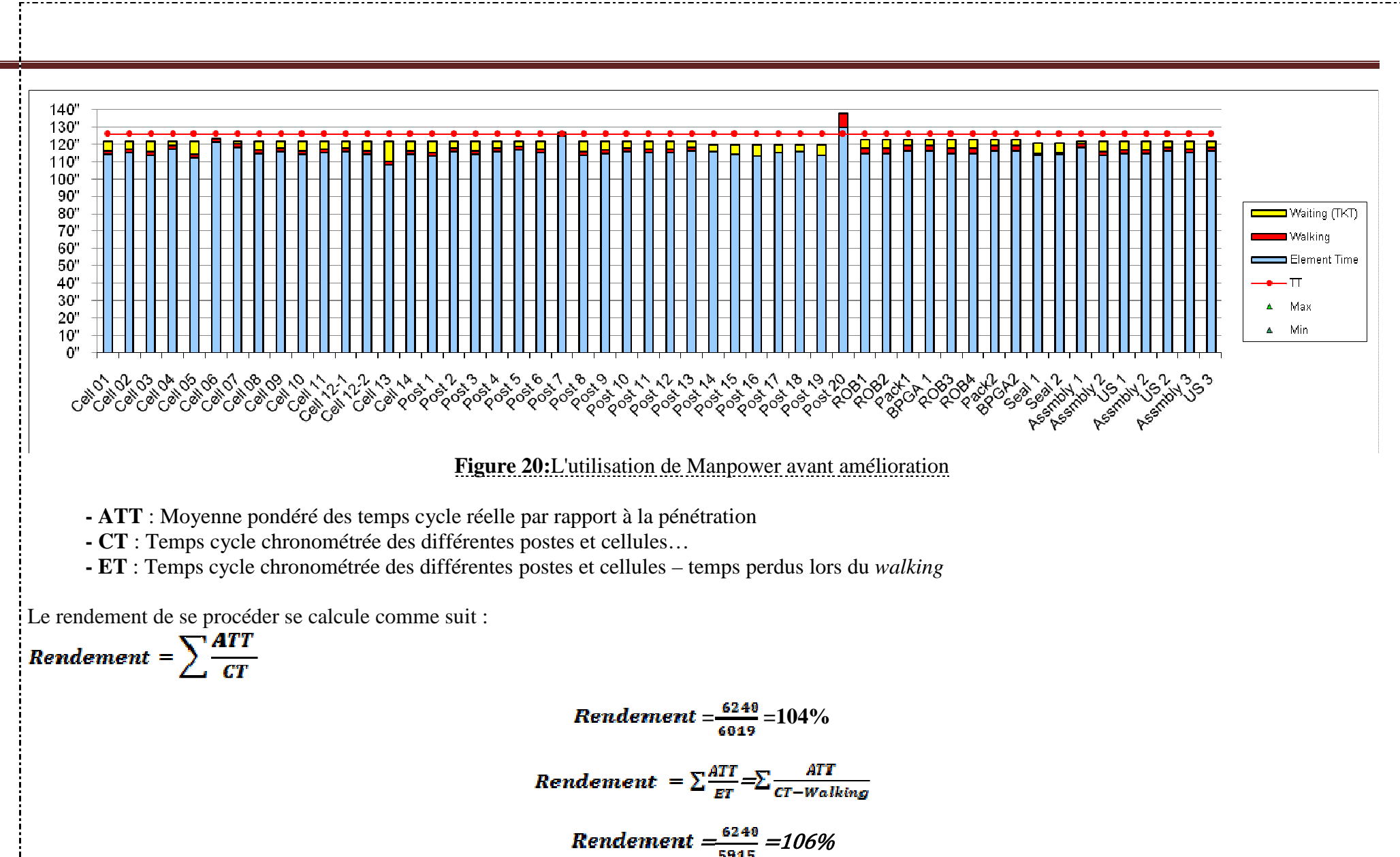

36

Le fait de trouver un rendement supérieur à 100% ne représente pas une erreur de calcul, mais c'est l'objectif tracé par Delphi, car toutes valeurs supérieures à 100% c'est un gain pour cette dernière.

#### **II.3 Convertir**

Dans cette étape, on essaye de réduire le nombre d'opération interne permettent un gain global de temps, ce qui nécessite un avertissement et une technologie très importante.

 $\triangleright$  Poste 20:

#### $\checkmark$  Description du problème:

 L'opérateur du poste 20 gaspille beaucoup de temps en se déplaçant entre la chaine de montage et le convoyeur du PUR situé loin de se dernier.

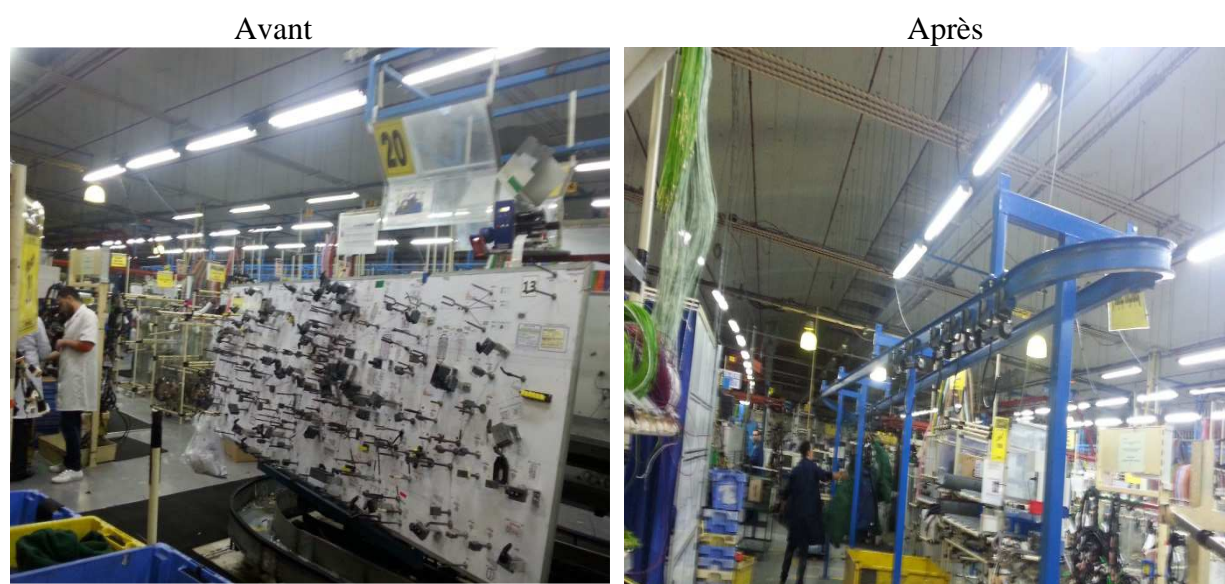

**Figure21** : L'état d'avant et après de poste 20

#### CE QUE NOUS DEVONS CHANGER ?

Nous proposons d'installer un nouveau convoyeur afin de réduire la distance entre le poste 20 de la chaine et le PUR

Après un chronométrage réalisé sur le poste 20, on trouve le tableau suivant :

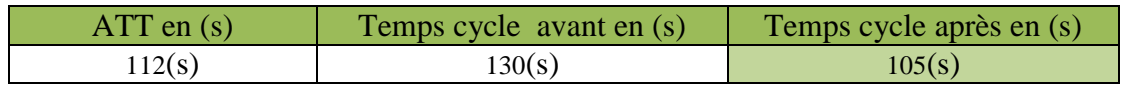

**Tableau 8** : Chronométrage d'avant et après de poste 20

#### **II.4 Réduire**

Dans cette partie nous essayons de simplifier les gestes simples dont leurs réalisations demandent du temps. Concrètement, cela se traduit par leur suppression partielle ou totale, par la minimisation des mouvements et par la normalisation de l'outillage.

#### - Présentation des différentes KIT dans la chaine T8

Le graphe suivant nous représente le flux de communication existant entre les différentes cellules et postes.

KIT : ensemble des fils et des connecteurs rassemblés entre eux pour former un petit câble qui représente un produit semi fini soit pour la cellule dont il va être transporter pour l'accomplir, soit pour les postes qui vont le rassembler avec les autres kit pour produire le câble final .

o Tableaux explicative :

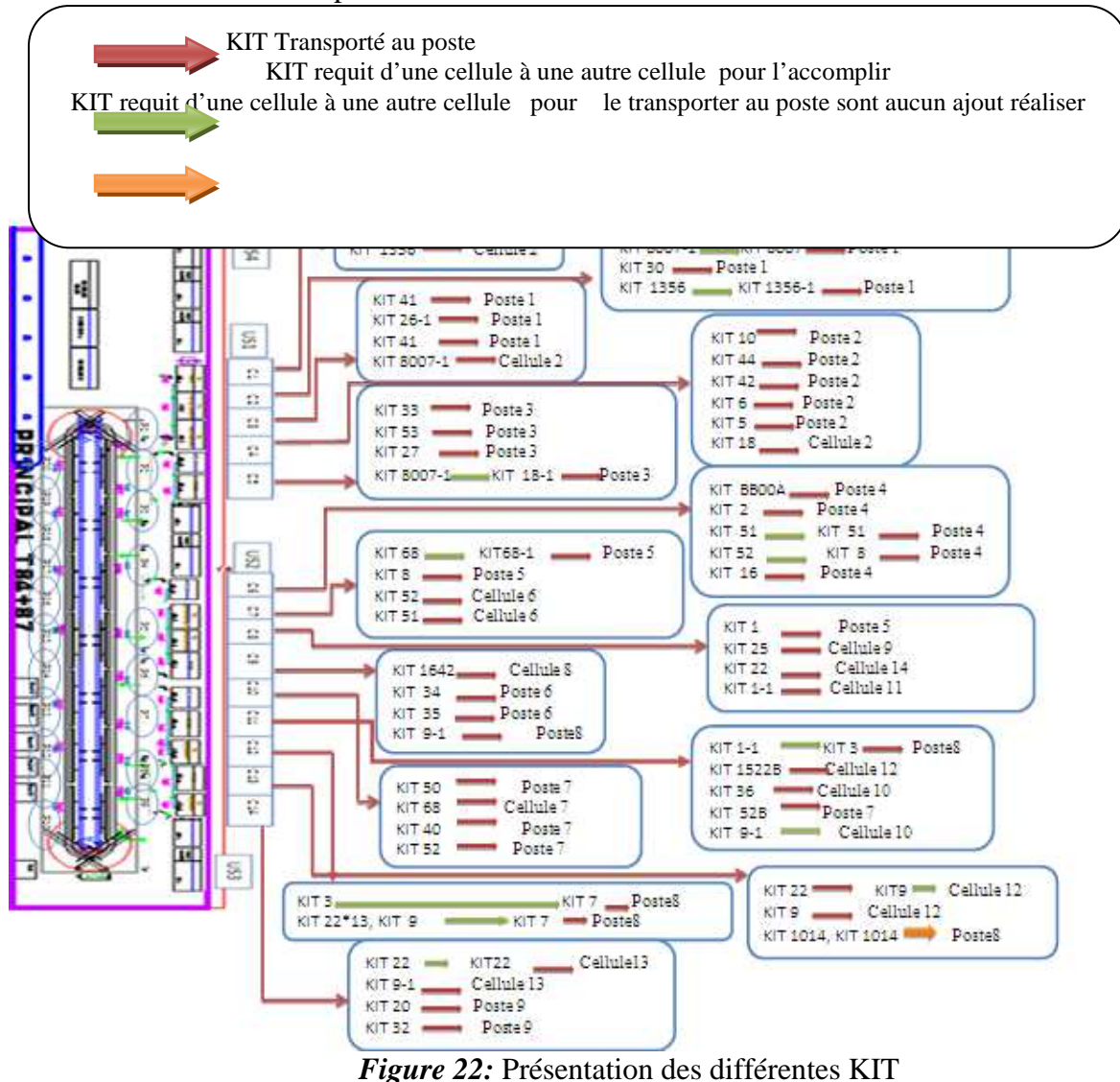

#### Postes 1 :

Les tableaux suivant nous représente les trois premières cellules, leurs précédent et antécédente.

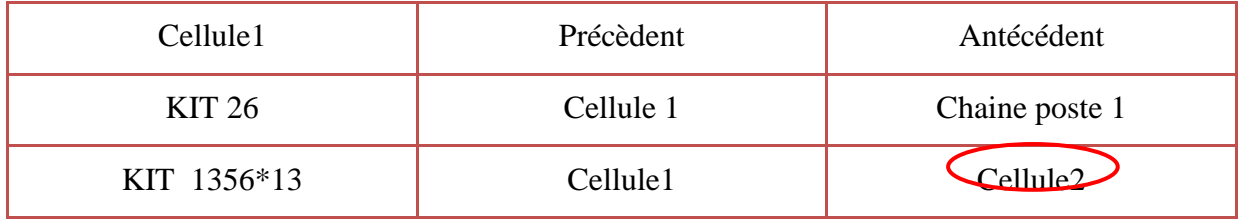

**Tableau 9**: Cellule 1 et son précédent et antécédent

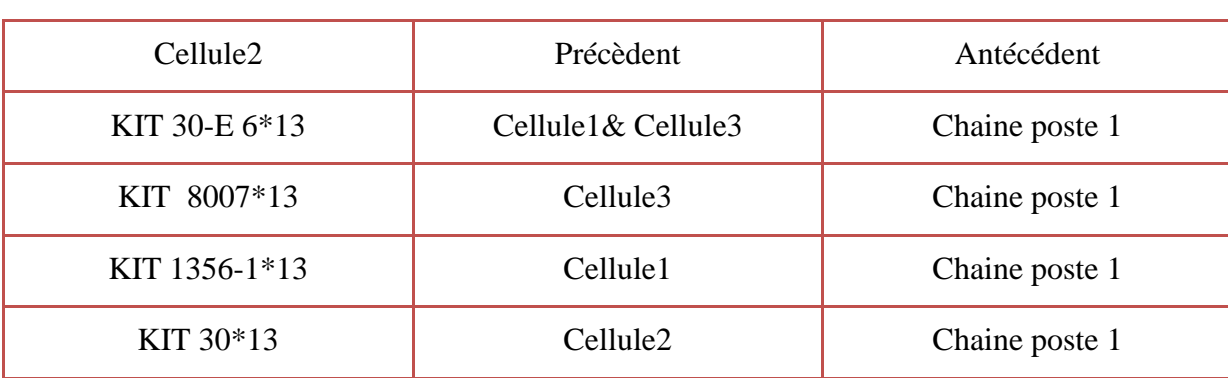

#### **Tableau 10**: Cellule 2 et son précédent et antécédent

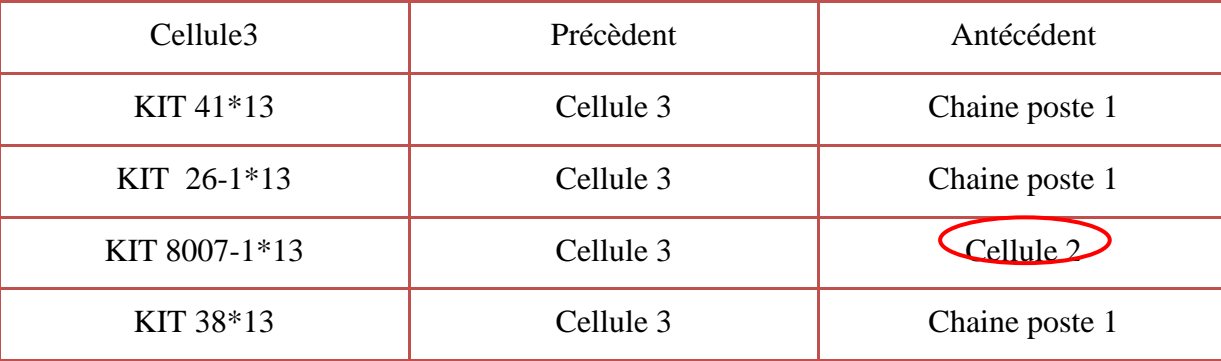

**Tableau 11**: Cellule 3 et son précédent et antécédent

On remarque queles trois cellules livrent leurs Kit au poste 1 .Ce qui nous donne un temps de *WOLKING*très élevé puisque l'opérateur doit se déplacer entre les 3 cellules.

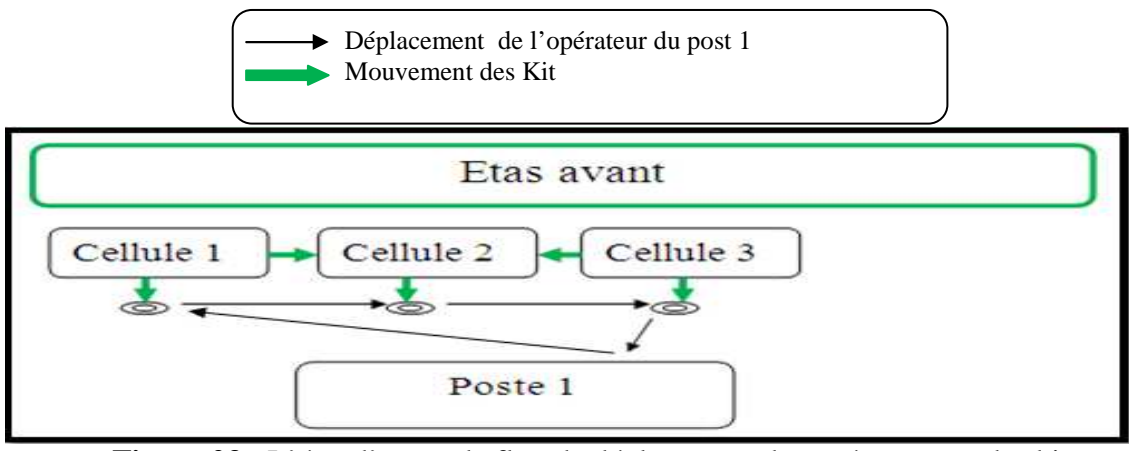

**Figure 23** : L'état d'avant de flux de déplacement des opérateurs et des kits D'âpres le graphe, nous constatons que les cellules 1 et 3 alimentent à leur tours la cellule 2 Donc on a proposé de minimiser le wolking en rassemblent les différents Kit en un seul toboggan au lieu de trois, tant qu'elle existe déjà une moyenne de connections entre les cellules (*chautlle*entre cellule 1 et cellule 2, et entre cellule 2 et cellule 3)

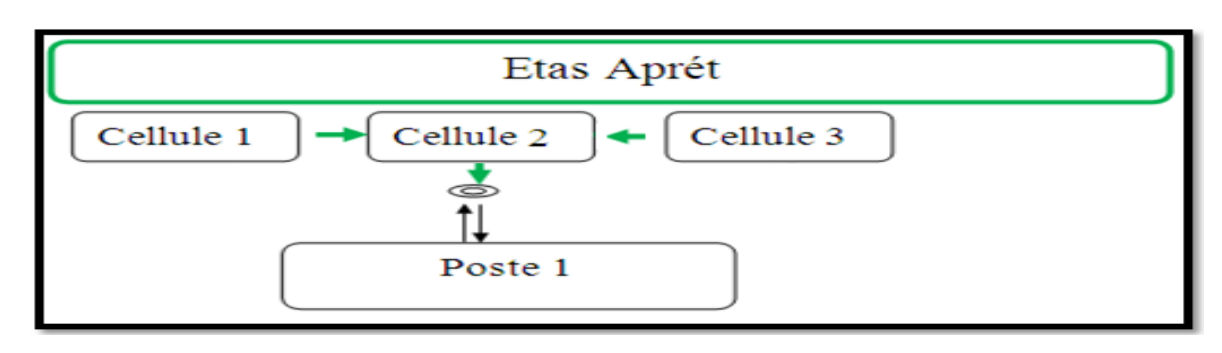

**Figure 24** : L'état d'aprèsde flux de déplacement des opérateurs et des kits Ce changement nous a permis d'éliminer le *Wolking* de 80%, et les problèmes d'éloignement et d'encombrement.

- $\triangleright$  Poste 7:
- $\checkmark$  Description du problème:

Comme on a déjà expliqué dans le poste 1, l'opérateur du poste 7 perd du temps en se déplaçant entre plusieurs cellules pour rassembler les kits, comme l'explique la figure suivante :

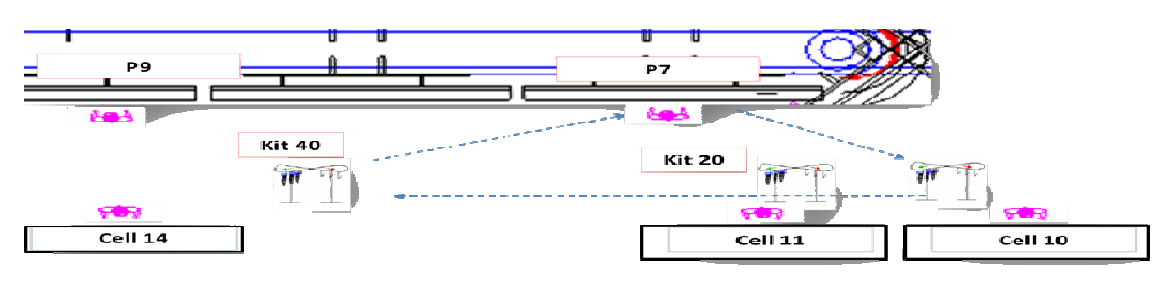

**Figure 25** : L'état d'avant de flux de déplacement d'opérateurs du poste 7 Les tâches de l'opérateur sur poste 7 :

- ♣ Séparation de kit 40 à Poste 7
- ♣ fixation du Kit 20 à crochet qui est séparé à Poste 9

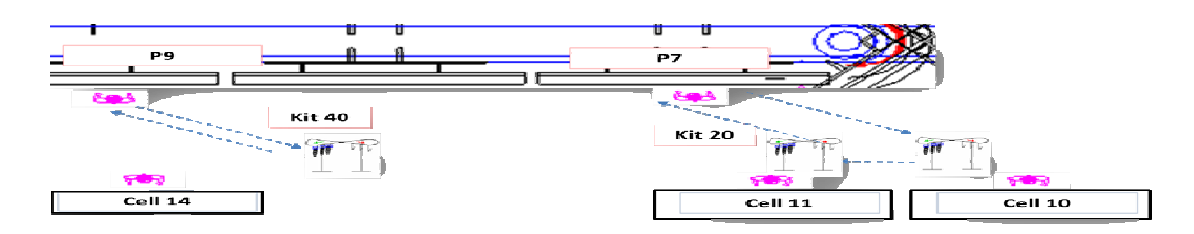

**Figure 26** : L'état d'aprèsde flux de déplacement d'opérateurs du poste 7 Les tâches conseiller à l'opérateur sur poste 7 :

- ♣ Séparation de kit 20 à Poste 7
- ♣ Séparation de kit 40 à Poste 9

#### $\checkmark$  CE QUE NOUS DEVONS CHANGER ?

Nous suggéronsun Rééquilibrage du poste 7, on remplace la séparation du kit 40 par le kit 20 Après un chronométrage réalisé sur le poste 7 on trouve le tableau suivant :

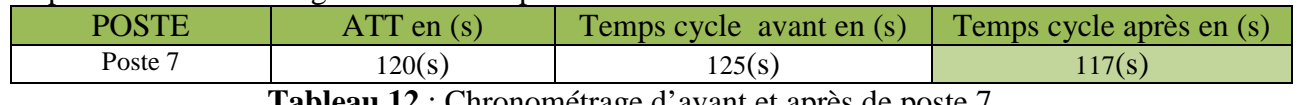

**Tableau 12** : Chronométrage d'avant et après de poste 7

#### Cellule 6:

#### $\checkmark$  Description du problème:

D'après le chronométrage réalisé sur la cellule 6, on constate qu'il y a une surcharge (voir l'annexe 1)

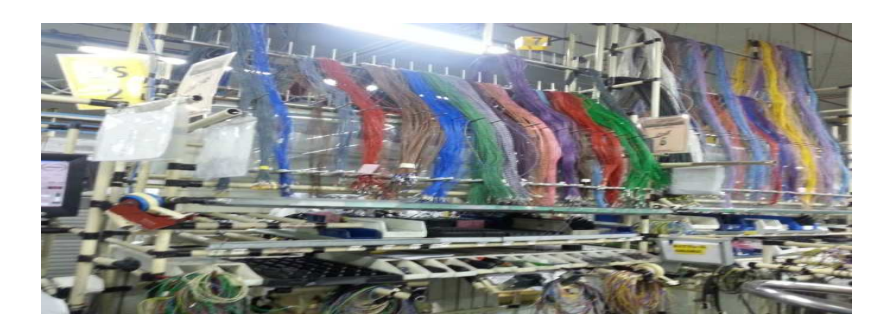

**Figure 27** : L'état de la cellule 6

#### $\checkmark$  CE QUE NOUS DEVONS CHANGER ?

 Nous conseillons un Rééquilibrage du cellule 6, on déplaçant la préparation du kit 16 de la cellule 6 vers la cellule 8.

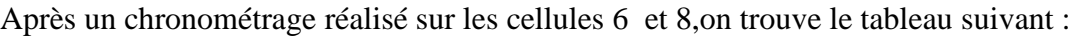

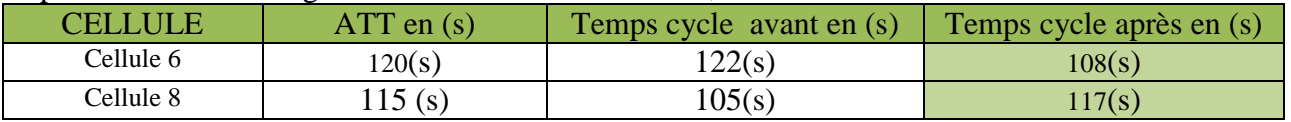

**Tableau 13** : Chronométrage d'avant et après de cellule 6 et la cellule 8

Cellule 7:

 $\checkmark$  Description du problème:

D'après le chronométrage réalisé sur la cellule 7, on constate qu'il y a une surcharge sur les références STT (voir l'annexe 1)

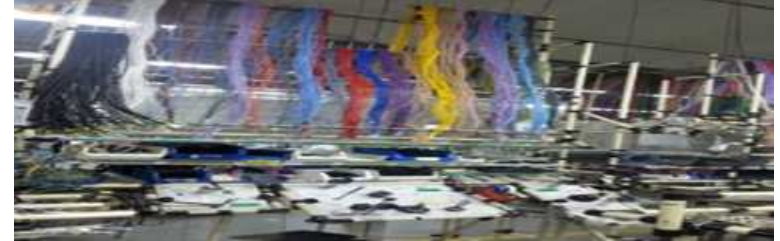

**Figure 28** : Présentation de la cellule 7

#### $\checkmark$  CE QUE NOUS DEVONS CHANGER ?

 Nous conseillons un Rééquilibrage de la cellule 7, on déplaçant la préparation du kit1,des références STT de la cellule 7 à la cellule 8

Après un chronométrage réalisé sur lescellules 7 et 8,on trouve le tableau suivant :

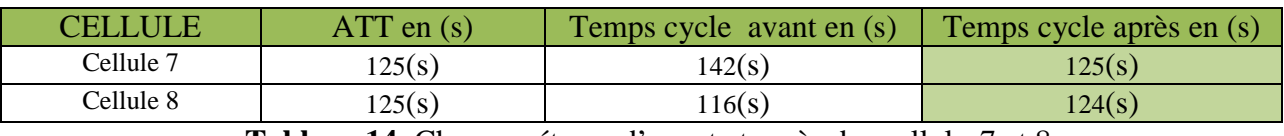

**Tableau 14**: Chronométrage d'avant et après des cellules7 et 8

- lacktriangleright Cellule 9:
- $\checkmark$  Description du problème:

D'après le chronométrage réalisé sur la cellule 9,on constate qu'il y a une surcharge sur les références STT (voir l'annexe1)

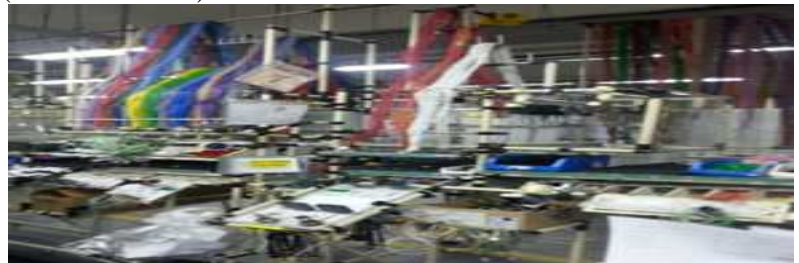

**Figure 29** : Présentation de la cellule 9

#### $\checkmark$  CE QUE NOUS DEVONS CHANGER ?

 Nous conseillons un Rééquilibrage de la cellule 9, en déplaçant la préparation du kit 681des références STT de la cellule 9 à la cellule 10

Après un chronométrage réalisé sur les cellules 9 et 10, on trouve le tableau suivant :

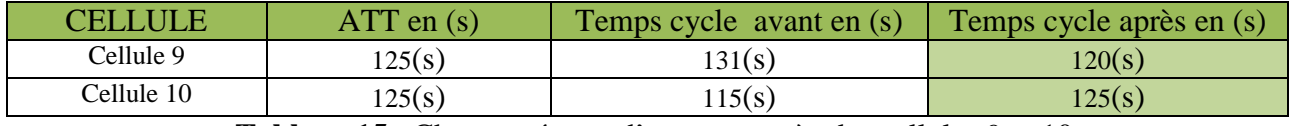

**Tableau 15** : Chronométrage d'avant et après des cellules 9 et 10

- $\blacktriangleright$  Cellule 12
- Description du problème:

D'après le chronométrage réalisée sur la cellule 12, on constate qu'il y a un surcharge sur les référence STT (voir l'annexe 1)

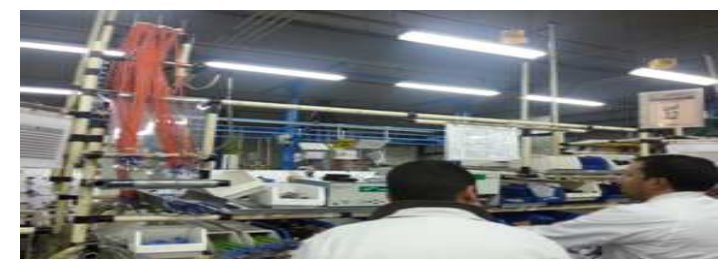

**Figure 30** : présentation de la cellule12

#### $\checkmark$  CE QUE NOUS DEVONS CHANGER ?

 Nous conseillons un Rééquilibrage de la cellule 12, en déplaçant la préparation du kit 9-1 des références STT de la cellule 12 vers la cellule 11

Après un chronométrage réalisé sur lescellules12 et 11 on trouve le tableau suivant :

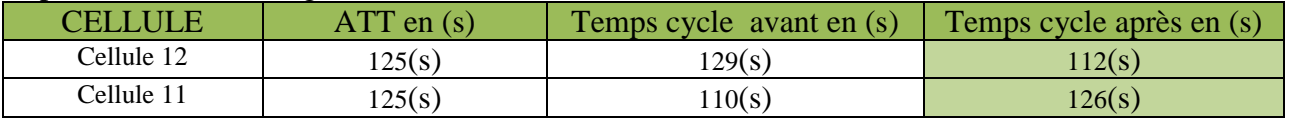

**Tableau 16**: Chronométrage d'avant et après de cellule 12 et la cellule 11

lacktriangle via Cellule 13

 $\checkmark$  Description du problème:

D'après le chronométrage réalisé sur la cellule 13, on constate qu'il y a une surcharge sur les références STT (voir l'annexe 1)

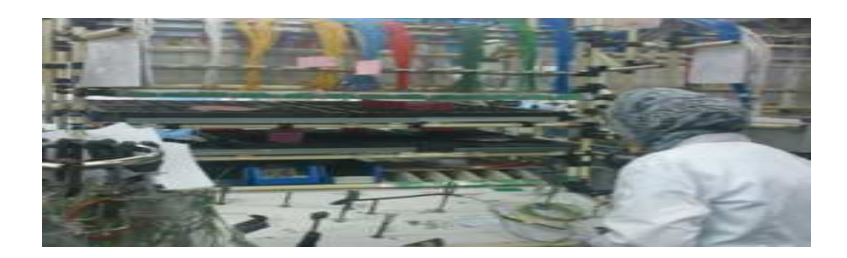

#### **Figure 31** : Présentation de la cellule13  $\checkmark$  CE QUE NOUS DEVONS CHANGER ?

 Nous conseillons un Rééquilibrage de la cellule 13, en déplaçant la préparation du kit 9-1 des références STT de la cellule 13 à la cellule10

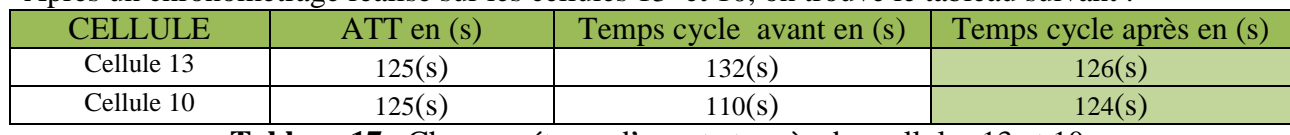

Après un chronométrage réalisé sur les cellules 13 et 10, on trouve le tableau suivant :

**Tableau 17** : Chronométrage d'avant et après des cellules 13 et 10

#### $\blacktriangleright$ La nouvelle présentation des différentes KIT dans la chaine T8

Le graphe suivant nous représente le flux de communication existant entre les différentes cellules et postes âpres les changements proposés.

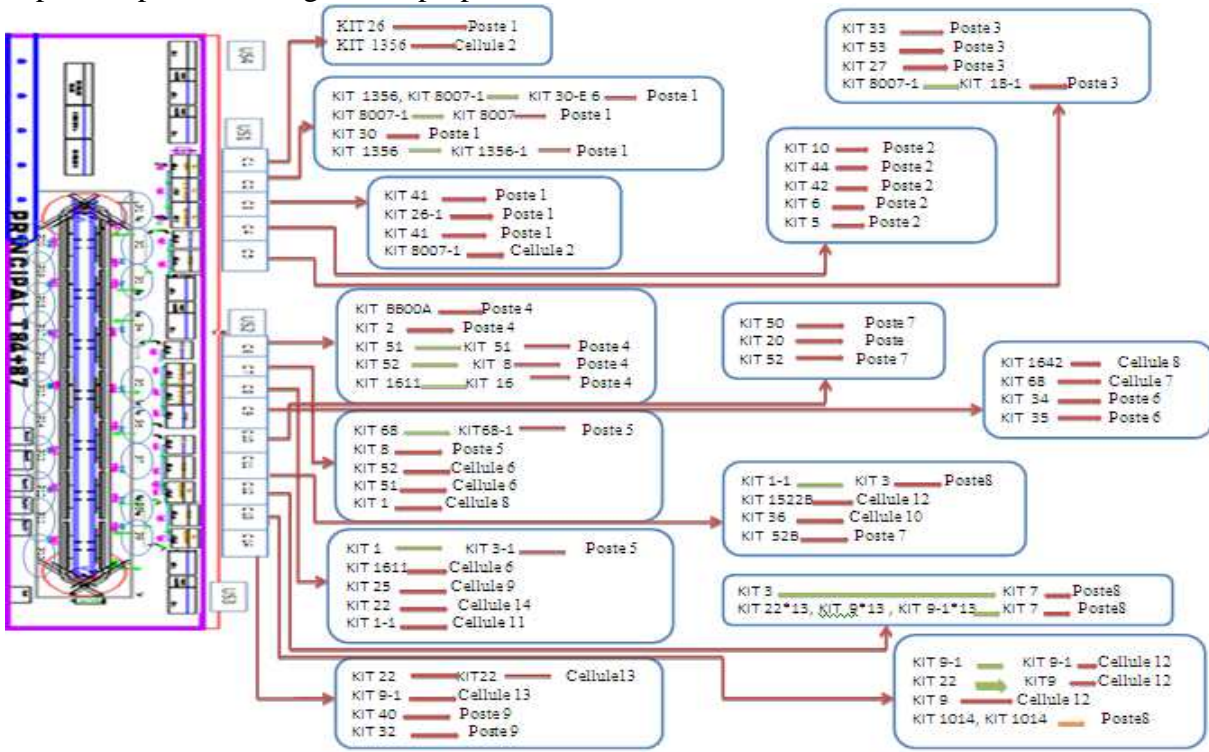

*Figure 32:* Nouvelle Présentation des différentes KIT

#### **Conclusion**

Après l'application de la méthode SMED ,on conclut que c'est un concept qui présente de nombreux atouts pour la gestion de la production de l'entreprise tels qu'une augmentation de la productivité, de la flexibilité de la production, une amélioration de la qualité, ou encore une amélioration du rendement comme le montre le graphe suivant :

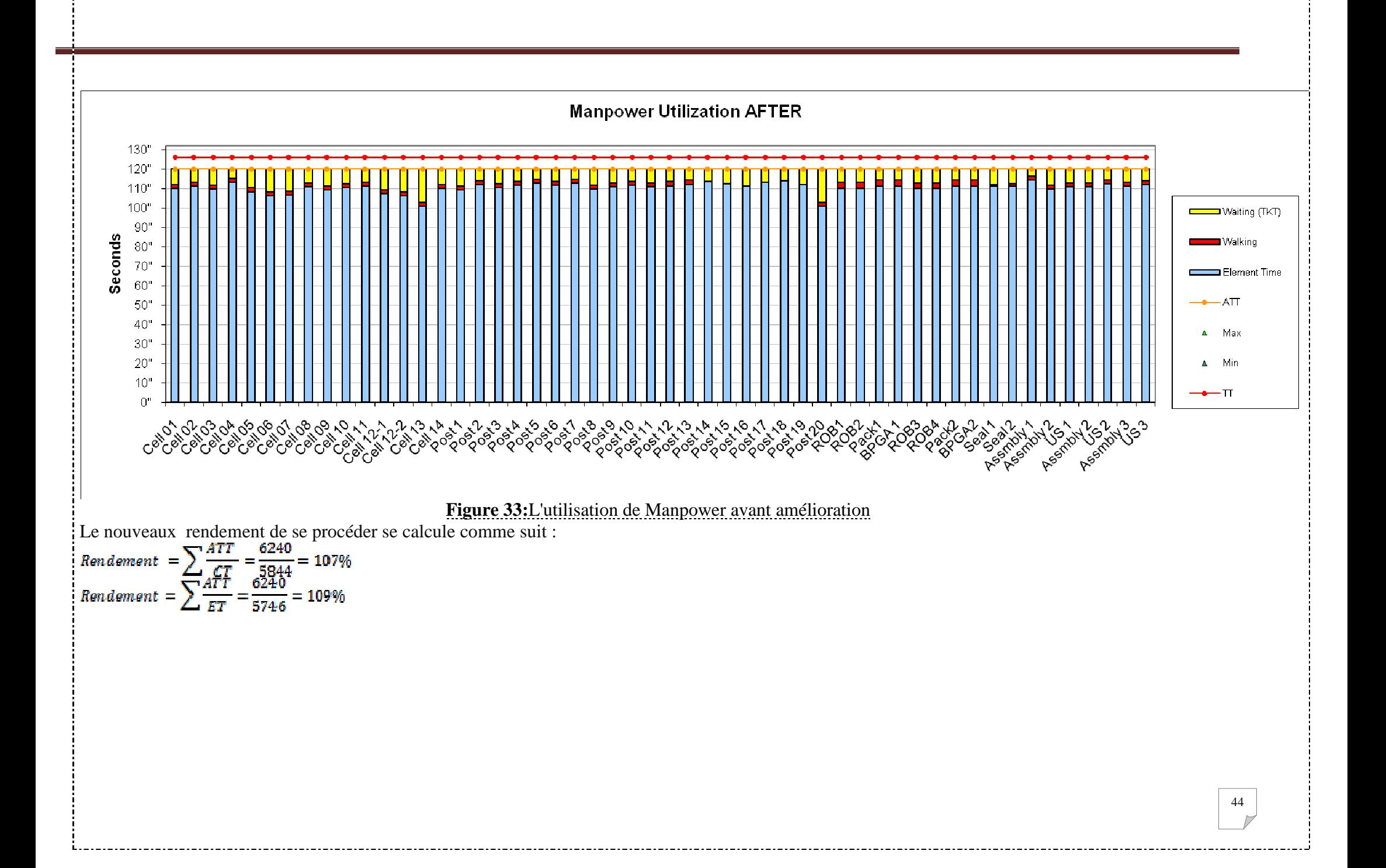

# **DELPHI**

13666666666666666666666666666666666666 0000000000000000000000000000000000000 

oac

JOO

pont aaa

> **C**hapitre **[III] : A**mélioration **D**es **U**ltrasonic

#### **Introduction :**

Comme on a indiqué auparavant dans le cahier des charges proposés, notre deuxième axe de travail se basse sur l'amélioration du coût ,dont on s'est basée sur des analyses qui nous aide a détecté tous les causes probable afin de mieux réagirpour minimiser au maximumle rôles au *delivery route(l'operateur qui se charger de l'alimentation des épissures )*.

#### **I. Analyse des problèmes I.1 Analyse fonctionnelle**

#### > Définition

Selon la norme X-50-150, l'analyse fonctionnelle est une démarche qui consiste à recenser,

caractériser, ordonner, hiérarchiser et valoriser les fonctions d'un produit.

Le produit peut être :

-Un matériel (existant ou nouveau, simple ou de haute technicité, répétitif ou unique) ;

-Un processus (industriel ou administratif) ;

-Ou un service (interne à l'entreprise ou vendu par elle).

 $\triangleright$  But

L'analyse fonctionnelle est souvent présentée comme l'étape de conception pendant laquelle on détermine, classe et priorise les fonctions. Le but premier de cette dernière est de concevoir un système de qualité qui répond aux besoins des utilisateurs en respectant les diverses contraintes de production.

 $\blacktriangleright$ Bête à Corne

#### **Définition de Bête à Corne** [4]

On constate souvent que les acteurs du projet privilégient des solutions déjà connues sans analyser concrètement le besoin qui justifie le projet. Avant d'imposer un ''comment'' ou une solution, il faut se tourner vers l'utilisateur et/ou le demandeur, pour aboutir de manière structurée à la solution, car un projet n'a pas de sens que s'il satisfait le besoin. Il convient donc d'exprimer le besoin et rien que le besoin dès le lancement du projet. Il s'agit d'expliciter l'exigence fondamentale qui justifie la conception, ou la préconception d'un produit. Pour cela, il est essentiel de se poser les trois questions suivantes :

La bête à corne est un outil de représentation de ces questions fondamentales.

- Dans quel but ? (pour quoi faire ?)
- $\div$  Pour quoi ce but ?
- Pour quoi ? Besoin
- Pourquoi ? Cause (validation du besoin).

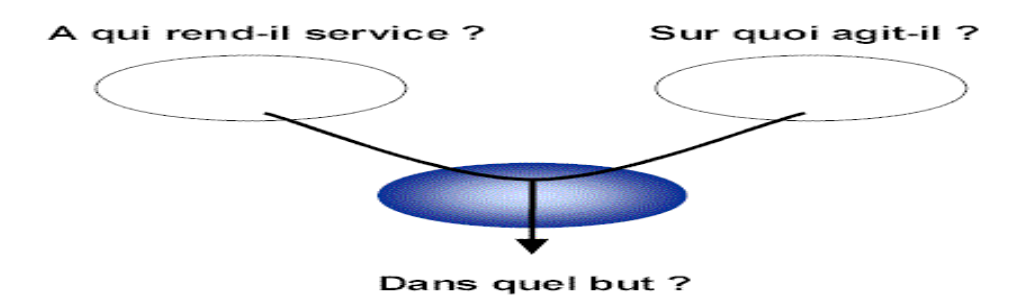

**Figure 34 :** Model du schéma de Bête à Corne

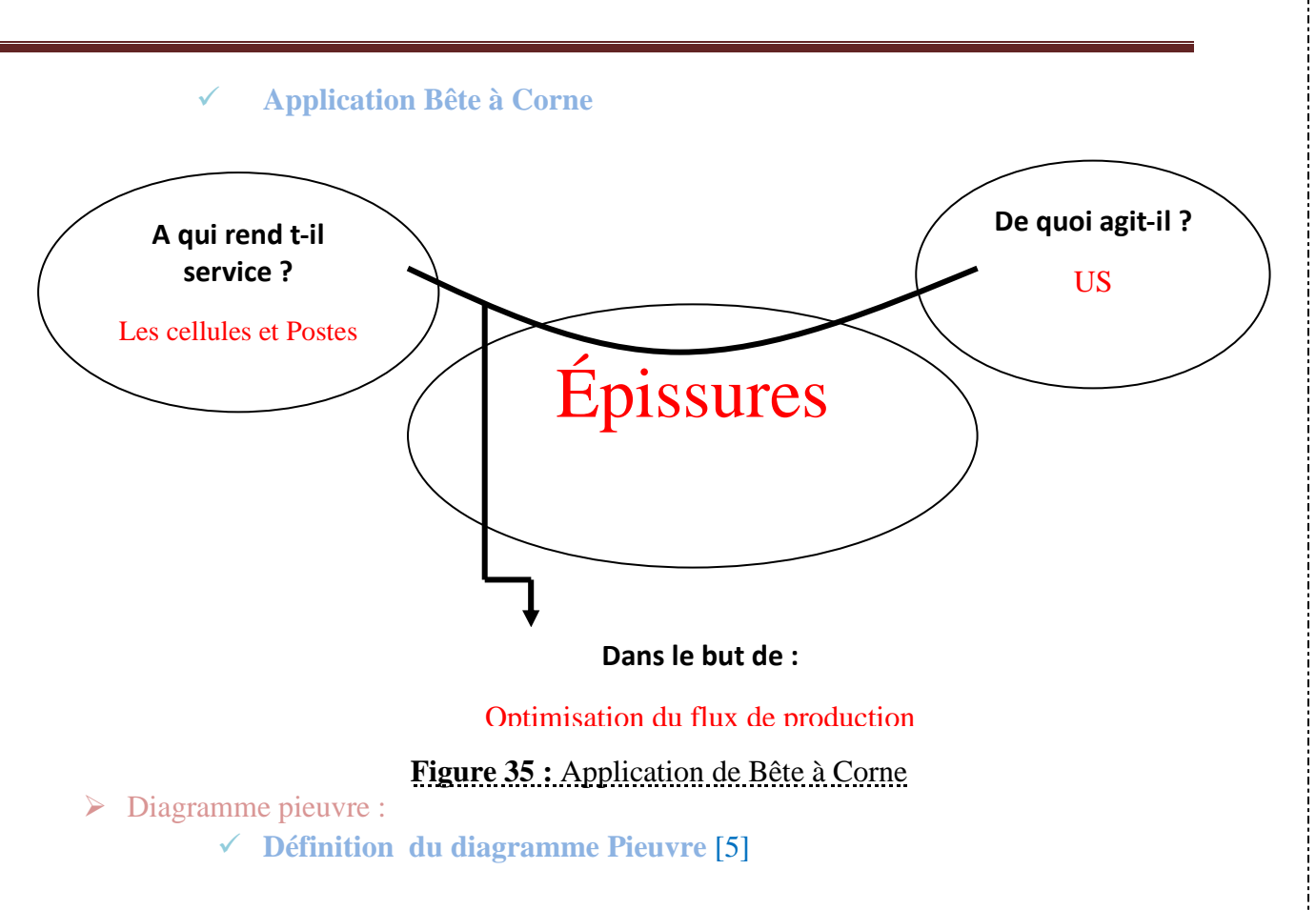

Pour analyser les défaillances d'un système, il est nécessaire auparavant de bien identifier à quoi doit servir ce système : c'est à dire de bien identifier toutes les fonctions que ce système doit remplir durant sa vie de fonctionnement et de stockage.

- L'analyse fonctionnelle externe :
- Détermination de la fonction principale :

La méthode utilisée est dite la méthode de la bête à corne, elle consiste à identifier les milieux (ME) sur lesquels le système agit et auxquels il rend service. Fonction principale :  $FP =$  groupe verbal + MEi+ MEj

• Détermination des fonctions contraintes :

La méthode présentée ci-après est appelée la méthode de la pieuvre. Elle consiste à identifier les autres milieux extérieurs, puis tracer les relations simples qui les lient au système à étudier .

Fonction contrainte :  $FC = \text{group verbal} + MEk$ 

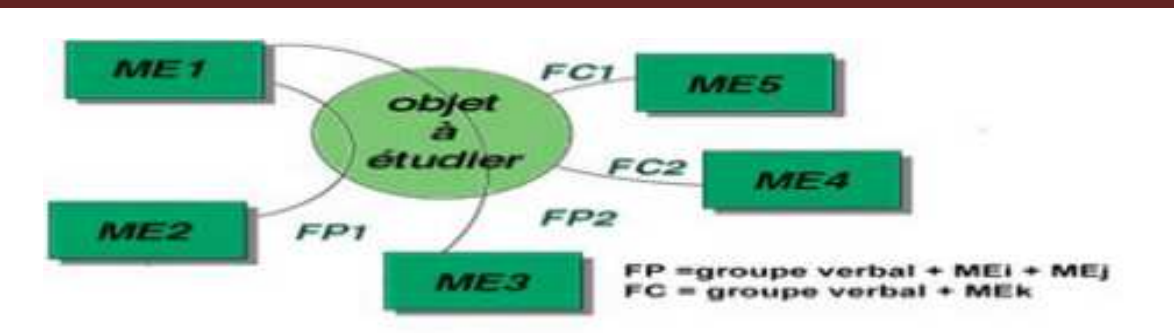

**Figure 36 :** Model du schéma de diagramme pieuvre

#### **Application diagramme pieuvre**

 Dans cette analyse nous allons identifier toutes les fonctions que doit accomplir notre *Ultrasonic*que ce soit la fonction principale ou les fonctions contraintes.

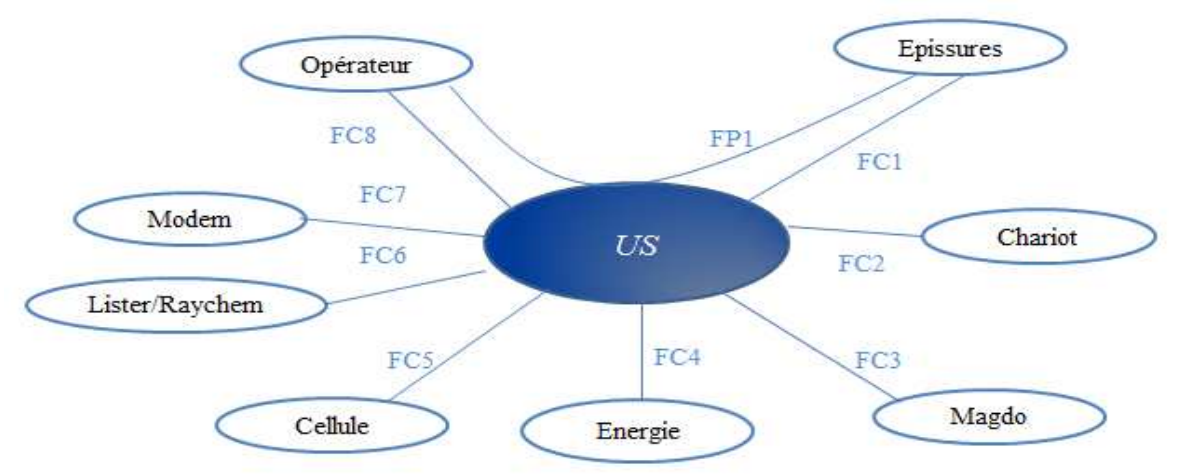

**Figure 37 :** Application de diagramme pieuvre

- *FP1*:À l'aide des US l'opérateur produit des épissures.
- *FC1* : La production des épissures s'effectue aux niveaux d'US.
- *FC2* :L'emplacement de stockage des épissures.
- *FC3* : Refroidissement des tubes fondus.
- *FC4* : Être alimenté par l'énergie électrique et l'utiliser.
- *FC5* : Alimentation continu des cellules par épissures.
- *FC6*:Fondre les tubesafin d'éviter l'étanchéité.
- *FC7* :L'outil de soudage des fils.

*FC8* : Suivre les systèmes proposés par l'ingénierie et respecter les normes de qualité.

#### **I.2Diagramme ISHIKAWA**

Pour approfondir notre connaissance du système, on utilisera le diagramme d´Ishikawa. Ce diagramme nous permettra d´identifier les causes principales et de déterminer sur les quelles on devra agir pour améliorer le fonctionnement de notre système.

> Définition

La méthode d'Ishikawa utilise une représentation graphique (diagramme) en forme de poisson pour matérialiser de manière structurée le lien entre les causes et leur effet (défaut, panne, disfonctionnement…). Ce qui d'autre part lui a valu les appellations de « diagramme en arêtes de poisson », et « diagramme de causes à effet »

- Caractéristiques et démarche de la méthode Ishikawa

1) Placer une flèche horizontalement pointée vers le problème identifié ou le but recherché.

**Effet** 

- 2) Regrouper les causes potentielles en familles, appelées communément les cinq M.
	- **Matière** : les différents consommables utilisés, matières premières…
	- ▶ <b>Milieu</b>: le lieu de travail, son aspect, son organisation physique…
	- **Méthodes** : les procédures, le flux d'information…
	- **EXECTS** Matériel : les équipements, machines, outillages, pièces de rechange...
	- **Main d'œuvre** : les ressources humaines, les qualifications du personnel

3) Tracer les flèches secondaires correspondant au nombre de familles de causes potentielles identifiées, et les raccorder à la flèche principale.

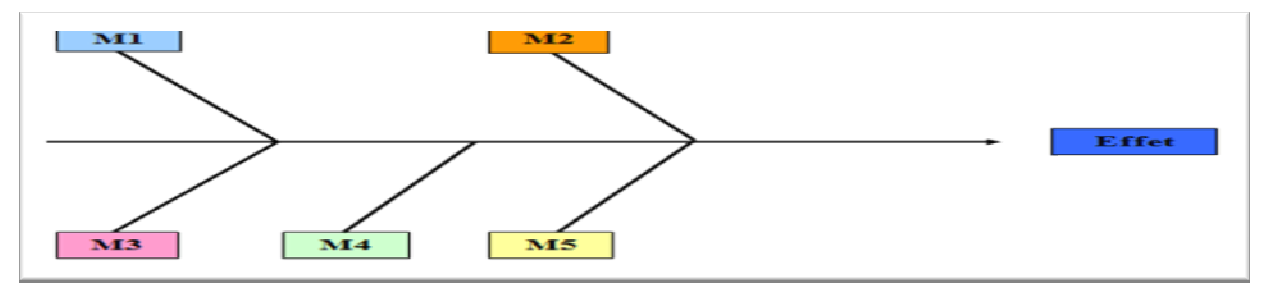

Chaque flèche secondaire identifie une des familles de causes potentielles.

4) Inscrire sur des minis flèches, les causes rattachées à chacune des familles. Il faut veiller à ce que toutes les causes potentielles apparaissent.

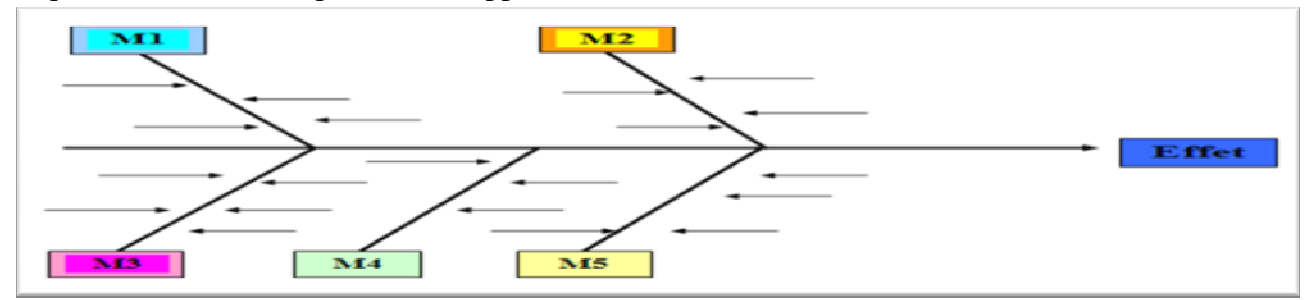

**5) Rechercher parmi les causes potentielles exposées,** les causes réelles du problème identifié. Ce sera notamment la cause la plus probable qu'il restera à vérifier dans la réalité et à corriger.

- Application d'ISHIKAWA

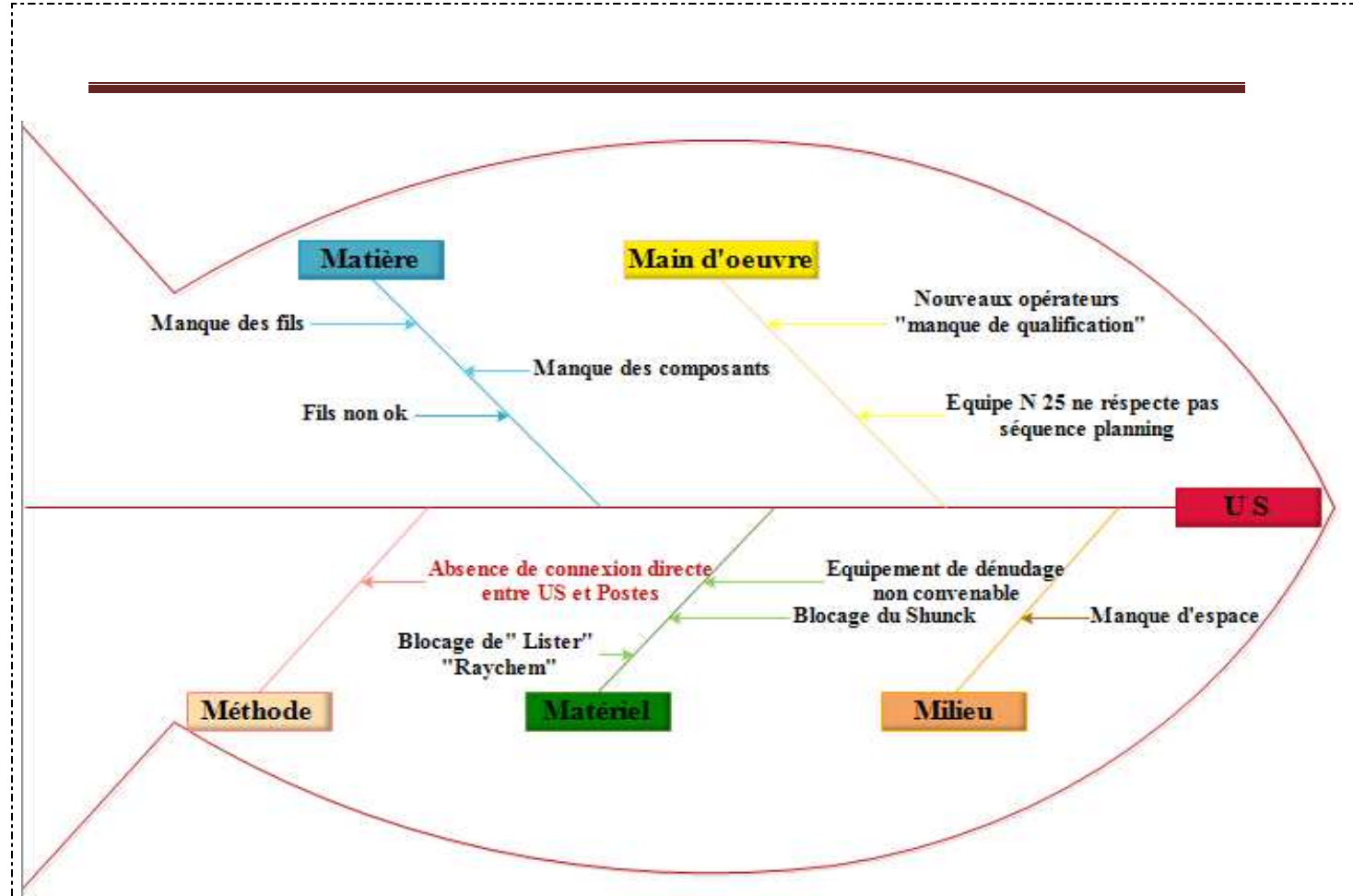

**Figure 38** : Diagramme Ishikawa

\*L'équipe 25 est une nouvelle équipe qui contienne des nouveaux opérateurs

#### **II. Suggestion**

#### **II.2 Amélioration proposé pour les 5 M**

#### $\blacktriangleright$ Main d'œuvre

#### **Formation et sensibilisation :**

Le tableau ci-dessous indique les principaux points pris en compte lors des séances de formation :

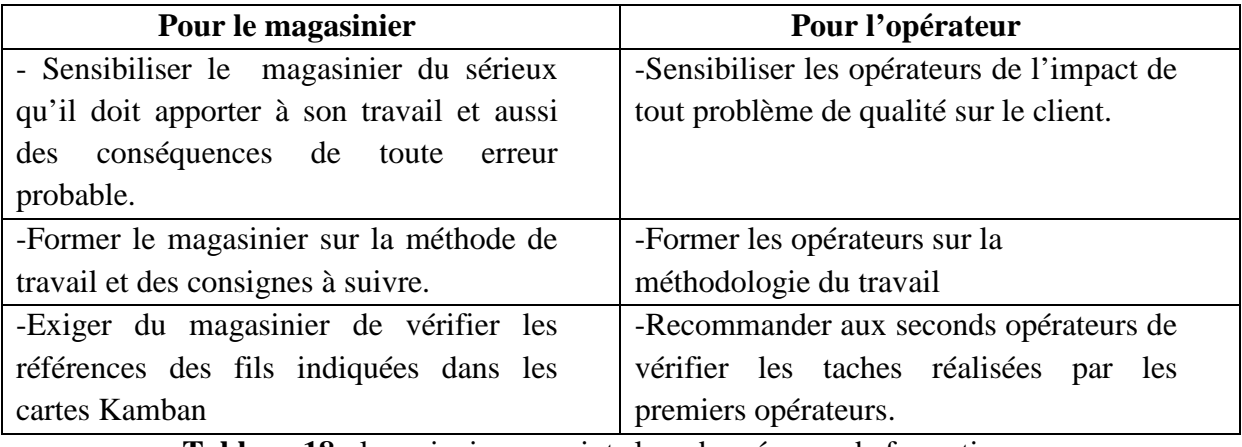

**Tableau 18** : les principaux points lors des séances de formation

#### - **Matériel**

#### **Fiche de maintenance préventive :**

 Pour éviter tout arrêt probable causé par le blocage de machine de chauffages *(Lister, Raychem)* ou d'équipement de dénudage, on a proposé de faire des séances de maintenance préventive chaque semaine. Pour cela, on a suggéré les fiches suivantes :

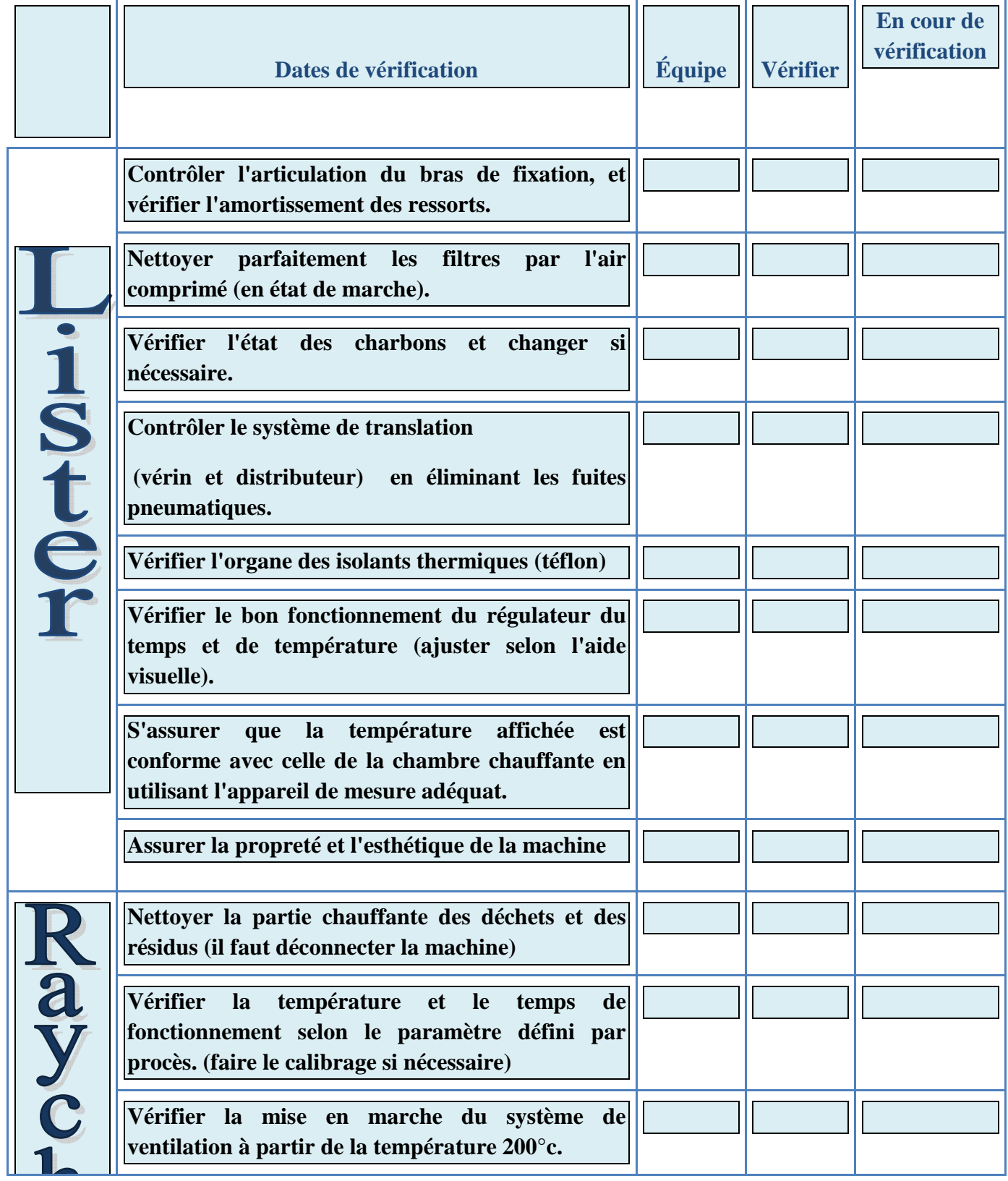

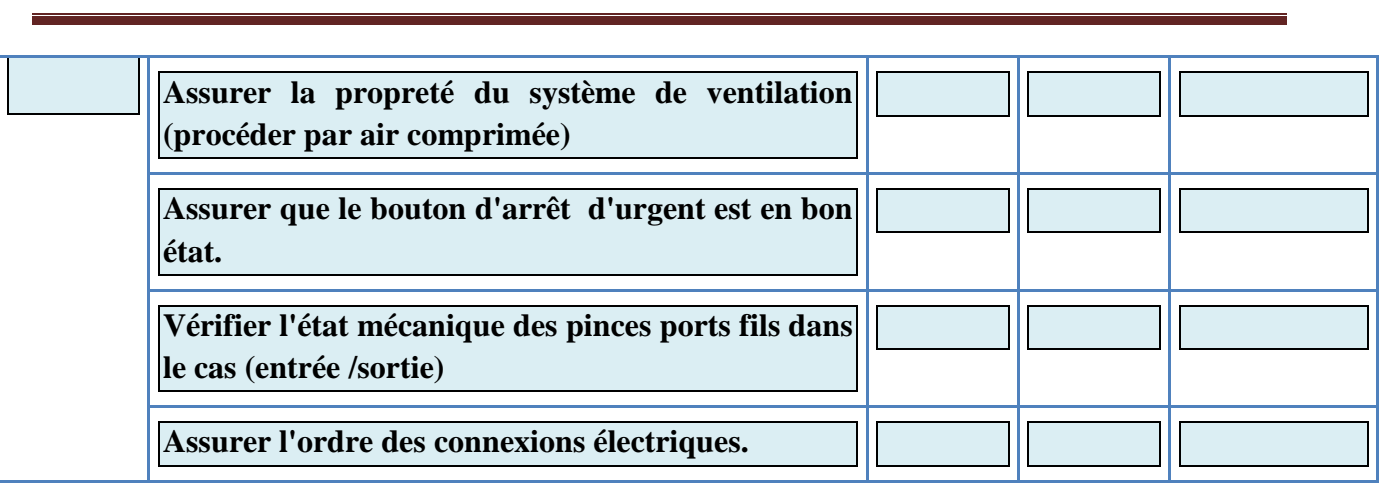

**Tableau 19** : Fiche de l'analyse préventif pour lyster et Raychem

#### - **Méthode :**

#### **Présentation des différentes épissures**

Le graphe suivant nous montre les différentes épissures existant dans la chaine de production T8 principale, ainsi que l'emplacement de chaque U.S par rapport aux cellules et leurs destinations

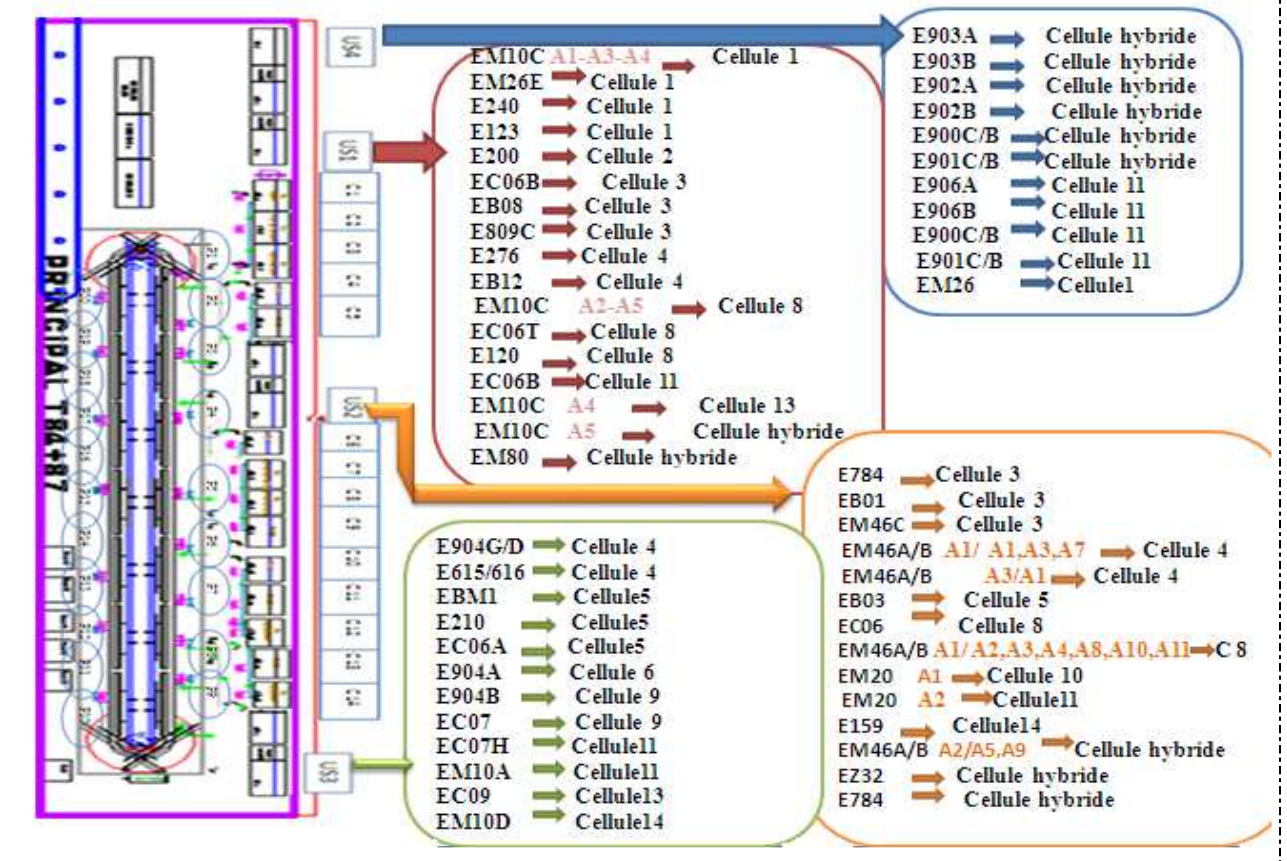

**Figure 39 :** Présentation de différent épaisseurs et leurs emplacements ainsi que leurs destinations **Chronomètre des US** 

Pour avoir plus d'information sur les US, on a décidé de chronométrer les différentes épissures existantes dans la chaîne T8 principale. Pour avoir plus d'information veuillez consulter l'annexe.

Après avoir réalisé le chronomètre, on a rassemblé les données en fonction de chaque cellule en se basent sur la moyenne pondérée (voir l'annexe).

Moyenne Pondérée :

Pour calculer la moyenne pondérée on a besoin des temps de cycles<sup>\*</sup> des références obtenues dans la classification des High-Runners obtenues à partir de la liste des temps de montage, ainsi que leurs taux de pénétration obtenus à partir du plan Industriel et Commercial (PIC)

Temps de cycles : le temps global de réalisation d'un produit

Pour obtenir la moyenne pondérée du temps chiffré globale du sous ensemble, on doit déterminer la proportion du sous ensemble dans tout le câblage, car les temps de cycles qu'on a dans la liste des temps de montage, représentent les temps globales du câblage.

La moyenne pondérée est la moyenne d'un certain nombre de valeurs affectées de coefficients.

En statistiques, considérant un ensemble de données,

$$
X = \{x_1, x_2, \ldots, x_n\},\
$$

Et les poids non-négatifs correspondants,

$$
W = \{w_1, w_2, \ldots, w_n\},\
$$

Et les poids non-négatifs correspondants,<br>  $W = \{w_1, w_2, \dots, w_n\},$ La **moyenne pondérée**  $x$  est calculée suivant la formule

$$
\bar{x} = \frac{\sum_{i=1}^{n} w_i x_i}{\sum_{i=1}^{n} w_i}
$$

 $\mathrm{L}$ q  $\hspace{0.3cm}$  Quotient de la **somme pondérée** des  $x_i$  par la somme des poids;  $r \in$ 

Soit

to les postes, representer selon la situation actuelle de montage  $\mathcal{L}_{\text{S}}$ 

pd<br>  $\bar{x} = \frac{w_1x_1 + w_2x_2 + w_3x_3 + \cdots + w_nx_n}{w_1 + w_2 + w_3 + \cdots + w_n}.$ 

cel Hybride

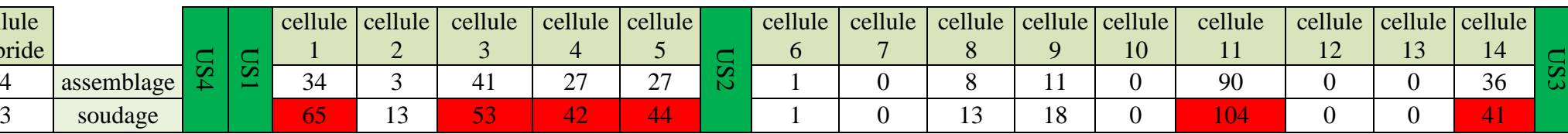

**Tableau 20 :** Synthèse de l'état actuelle

• Les cases en rouge représentent les cellules utilisons le plus des épissures par rapportes aux pourcentages de pénétration de chaque référence à savoir cellule 1, cellule 3, cellule 4, cellule 5, cellule11 et cellule 14.

#### **II.2 Amélioration proposée sur les US**

#### $\blacktriangleright$ **Tableau proposé**

Cette modification nous a permet de minimiser au maximum le rôle de delivery route, par le fait d'approcher des US à leurs cellules adéquates. On prend par considération que la plus part des épissuresde la cellule 11 sont produit par la US4 (voir annexe), d'où on a choisi de placer cette dernière auprès de la cellule 11. Ainsi on a permuté les cellules 2 et 3, car la cellule 3 contient une moyenne pondéréeimportante, d'où on la rapprocher au maximum de US1 l'emplacement deréalisation de ses épissures.

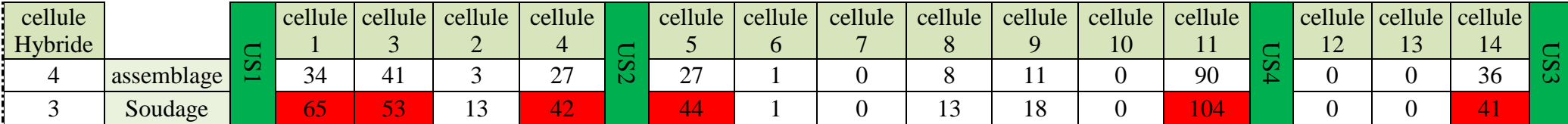

**Tableau 21 :** Synthèse de l'état proposé

Avant d'implémenter cette amélioration on doit traiter la faisabilité des points suivants :

 $\blacktriangleright$ Ne pas interrompre le flux entre les cellules.

- Calibrer les temps d'épissures entre les différentes US.

### **III. Étude de faisabilité**

#### **III.1 Le flux entre les cellules et postes**

#### - Flux de communication entre les postes et les cellules

L'application du changement proposé sur l'emplacement des US va surement impacter le flux de communication entre les cellules et les postes.Ce dernier nous obligera à traiter son impact. Problèmes rencontrés

- o Éloignement des cellules 1,2 par rapport au poste 1 de la chaine.
- o Éloignement des cellules 4 par rapport au poste 2 de la chaine.
- o Éloignement des cellules 5 par rapport au poste 3 de la chaine.

 $\checkmark$  Solutions proposées

o Prolongement de la chaine par l'ajout de deux tableaux :

Cette proposition nous a permis de résoudre plusieurs problèmes à savoir :

-Réduire l'encombrement existant entre les opérateurs de la chaine.

- Augmenter la densité de la production.

-Et principalement réduire l'espace existant entre les premières cellules et les postes.

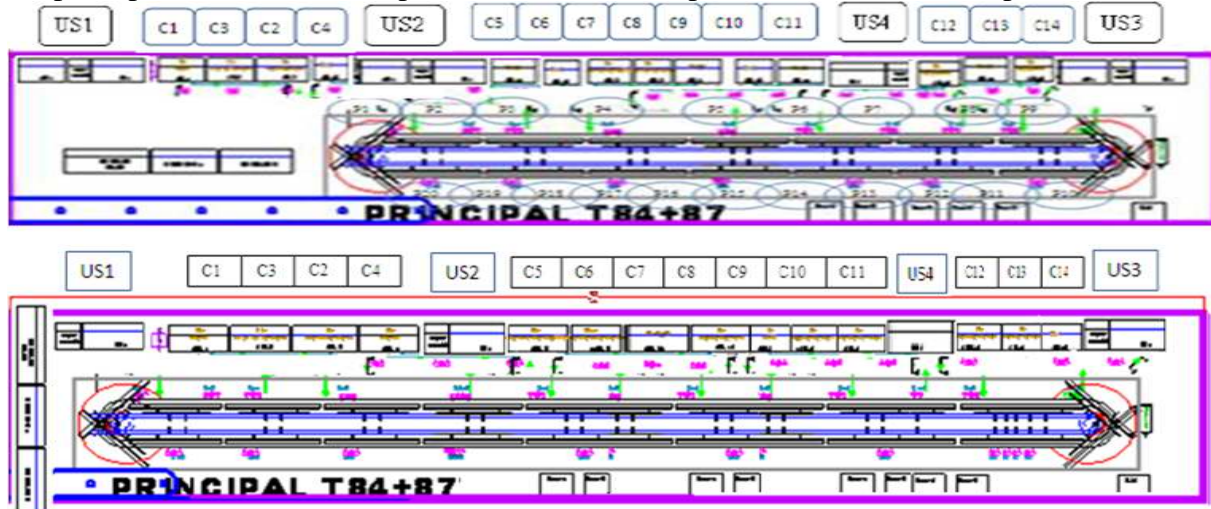

**Figure 40 :** États avant et âpres prolongement de la chaine

#### **III.2 Organisation d'Ultrasonic 4**

#### - Les postes d'US 4 avant amélioration :

L'opération de soudage de l'US 4 se compose de deux 2 postes le premier se charge del'opération de soudage (l'union de deux fils) et le deuxième se charge de l'assemblage des fils union pour l'US1 et les torsadés pour l'US 4

**L'état actuel de l'US 4** 

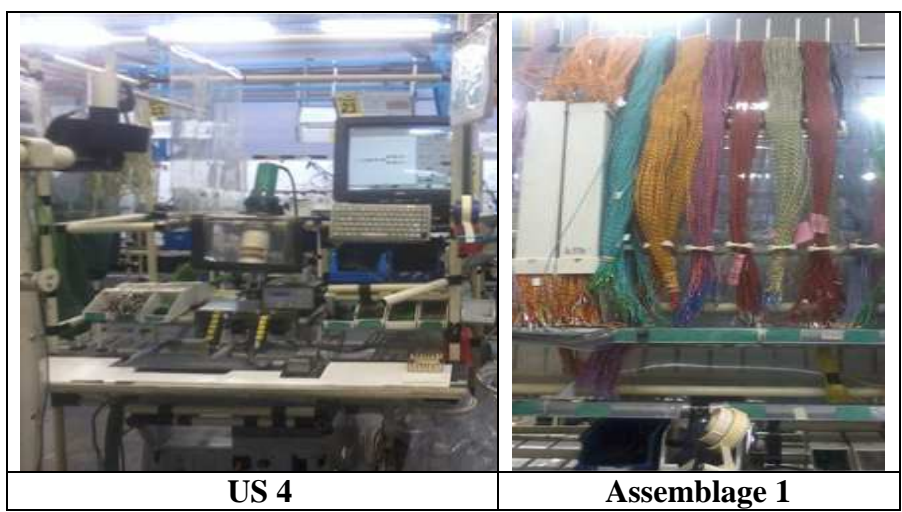

**Figure 41 :** L'état actuel de US 4

#### - Les postes d'US 4 aprèsamélioration

 La photo suivante nous montre un exemple d'un *croker* d'ultra sonique assemblé d'où on a proposé d'appliquer la même idée sur US 4.

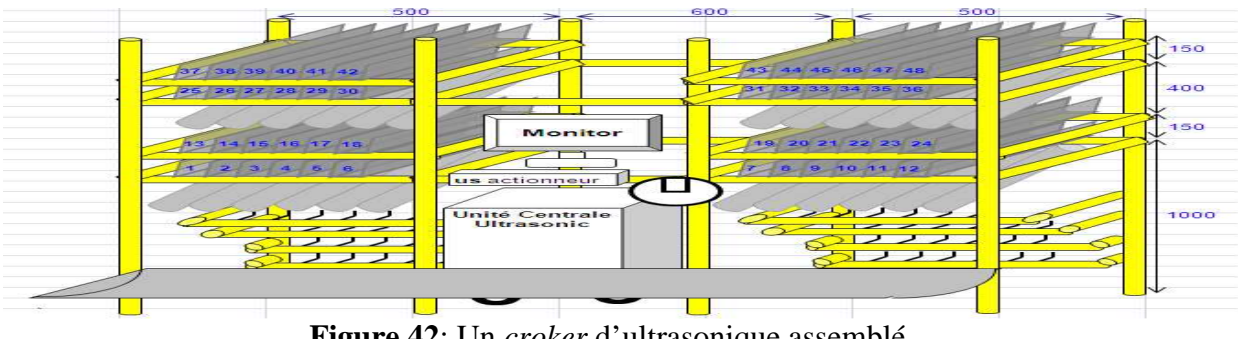

**Figure 42**: Un *croker* d'ultrasonique assemblé **III.3 Moyens de connexion entre les** *USet les cellules*

#### $\blacktriangleright$ La situation actuelle

D'après la figure 52, on remarque l'absence des moyens de connexion directe entre les *US*et les *cellules. C*'est l'opérateur de soudage qui rassemble toutes les épissures dans un chariot commun. Ensuite, le delivery *route* alimente toutes les cellules de la chaîne par leurs épissures correspondante

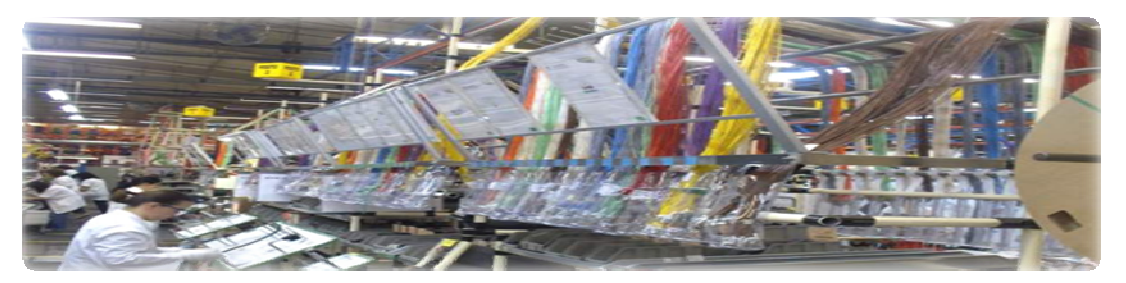

#### **Figure 43** : Moyens de connexion entre les US et les cellules

→ La moyenne de connexion désirée entre *USw* et la cellule les plus proches

On a constaté qu'on a une opérationdouble d'alimentations (l'opérateur de US alimente le chariot par des épissures, après c'est le rôle de delivery route de les distribuer même pour les cellules les plus proche) comme montre la figure suivante :

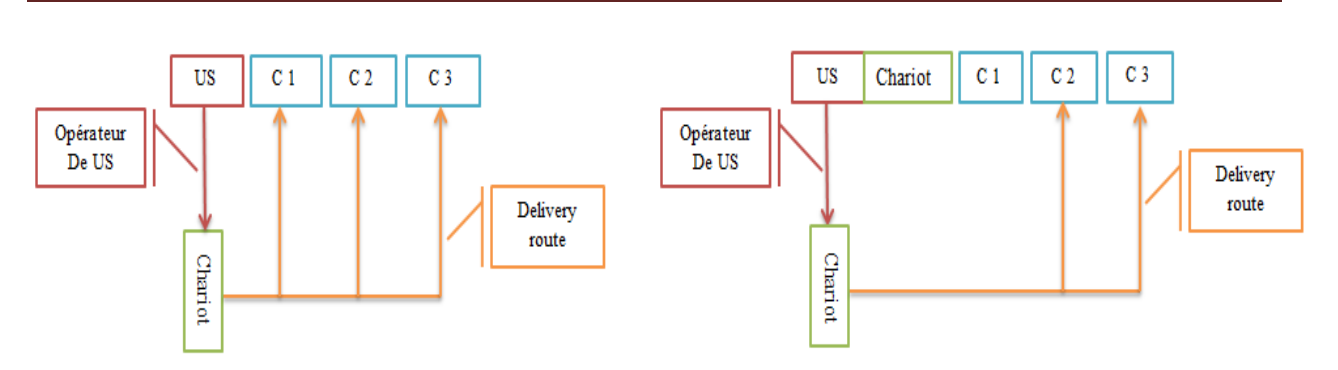

**Figure 44** : L'état d'avant et l'état d'après d'emplacement du moyen de connexion Cette double alimentation représente une perte de temps et spécialement pour les cellules liées directement aux postes d'Ultrasonic,à savoir :

 $US1 \Rightarrow$  Cellule 1

 $US2 = >$ Cellule 5

US  $3 = \text{Cellule} 14$ 

US  $4 = C$ ellule 11

Par conséquent, on a proposé d'ajouter des petits chariots dédiés spécialement à ces cellules qui rassemblent leurs épissures.

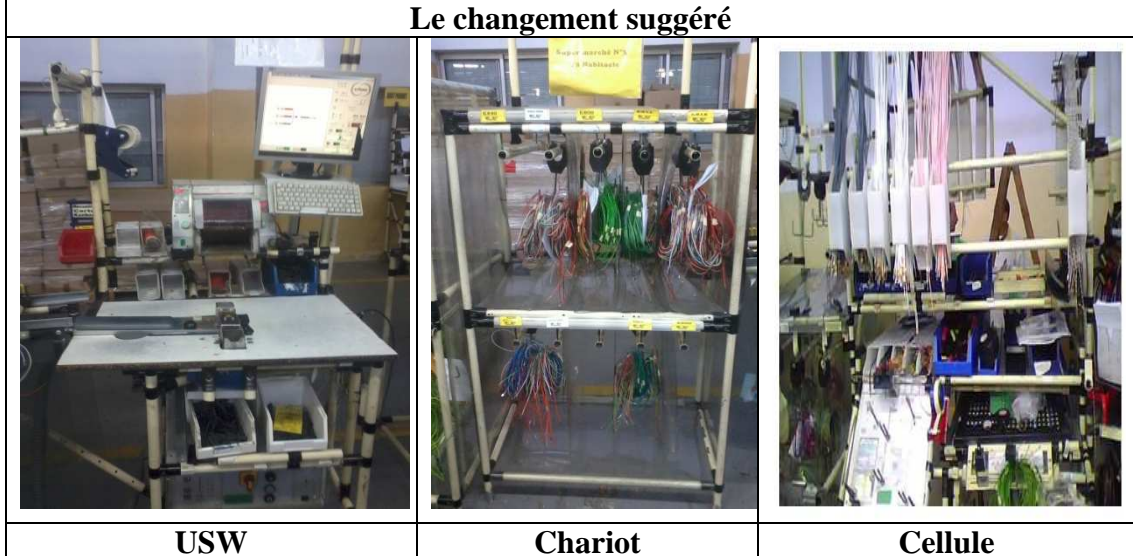

**Figure 45**: Image aprèsl'ajout du chariot

- Les moyens de connexion désirée entre *US* et les cellules

D'après le tableau d'amélioration proposé auparavant, on a constaté que les cellules 3 et 4 connaissent à leur tour un grand taux de pénétration des épissures. Cela nous amène à réfléchir à une solution adéquate afin de les relier, en évitant les va et vient du *delivery route*. On a donc proposé l'ajout des *shulttles* qui vont relier directement les US avec ces cellules comme le montre les photos suivantes :

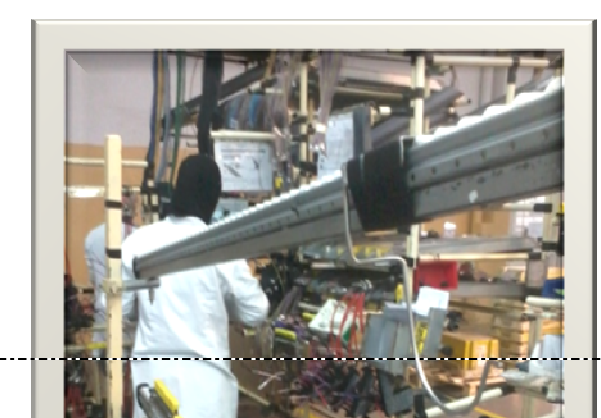

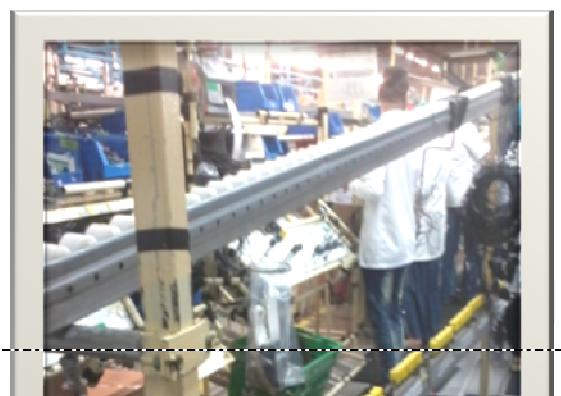

#### **Figure 46** : Un modèle de *shulttle* **III.4 Calibré des temps des** *US*

Dans le but de diminuer les va et vient des opérateurs de *delivery route*, on a pensé que chaque *US* doit être alimenté au maximumles cellules les plus proche en respectant le balancement entres les 7 postes de *US*soit pour l'assemblage ou bien pour le soudage.

#### - Les US avant changement

Les tableaux suivants nous montrent les épissures réalisées dans chaque *Ultrasonic*et leurs moyennes pondérées par rapport à la pénétration de chaque référence.

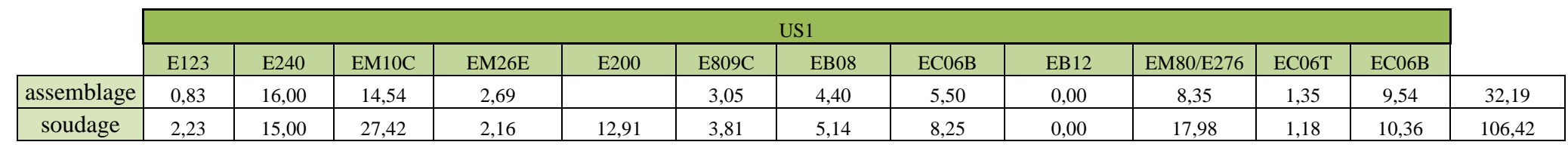

#### **Tableau 22**: Tableau des épissures dans US 1

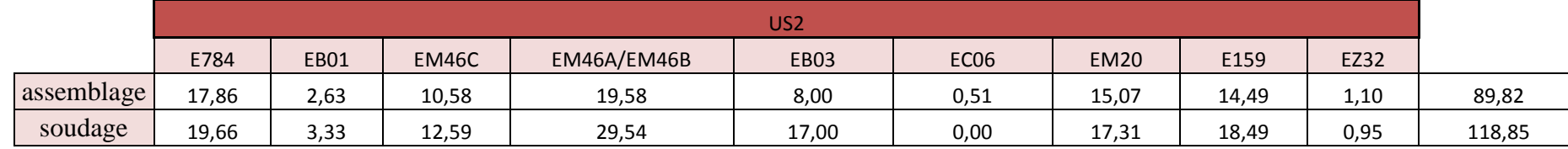

#### **Tableau 23** : Tableau des épissures dans US 2

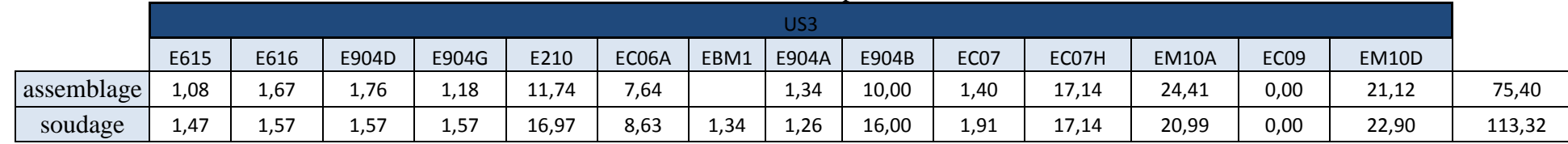

#### **Tableau 24** : Tableau des épissures dans US 3

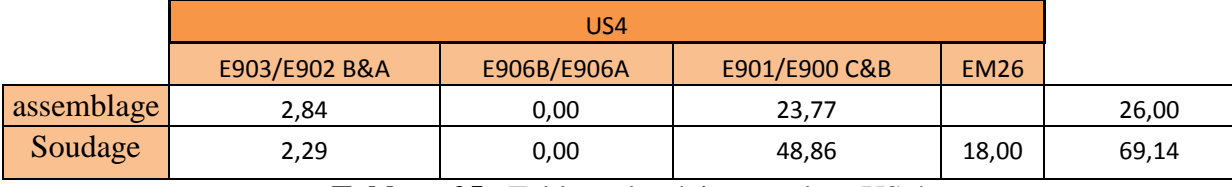

**Tableau 25** : Tableau des épissures dans US 4

## - Les US Après changement

Les tableaux suivant nous montrent la nouvelle distribution des épissures dans chaque *Ultrasonic*et leurs moyennes pondérer par rapport à la pénétration de chaque référence

|            | New US1 |       |              |       |             |       |       |       |             |              |        |
|------------|---------|-------|--------------|-------|-------------|-------|-------|-------|-------------|--------------|--------|
|            | E123    | E240  | <b>EM10C</b> | EM26E | <b>EM26</b> | E809C | EC06B | E784  | <b>EB01</b> | <b>EM46C</b> |        |
| assemblage | 0,83    | 16,00 | 14,54        | 2,69  |             | 3,05  | 5,50  | 17,86 | 2,63        | 10,58        | 39,61  |
| soudage    | 2,23    | 15,00 | 27,42        | 2,16  | 18,00       | 3,81  | 8,25  | 19,66 | 3,33        | 12,59        | 112,43 |

**Tableau 26**: Tableau des épissures dans New US 1

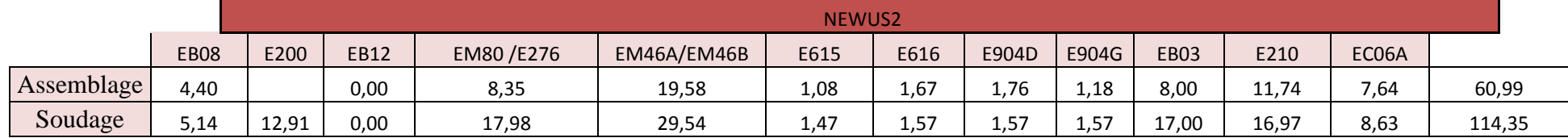

#### **Tableau 27**: Tableau des épissures dans New US 2

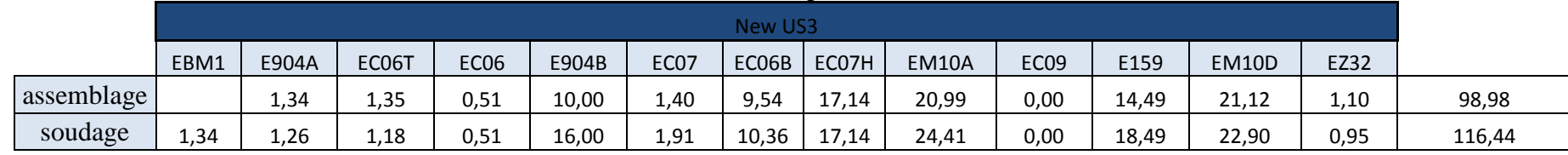

**Tableau 28**: Tableau des épissures dans New US 3

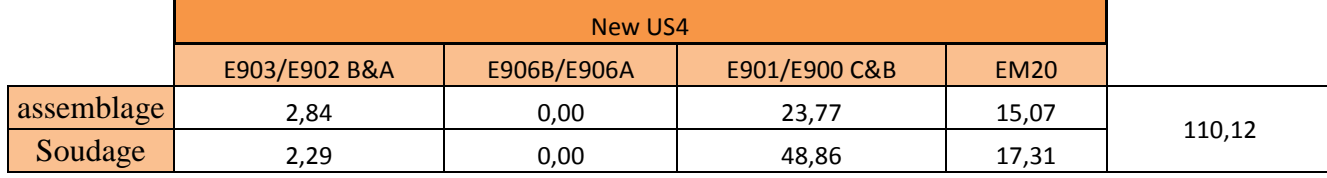

**Tableau 29**: Tableau des épissures dans New US 4

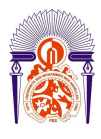

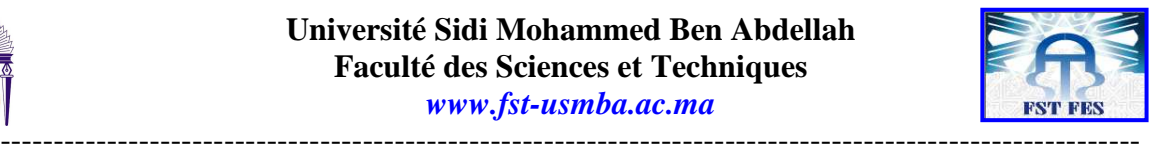

#### - Nouvelle présentation des différentes épissures

Le graphe suivant nous présente la nouvelle présentation des différentes épissures existantes dans la chaîne de production T8 principale, leur emplacement récent dans chaque U.S par rapport aux cellules et leurs destinations

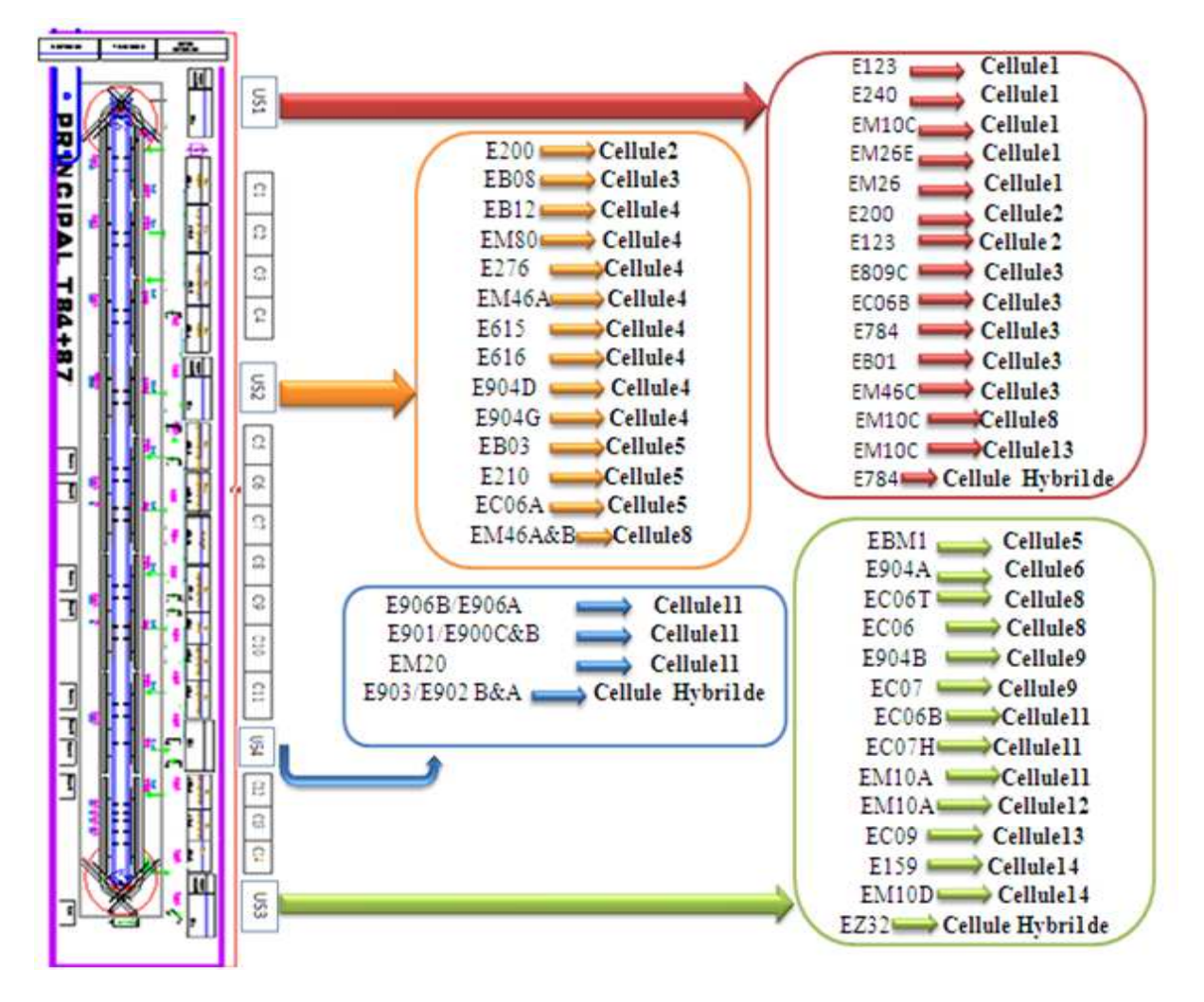

**Figure 47** : Nouvelle Présentation des différentes épissures

#### **Conclusion:**

 Afin de minimiser au maximum le rôle de delivery route, on a proposé des diverses solutions à savoir :

- Une nouvelle distribution des cellules et des US

-Relier les cellules qui introduisent une bonne pénétration des épissures avec les US a adéquatespar l'intermédiaire des moyens de connexion

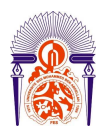

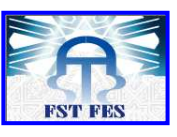

----------------------------------------------------------------------------------------------------------- -Chercher une nouvelle calibration des épissures afin de maximiser la possibilité de chaque US alimentera les cellules les plus proches

# ELPHI

### **Introduction :**

oot

oo DI

> La phase la plus 161 **important projet** doit être appe société, si ce réalisé. Dan chapitre

> > expliquerons l'importance améliorations proposées durant notre

> > > 000 ЮŌ

> > > > T B F

# a o a a e a

----------------------------------------------------------------------------------------------------------- Faculté des Sciences et Techniques et Techniques et Techniques et Techniques et Techniques et Techniques et Te B. P. 2202 – Route de La Provincia et al. 220

10

# **C**hapitre **[V] :**

8 3 8 9 8 9 5 6 5

212 (0) 35 60 29 53 Fax : 212 (0) 35 60 82 14

 **É**tude **É**conomique

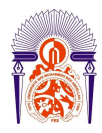

-----------------------------------------------------------------------------------------------------------

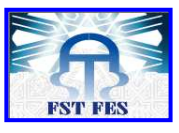

stage en terme économique.

#### **I. Évaluationdes gainsau niveaudu volume :**

 Au début, on avait environ 32 temps cycle correspondent à 55 références définies selon les options et les caractéristiques de chaque câbles. Et chaque référence possède un out put calculer si il sera produit pondant tout un shift :

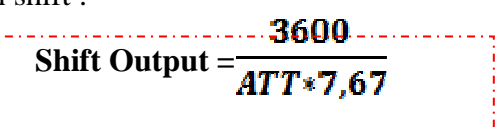

#### -7,67= 8h-20min

-3600= nombre de min dans un heur

 Le tableau suivant représentes les out put de chaque référence suivant l'enseigne ATT le la nouveau :

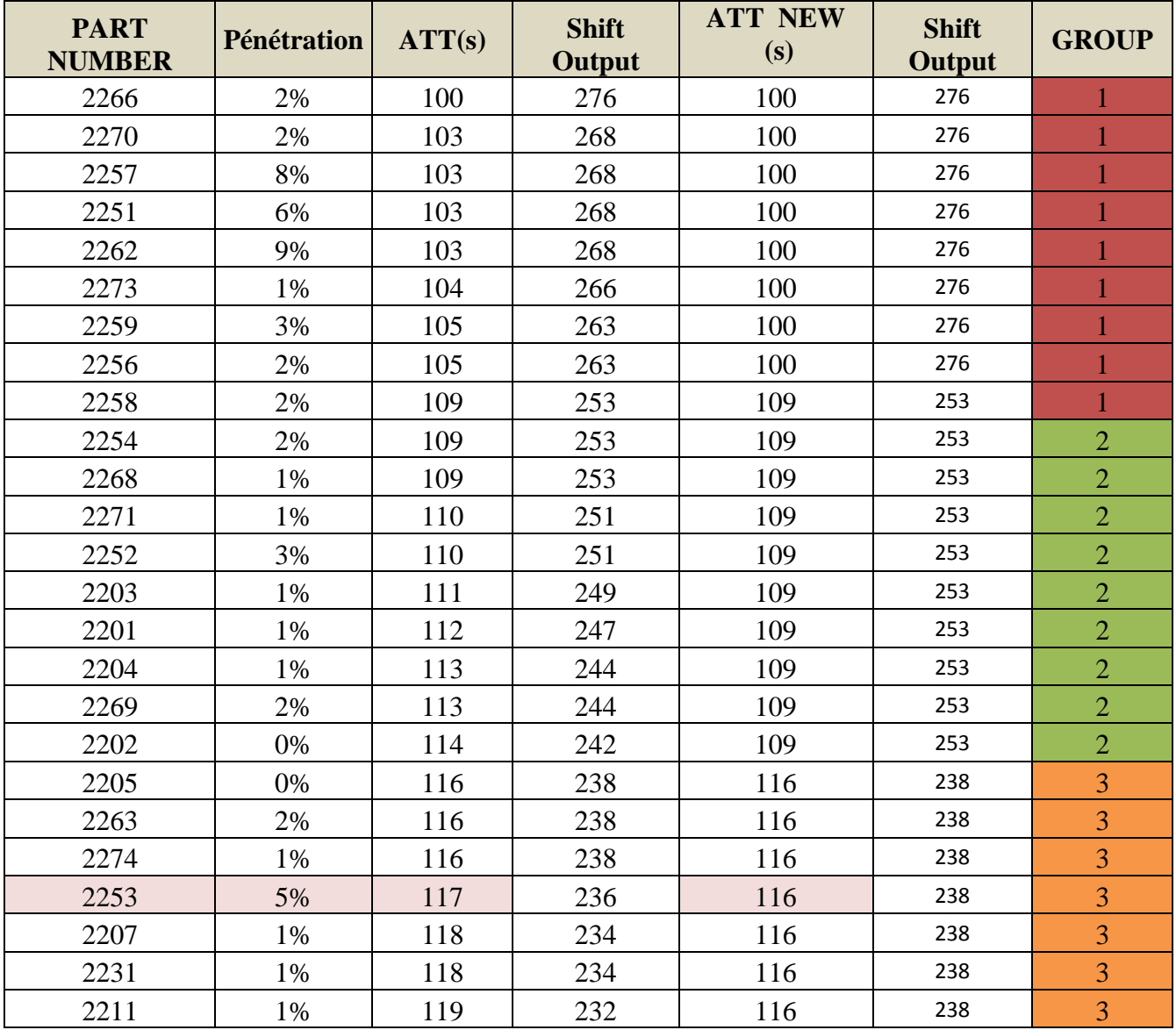

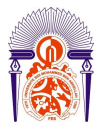

#### **Université Sidi Mohammed Ben Abdellah Faculté des Sciences et Techniques**

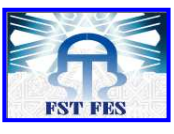

*www.fst-usmba.ac.ma*

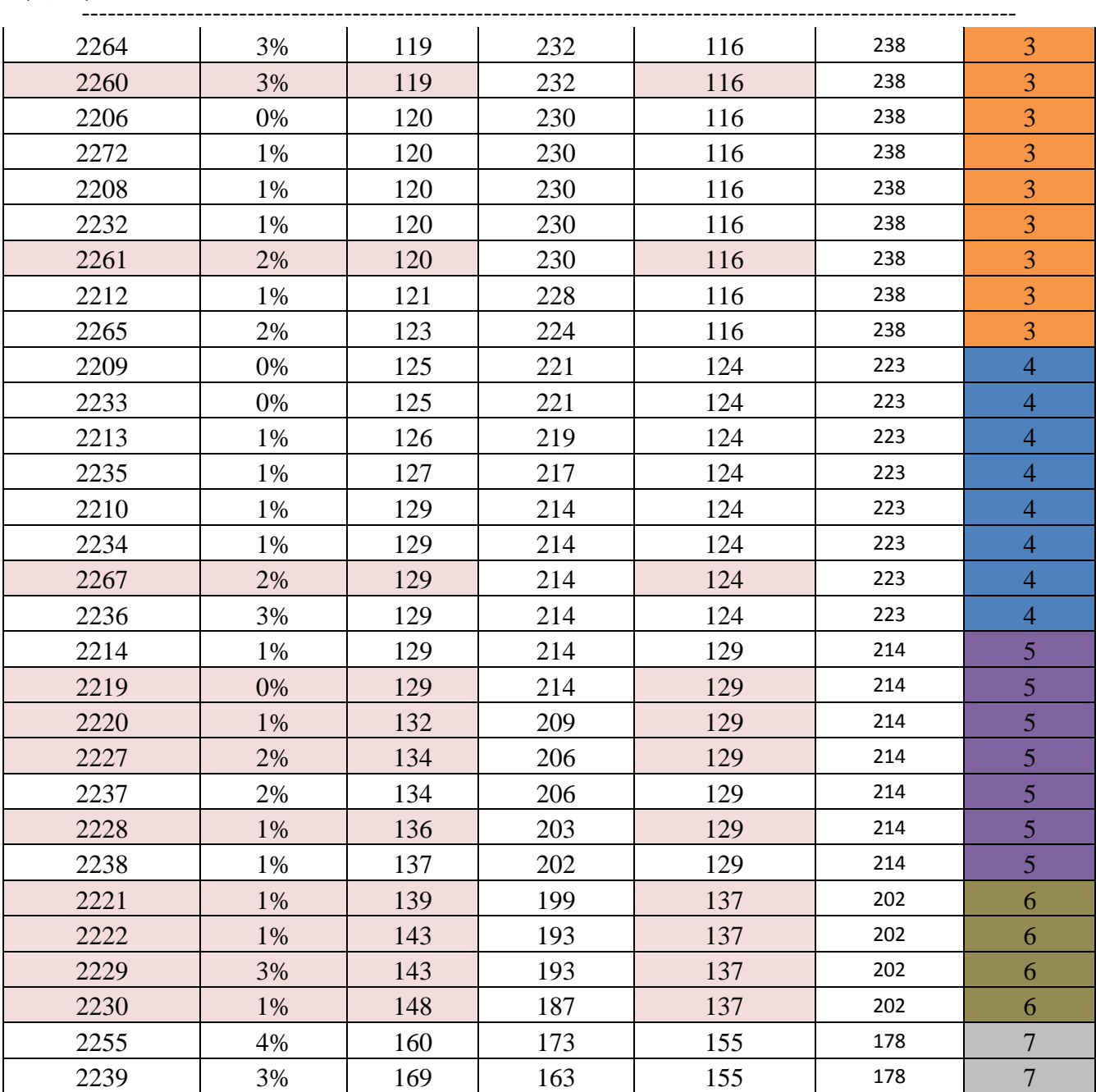

**Tableau 30** : Les shifts outputs des références

#### $\checkmark$  Tableaux récapitulatifs :

 Vu que pendant un shift on a plusieurs références à produire. Ceci rend l'information des outputs peu fiable. Par conséquent, on a choisi de se focaliser sur la moyenne pondérée des outputs vis à vis des pénétrations comme le montre le tableau suivant suivant :

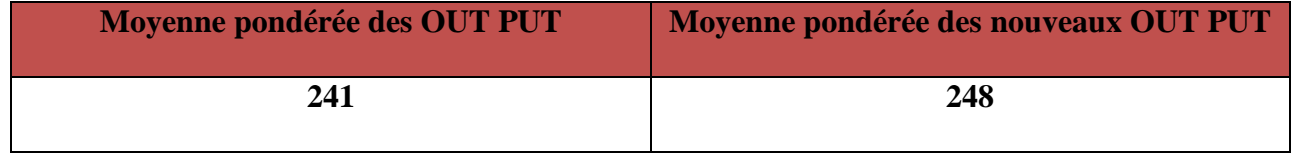

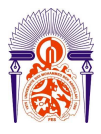

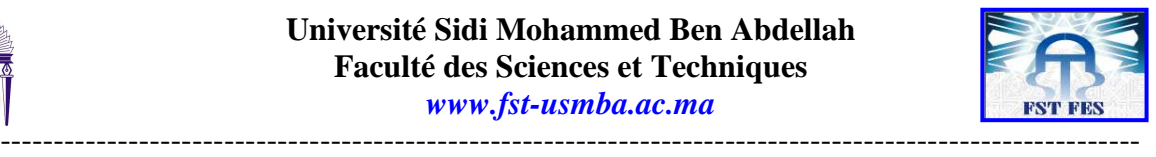

#### **Tableau 31** : le changement de la moyenne pondérer

Donc d'après le tableau précédent, on remarque qu'on a réalisé un gain de 7 câbles par shift. Cela équivaut à 21 câbles par jour en terme économique :

**Gain journalier =** Nombre de shift\*Nombre de câbles \*Prix du câbles

 $= 21 * 1000 \in$ 

 **Gain journalier =21000€**

**GainMensuel**=Nombre de shift\*Nombre de câbles \*Prix du câbles\*Nombre de jours  $=21*26$ (j) \* 1000€

 **Gain Mensuel =546000€** 

**GainAnnuel** =Nombre de shift\*Nombre de câbles \*Prix du câbles\*Nombre de jours\* Nombre de mois  $=21*26$ (j)\*12\*1000€

> **Gain Annuel =6552000€**

#### **II .Évaluationdes gainsauniveaudu cout:**

Notre but au cours de cette phase a été de minimiser au maximum le rôle de delivery route de la chaîne T8 Principal. On a donc choisi de chronométrer le temps de ce dernier pour chaque déplacement en réalisant l'action d'alimentation des épissures et en respectant la pénétration des épissures pour chaque référence. Le tableau suivant nous montre le chronométrage réalisé :

#### Chronométrage réalisé:

**Tableau 32** : Moyenne pondéré de déplacement des opérateurs selon leurs pénétrations de US 1

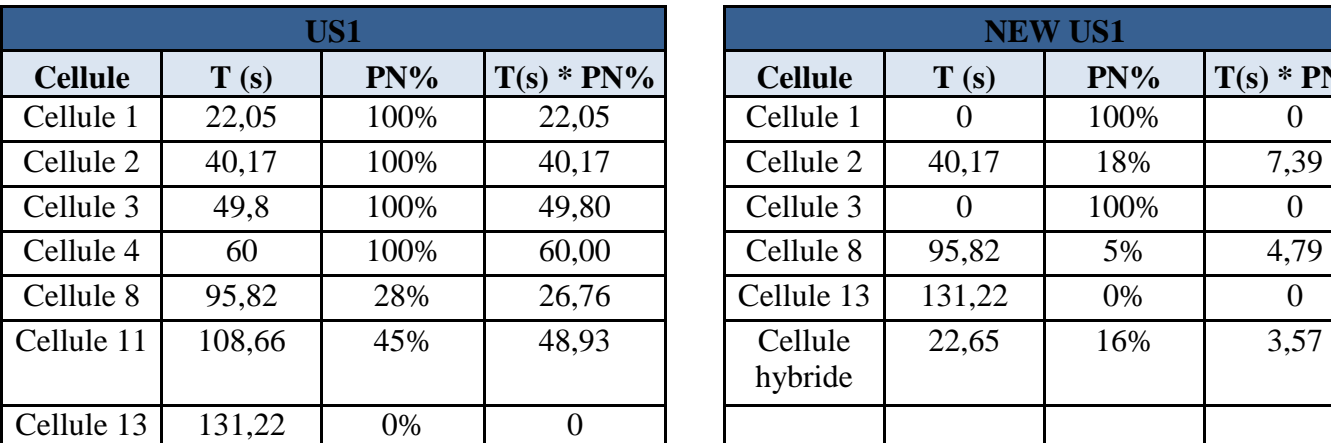

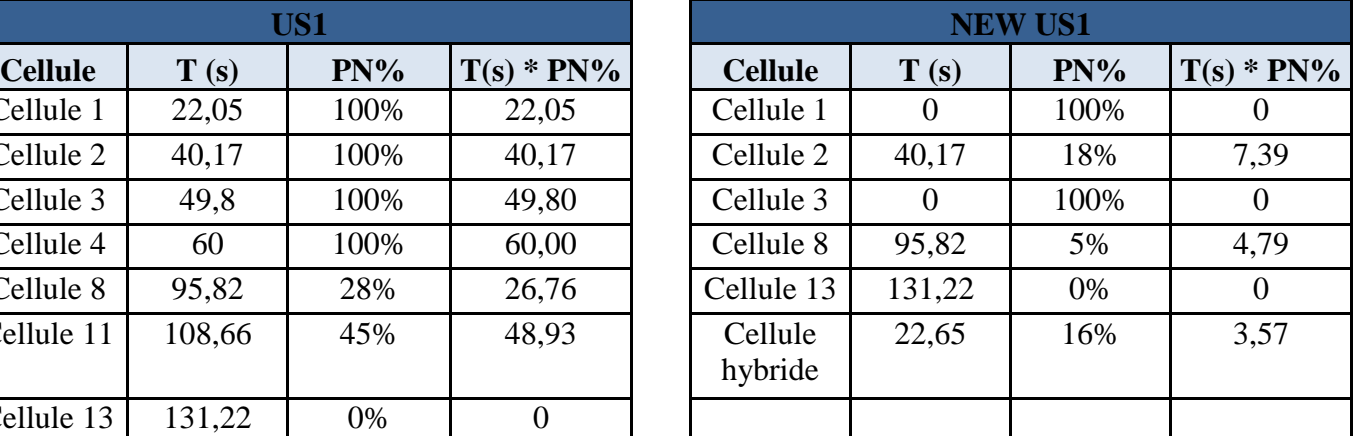

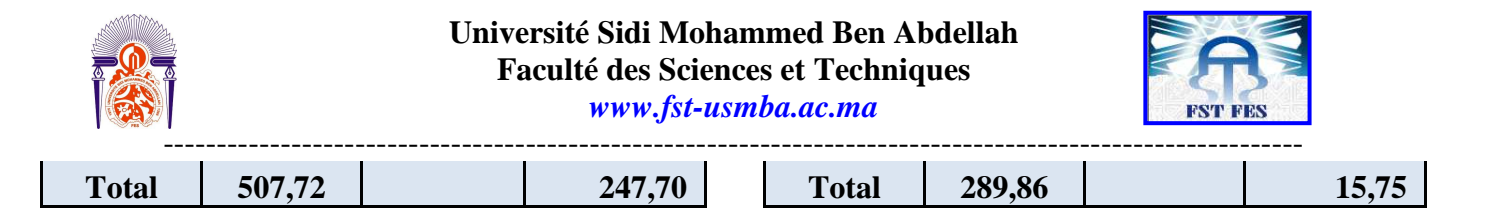

**Tableau 33** : Moyenne pondéré de déplacement des opérateurs selon leurs pénétrations de US2

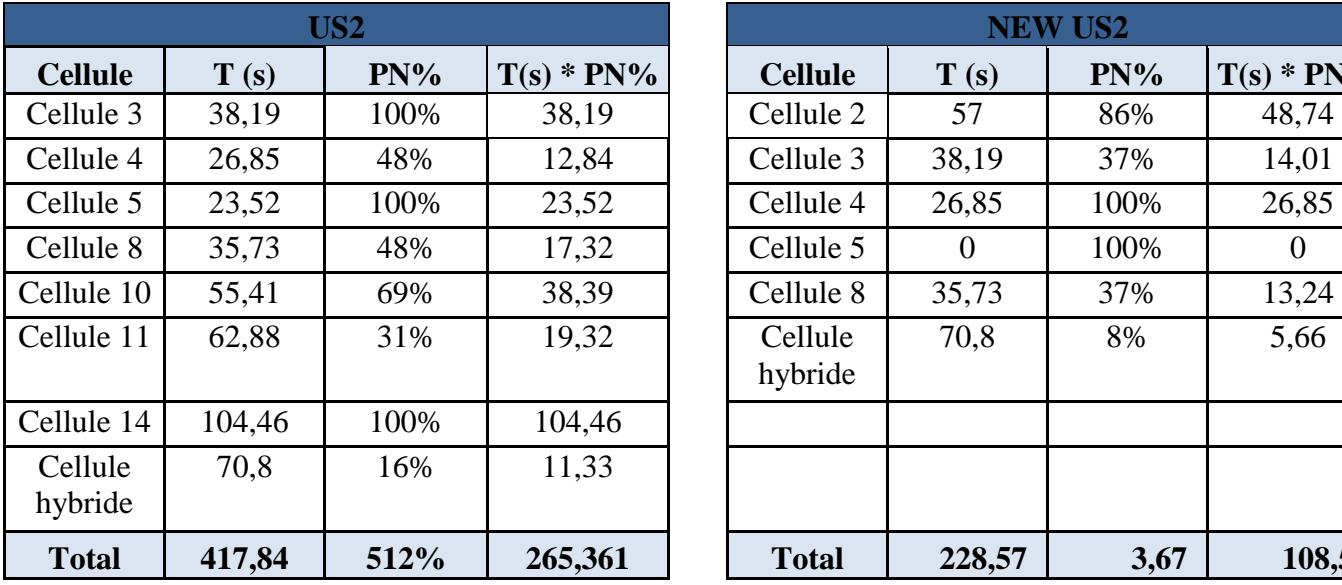

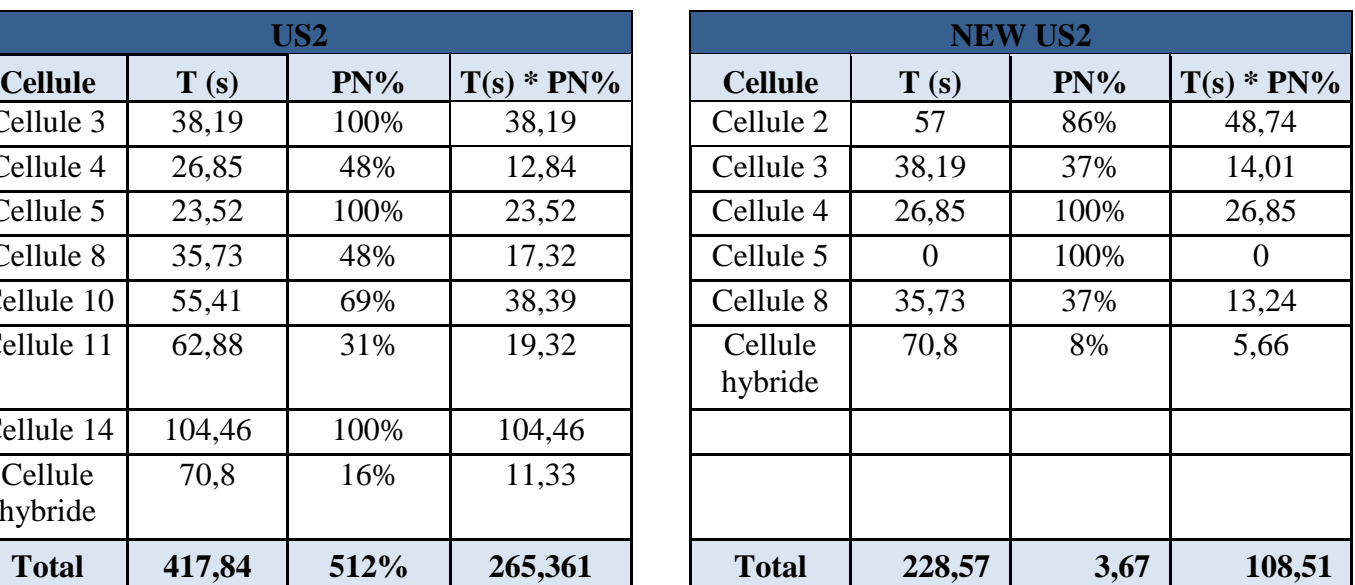

**Tableau 34** : Moyenne pondéré de déplacement des opérateurs selon leurs pénétrations de US 3

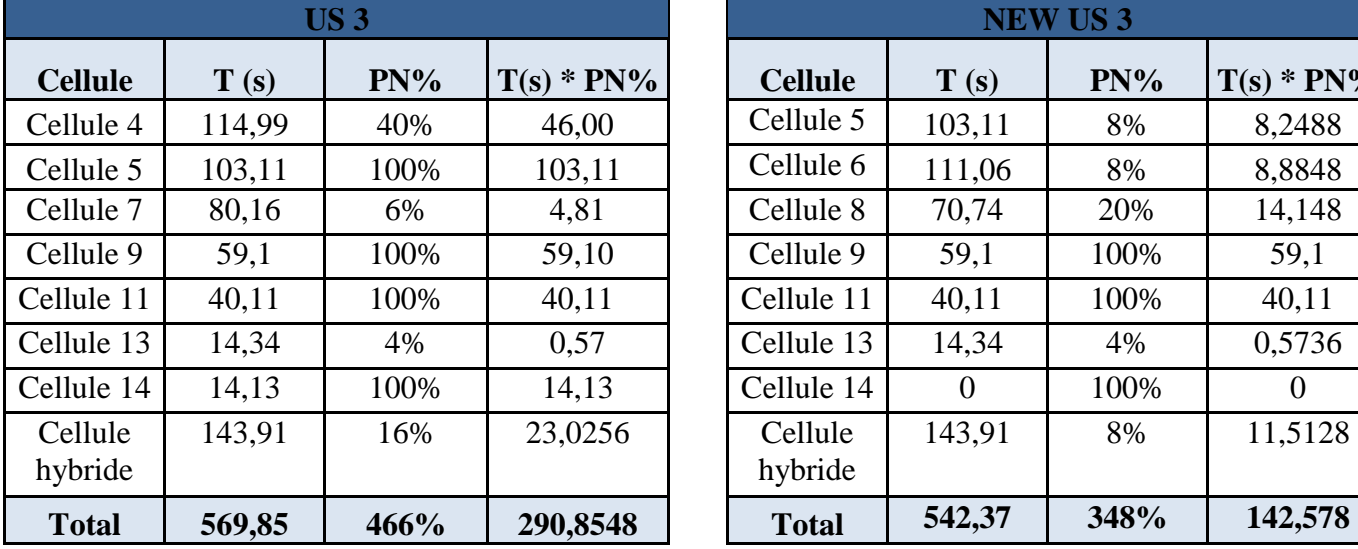

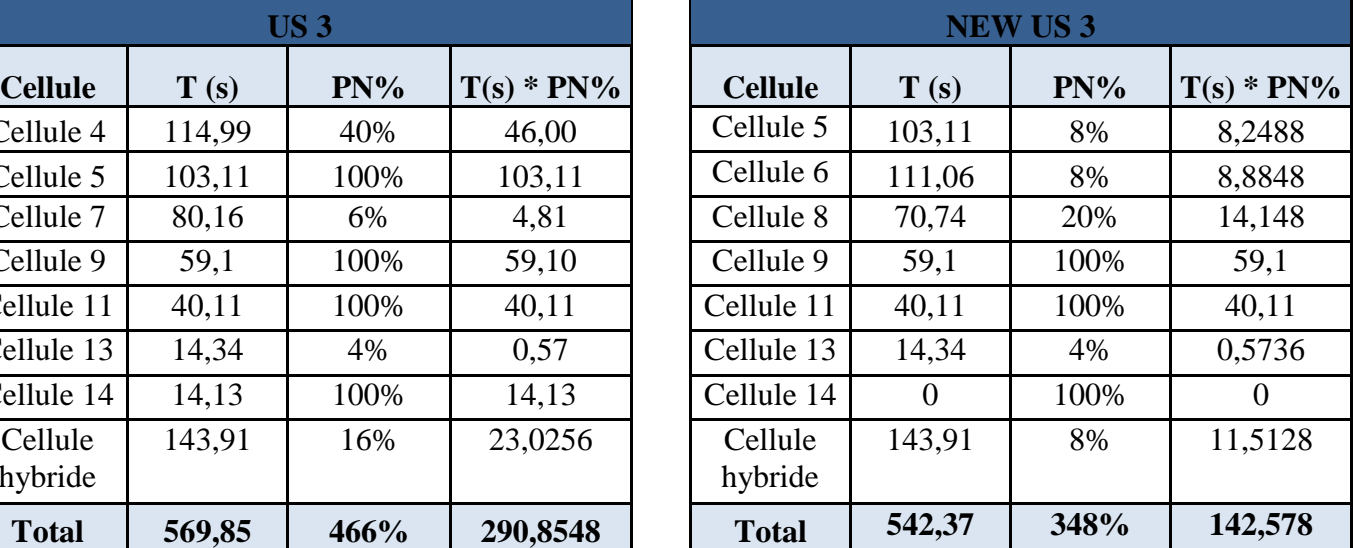

**Tableau 35** : Moyenne pondéré de déplacement des opérateurs selon leurs pénétrations de US 4

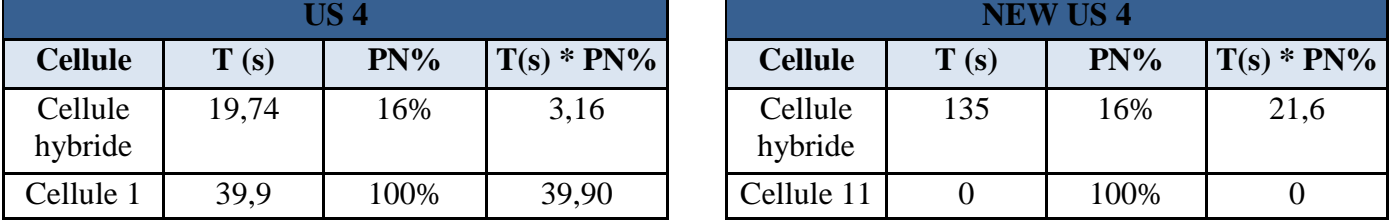

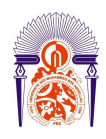

#### **Université Sidi Mohammed Ben Abdellah Faculté des Sciences et Techniques**

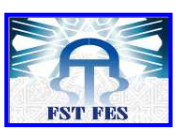

*www.fst-usmba.ac.ma* ----------------------------------------------------------------------------------------------------

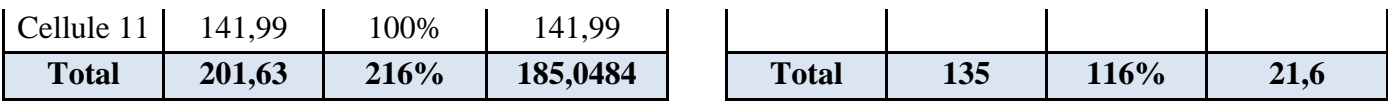

#### $\checkmark$  Tableaux récapitulative :

Pour mieux visualiser le gaine réaliser pondant cette fasse on vous propose le tableau récapitulative suivant :

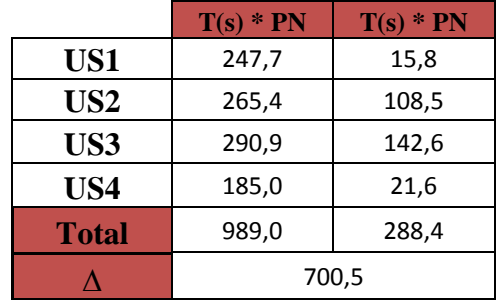

**Tableau 36** : Tableau récapitulatif de tous les US

Enterme de temps, on a réalisé un gain de 700,5s / demi-heure, cela veut dire 1400s / heure ce qui nous donne 23,35 min par heure équivalent à 179 min par shift (23,34 min\*7,67h) parlasuite 537 min parjour selon les trois shifts pour la T8 Principal.

> **Gain Mensuel**=Temps gainier x Nombre de jour de travailles =9hx26(j)

> > Gain mensuel=**234 Heures/mois**

**Gain Annuel**=Temps gainier x Nombre de jour de travailles x Nombre de mois  $=9$ hx26(j) x12(m)

> GainAnnuel= **2808 Heures/année**

Entermedecoût, legainest évaluéestcommesuit:

**Gain Mensuel**= Temps gainier x Nombre de jour de travailles x Prix de l'heure  $=9$ hx26 (j) x10(DH)

> GainMensuel=**2340DH**

**Gain Annuel**= Temps gainier x Nombre de jour de travailles x Nombre de mois x Prix de l'heure

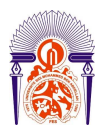

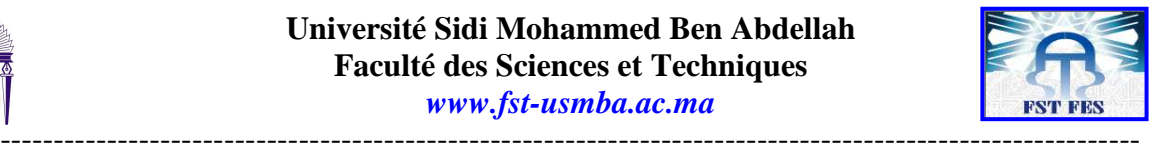

 $=9$ hx26(j) x12(m) x10(DH)

GainAnnuel= **28080Dh**

Le gaine réaliser au coure de ce projet peut apparaitre minimum, mais notre but été de traiter la méthodologie de minimisation du rôle de delivery route, qui peut être appliqué sur les différents projets existant a Delphi, puisque la T8 principale contiendra tous les processus de production.

#### **Conclusion :**

Le gain réalisé à travers ces propositionc'est la sommation des résultats des deux axes traités (Volume et Coût). Ce qui nous donne une somme qui n'est pas négligeable pendant la durée de vie de ce projet.

 La démarche adoptée n'est pas spécifique au projet T8. Elle peut être implémentée sur toutes les familles de Delphi. En termes de manque de temps, nous avons traité seulement la T8 principale qui représente un exemple des projets contenant tous les processus de production des câbles.

## CONCLUSION GÉNÉRALE

Au terme de ce stage, nous avons eu la satisfaction d'avoir réalisé notre objectif à savoir «l'optimisation et l'amélioration de productivité de ligne de montage dans le projet PSA T8 du câble moteur ». Aussi, nous avons eu l'opportunité de travailler dans un domaine qui nous passionne. En effet, ce stage nous a permis non seulement d'approfondir nos connaissances dans le domaine industriel mais aussi d'acquérir une expérience extrêmement valorisante d'un point de vue personnel.

En effet, durant la période de notre stage de fin d'étude, nous avons :

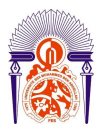

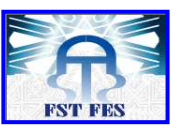

----------------------------------------------------------------------------------------------------------- - L'occasion de faire une étude sur les différentes familles de PSA dont on a choisi de travail sur la famille T8 principal.

- Notre mission va au-delà des simples études puisqu'elle comprend également des améliorations sur les deux paramètres d'indicateurs de Performance, V & C (Volume et coût) :

- ♣ **V :** l'application de la méthode SMED qui nous a permis de diminuerles changements des temps cycles, qui nous a attribué à l'augmentation de la productivité et la flexibilité de production.
- ♣ **C :** minimiser au maximum le rôle de delivery route à travers une nouvelle distribution des cellules et des US, et une nouvelle calibration des épissures

-D'un point de vue économique Le gain réalisé à travers ces améliorations c'est la sommation des résultats des deux axes traités (Volume et Coût), qui se traduit comme suite : **Gain Annuelau niveau du Volume =6552000 €/an** 

#### **Gain Annuel au niveau du Coût =28080** DH/an

Ce stage a été intéressant, par son contenu riche, dans la mesure où il reflète le domaine dans lequel nous aimerions poursuivre notre carrière. Nous nous estimons heureuses d'avoir pu effectuer ce stage encadrées par des personnes compétentes qui ont su nous guider dans notre démarche tout en nous laissant une certaine autonomie.

## WEBOGRAPHIE

[1] http://qualite-en-recherche.cnrs.fr/spip.php?article6

[2]https://www.google.com/url?sa=t&rct=j&q=&esrc=s&source=web&cd=2&cad=rja&uact=8&ve d=0CC0QFjAB&url

[3]https://www.google.com/url?sa=t&rct=j&q=&esrc=s&source=web&cd=1&cad=rja&uact=8&ve d=0CCgQFjAA&url

[4] https://sites.google.com/site/techno3cgr1/challenge-robotique/fonction

[5]https://www.google.com/url?sa=t&rct=j&q=&esrc=s&source=web&cd=2&cad=rja&uact=8&ve d=0CDAQFjAB&url